#### **Министерство образования и науки Российской Федерации** федеральное государственное автономное образовательное учреждение высшего образования **«НАЦИОНАЛЬНЫЙ ИССЛЕДОВАТЕЛЬСКИЙ ТОМСКИЙ ПОЛИТЕХНИЧЕСКИЙ УНИВЕРСИТЕТ»**

Инженерная школа ядерных технологий 14.04.02 Ядерные физика и технологии Отделение ядерно-топливного цикла

# **МАГИСТЕРСКАЯ ДИССЕРТАЦИЯ**

**Тема работы**

**Моделирование поколения трансурановых элементов в облученном ядерном топливе** УДК 621.039.54:539.163.001.24

Студент

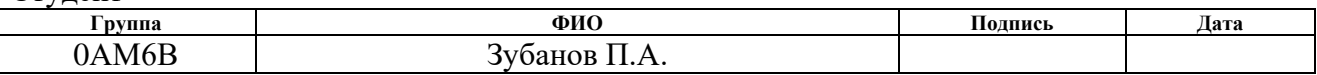

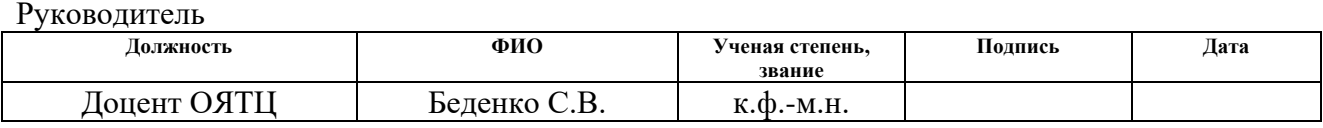

# **КОНСУЛЬТАНТЫ:**

По разделу «Финансовый менеджмент, ресурсоэффективность и ресурсосбережение»

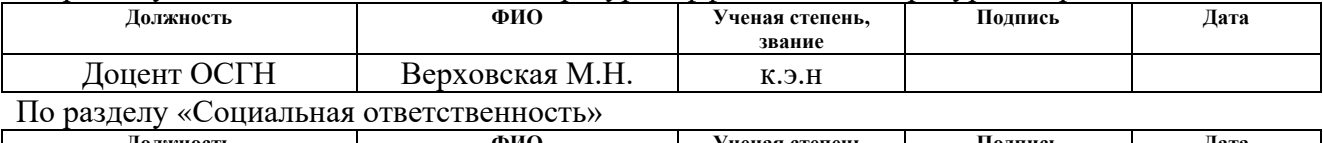

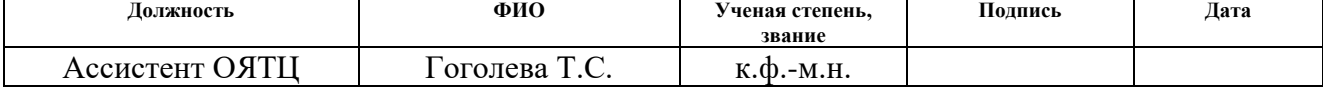

# **ДОПУСТИТЬ К ЗАЩИТЕ:**

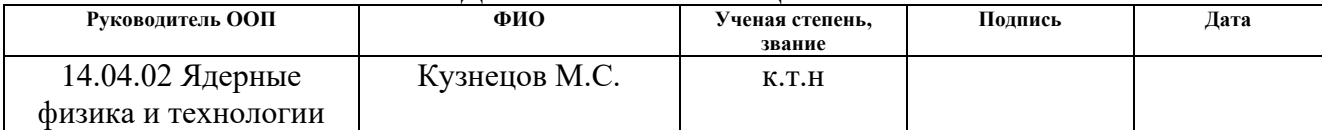

# **Планируемые результаты обучения**

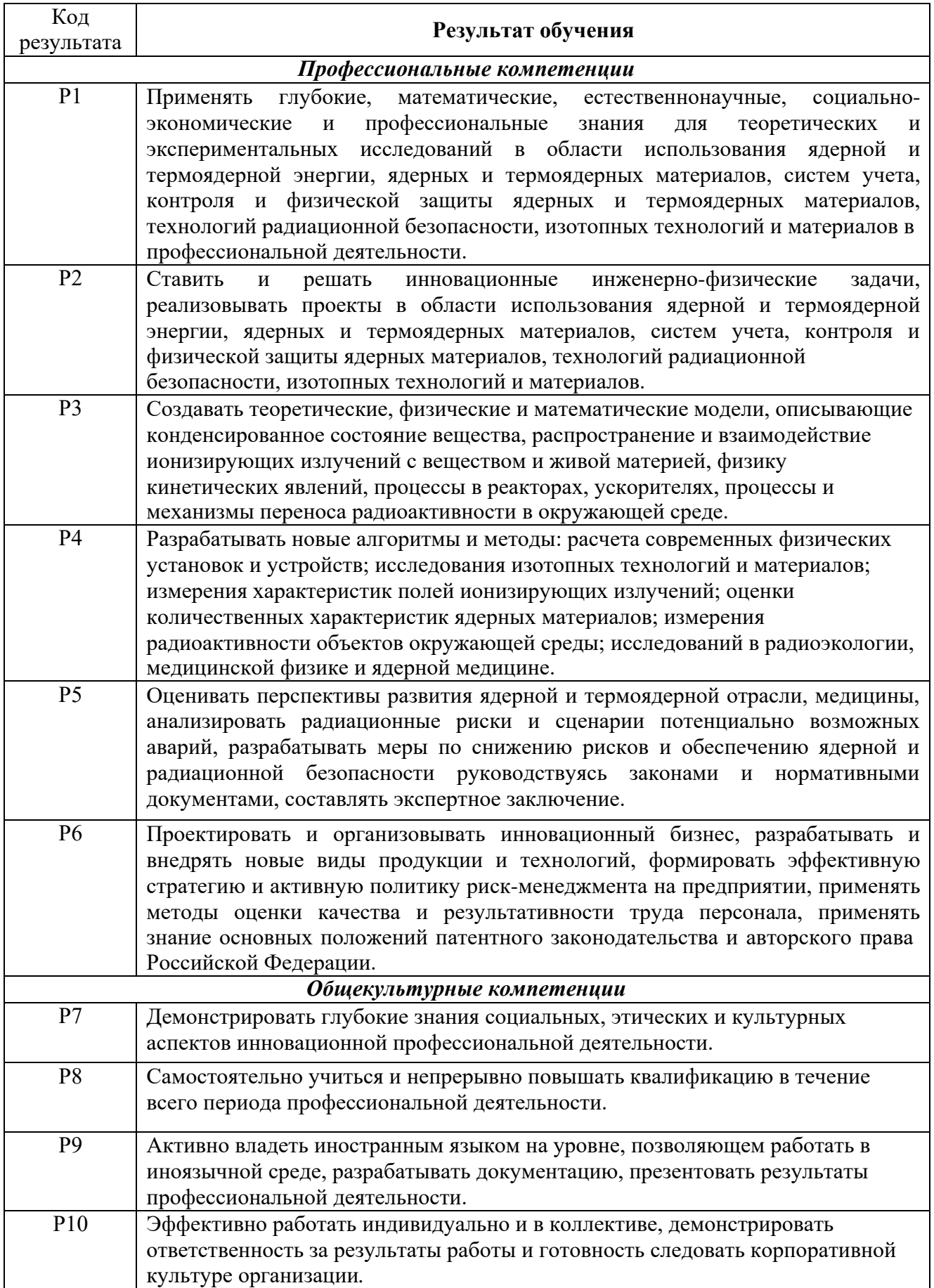

#### **Министерство образования и науки Российской Федерации**

федеральное государственное автономное образовательное учреждение высшего образования

# **«НАЦИОНАЛЬНЫЙ ИССЛЕДОВАТЕЛЬСКИЙ ТОМСКИЙ ПОЛИТЕХНИЧЕСКИЙ УНИВЕРСИТЕТ»**

Инженерная школа ядерных технологий 14.04.02 Ядерные физика и технологии Отделение ядерно-топливного цикла

# УТВЕРЖДАЮ: Руководитель ООП \_\_\_\_\_ 12.03.2018 Кузнецов М.С.

(Подпись) (Дата) (Ф.И.О.)

#### **ЗАДАНИЕ**

#### **на выполнение выпускной квалификационной работы**

В форме:

Магистерской диссертации

(бакалаврской работы, дипломного проекта/работы, магистерской диссертации)

Студенту:

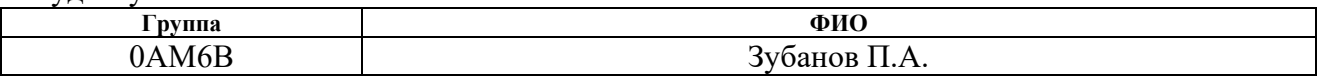

Тема работы:

Моделирование поколения трансурановых элементов в облученном ядерном топливе Утверждена приказом директора (дата, номер) №2009/с от 22.03.2018 г.

Срок сдачи студентом выполненной работы: 04.06.2018 г.

#### **ТЕХНИЧЕСКОЕ ЗАДАНИЕ:**

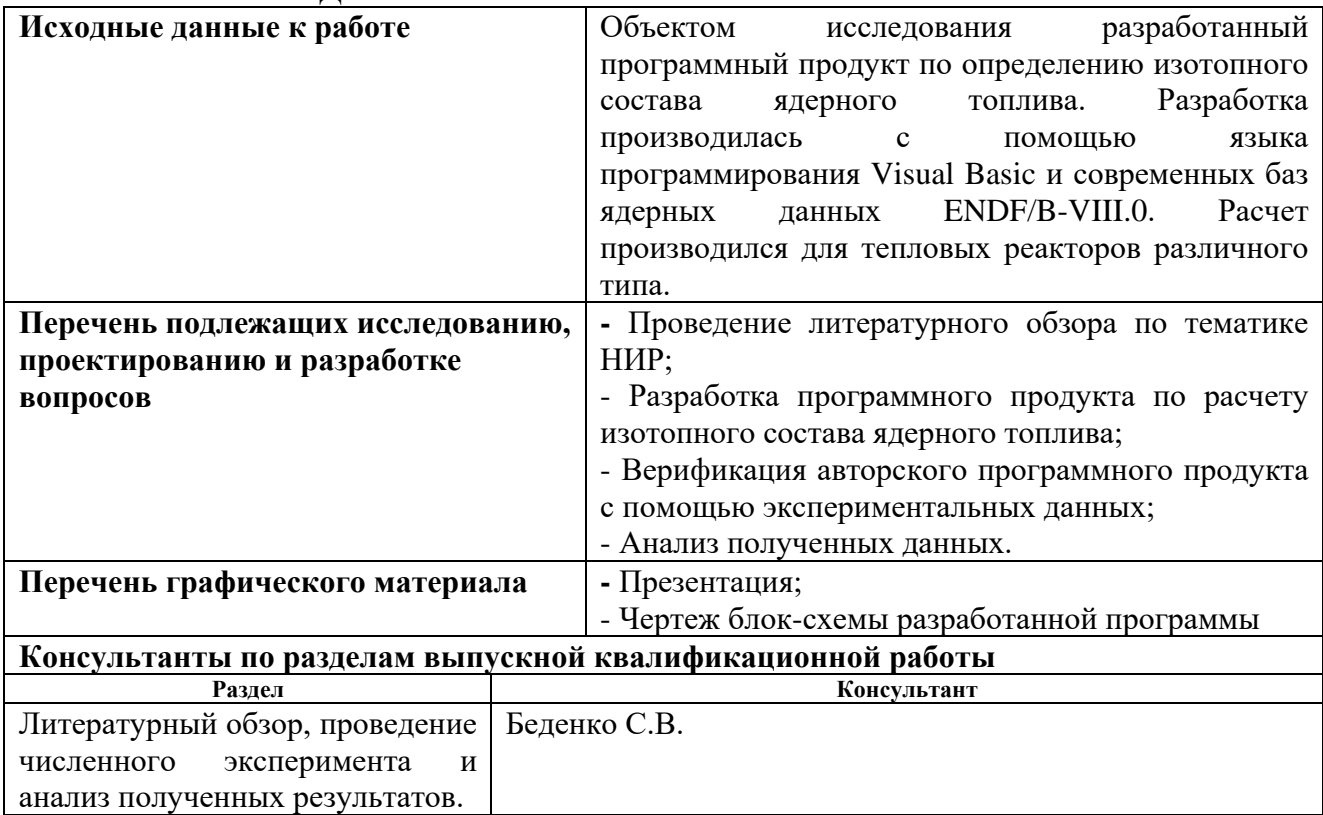

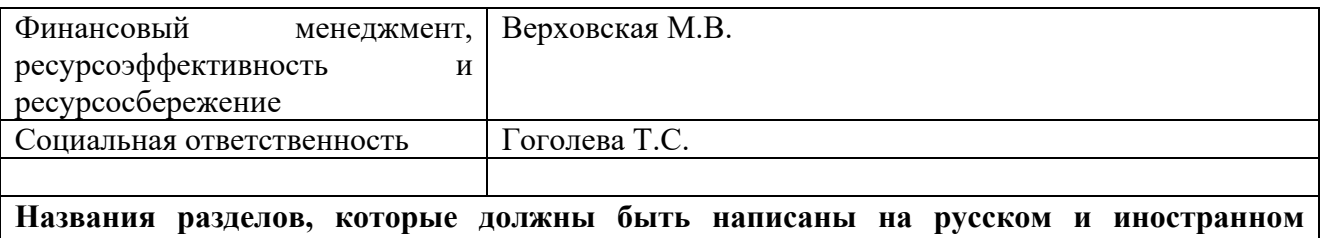

# **языках:**

Литературный обзор

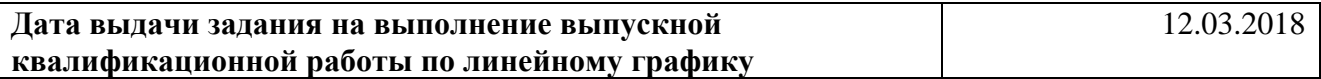

#### **Задание выдал руководитель:**

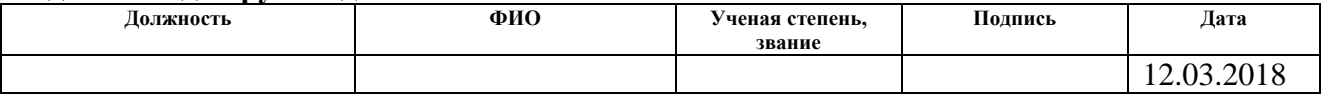

#### **Задание принял к исполнению студент:**

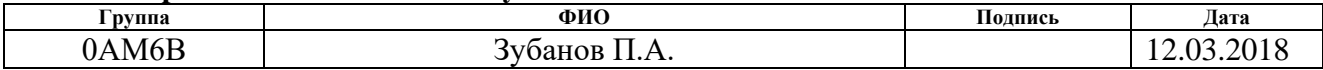

# **ЗАДАНИЕ ДЛЯ РАЗДЕЛА «ФИНАНСОВЫЙ МЕНЕДЖМЕНТ, РЕСУРСОЭФФЕКТИВНОСТЬ И РЕСУРСОСБЕРЕЖЕНИЕ»**

#### Студенту:

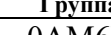

**Группа ФИО**

0АМ6В Зубанов П.А.

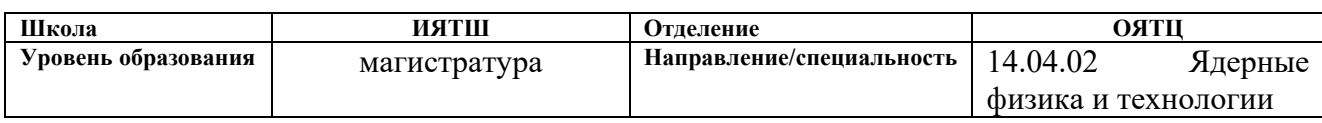

# **Исходные данные к разделу «Финансовый менеджмент, ресурсоэффективность и ресурсосбережение»:**

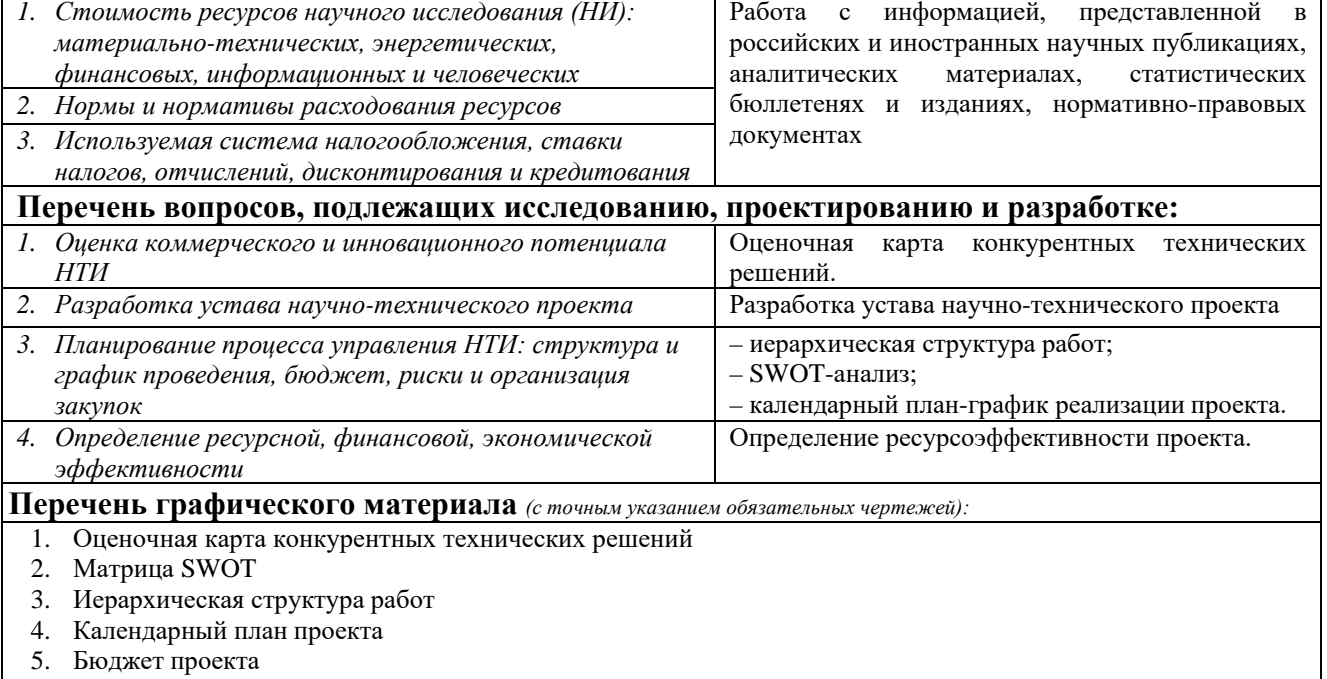

*6.* Определение ресурсоэффективности проекта

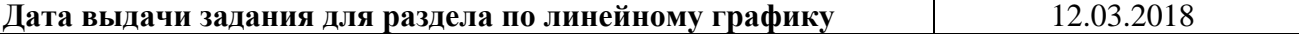

#### **Задание выдал консультант:**

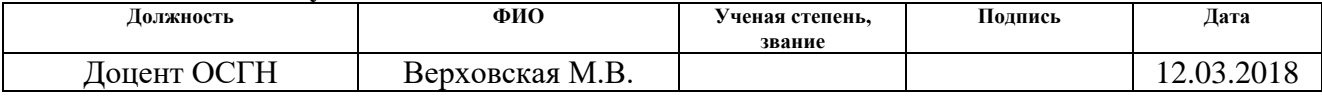

#### **Задание принял к исполнению студент:**

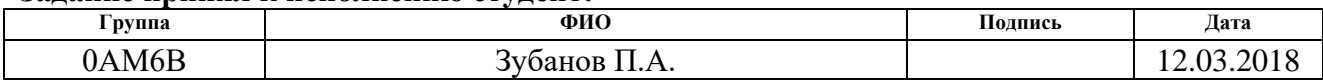

# **ЗАДАНИЕ ДЛЯ РАЗДЕЛА «СОЦИАЛЬНАЯ ОТВЕТСТВЕННОСТЬ»**

Студенту:

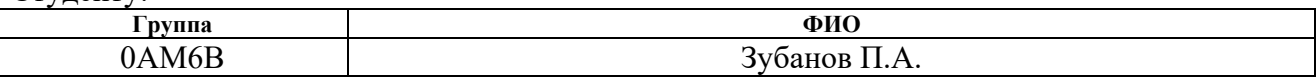

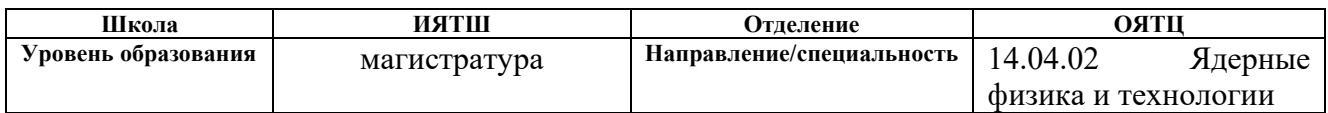

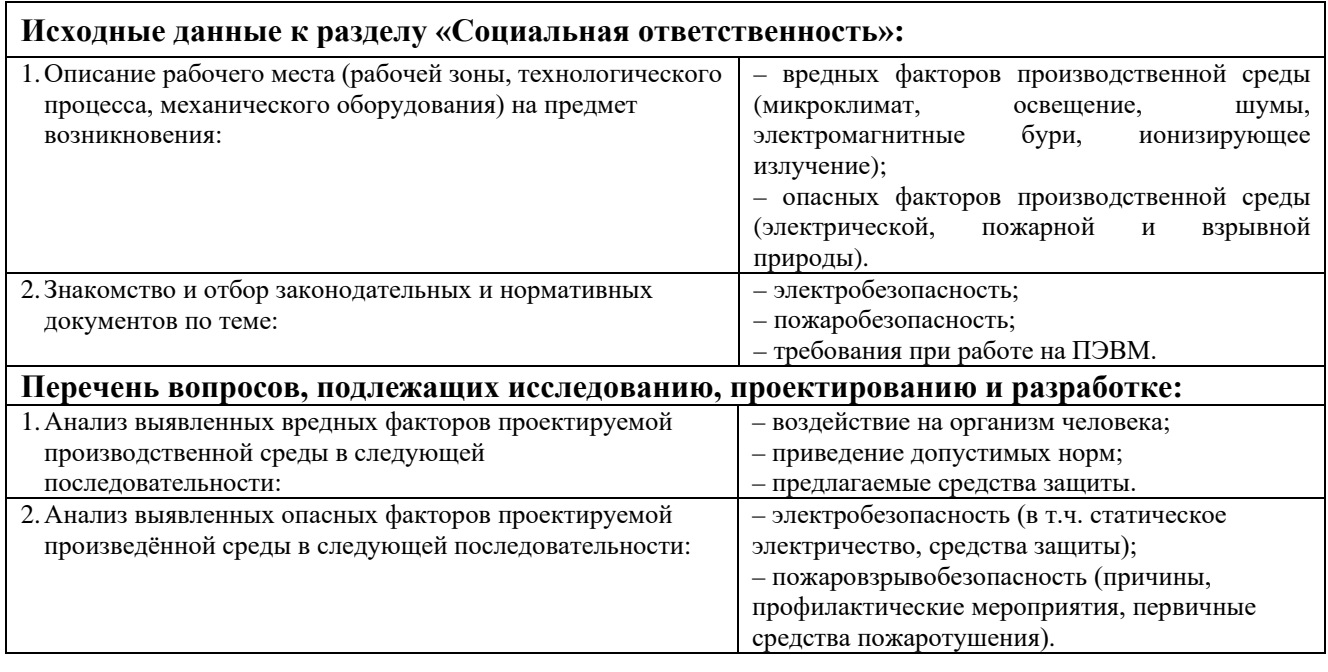

# **Дата выдачи задания для раздела по линейному графику** 12.03.2018

#### **Задание выдал консультант:**

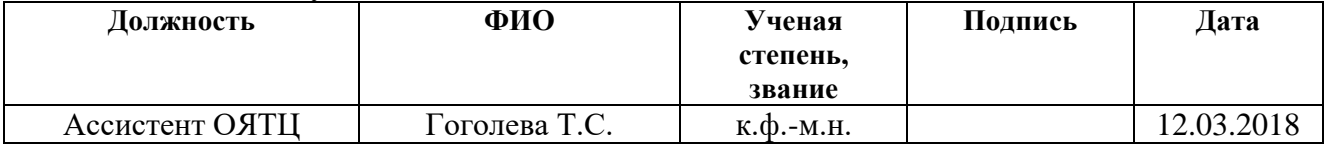

#### **Задание принял к исполнению студент:**

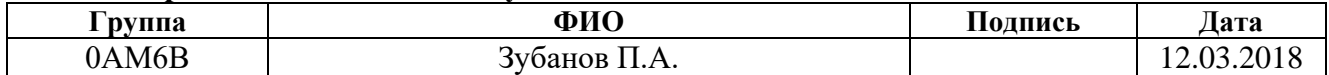

#### **РЕФЕРАТ**

Выпускная квалификационная работа 100 с., 11 рис., 18 табл., 41 источник, 2 прил.

Ключевые слова: облученное ядерное топливо, продукты деления, ядерный реактор, моделирование, накопление.

Объектом исследования является ядерное топливо реакторных установок, определение его изотопного состава с помощью авторского программного продукта.

Цель работы – создание и верификация программного продукта по расчету изотопного состава реакторов, моделирование процессов накопления трансурановых элементов в ядерном топливе и определение изотопного состава топлива ядерного топлива.

В процессе исследования были изучены различные программные коды по определению изотопного состава ядерного топлива, подходы к его определению, проведен анализ литературных источников, наиболее ярко отражающих тематику исследования, создан программный продукт на основе модели расчета изотопного состава ядерного топлива, проведены численные эксперименты по определению изотопного состава реакторов различного типа и проведена верификация разработанного программного с помощью данных, полученных с помощью уже верифицированных программных продуктов или экспериментальным путем. Произведен расчет стоимости выполнения ВКР, оценена ресурсоэффективность выбранного технического решения, соблюдены все требования по охране труда при выполнении данной работы.

В результате исследования была создана и верифицирована программа по определению изотопного состава ядерного топлива, полностью готовая к выполнению различных задач.

Степень внедрения: высокая; проект может использоваться в настоящее время, при продолжении дальнейших исследований.

Область применения: исследование процессов выгорания ядерного топлива.

Экономическая эффективность/значимость работы высокая.

# Оглавление

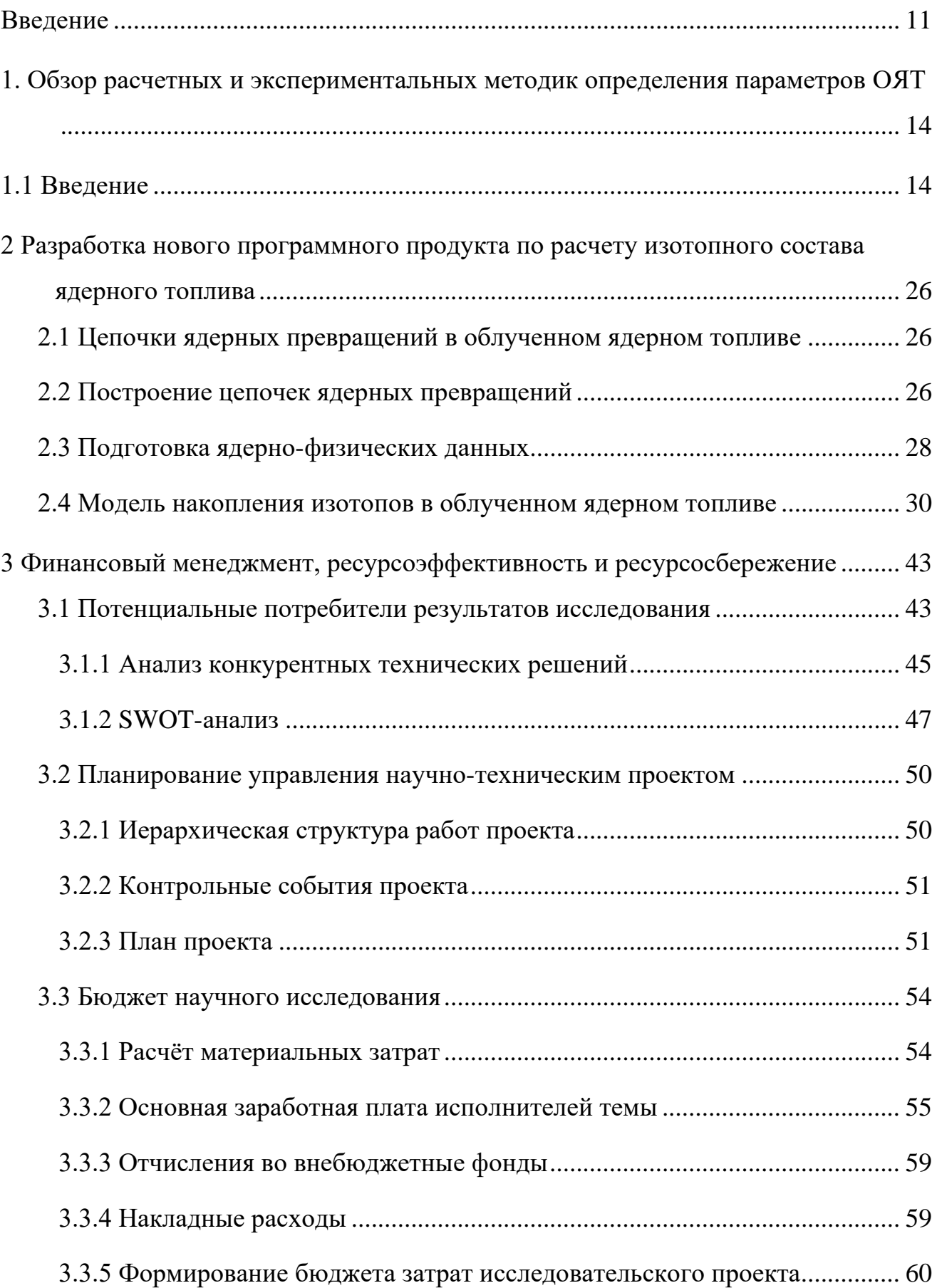

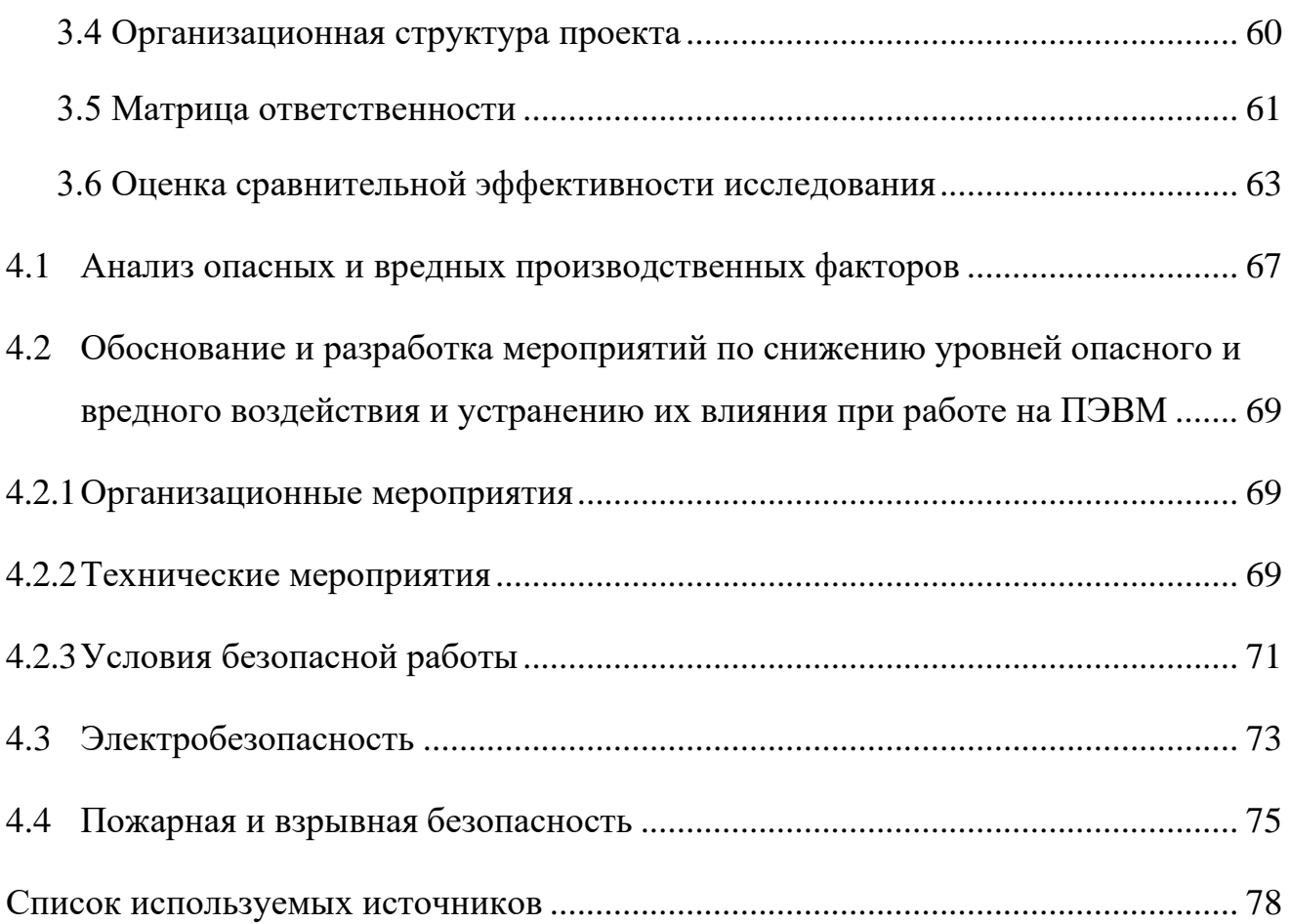

#### **Введение**

<span id="page-10-0"></span>К концу 1990-х годов в России и США сформировались два разных, но дополняющих друг друга подхода к обновлению концепции развития ядерной энергетики (ЯЭ) и технической концепции реакторов и ядерного топливного цикла (ЯТЦ) для будущего.

Инициативы США были нацелены на широкий поиск концепций реакторов следующего поколения и их топливного цикла для среднесрочной перспективы ЯЭ ограниченного масштаба.

Стратегия Минатома России 2000 года (далее Стратегия-2000), определившая общее направление развития (ЯЭ) в России до 2050 г., исходила из того, что полувековой опыт достаточен для разработки и демонстрации в начале XXI века быстрых реакторов в замкнутом ЯТЦ, эффективно утилизирующих накапливаемые облученное ядерное топливо (ОЯТ) и плутоний; отвечающих требованиям крупномасштабной ЯЭ по топливному балансу, экономике, безопасности, отходам, нераспространению; способных поэтому стать основой развития в XXI веке большой ЯЭ для радикального решения встающих перед миром проблем энергоснабжения, оздоровления окружающей среды, нераспространения оружия. К концу века, при исчерпании ресурсов дешевого природного урана быстрые реакторы могут поддержать работу тепловых реакторов разных типов, предпочтительных для использования в тех или других секторах энергетики, путем их перевода в торий-урановый топливный цикл. [1]

В целом, переход к крупномасштабной ядерной энергетике является важной задачей топливного обеспечения страны. Это связано с нарастающими потребностями в электроэнергии, истощением запасов урана, увеличением количества РАО и отсутствием глобального решения проблемы переработки ОЯТ.

Нераспространение ядерных материалов и технологий, обращение с радиоактивными отходами (РАО), обращение с отработавшим ядерным

топливом (ОЯТ), обеспечение ядерной и радиационной безопасности на всех стадиях ядерного топливного цикла (ЯТЦ) - все эти проблемы были известны с самого начала развития ядерной энергетики, но не все они на сегодняшний день успешно решены. Одной из таких проблем является обращение с ОЯТ.

В мире до сих пор не существует единого взгляда на обращение с ОЯТ. В настоящее время отработавшее ядерное топливо ядерных реакторов после выгрузки из активной зоны выдерживается в течение нескольких лет в бассейнах-хранилищах АЭС. После этого ОЯТ транспортируют либо на завод по переработке, где из него можно изготовить новое свежее топливо для АЭС, либо в сухое временное хранилище. Возможен также вариант долговременного захоронения ОЯТ, и в настоящее время он прорабатывается в США (в хранилище Юкка-Маунтин) и в Европейском Союзе (Швеция). Но, во-первых, эти хранилища могут обеспечить захоронение только части существующего ОЯТ, а, во-вторых, захоронение ценного энергетического сырья, входящего в состав ОЯТ (недовыгоревший уран и плутоний) не является, видимо, оптимальным решением.

Кроме того, отработавшее ядерное топливо является потенциально опасным материалом и поэтому необходимо также обеспечить безопасность обращения с ним на всех этапах ЯЩ. Основной составляющей безопасного обращения с ОЯТ является ядерная безопасность. Но с развитием ядерной энергетики и с увеличением числа операций с ОЯТ всё большее значение приобретает радиационная безопасность.

Актуальность проблемы, разрабатываемой в диссертации, связана с возрастанием роли радиационной безопасности при обращении с отработавшим ядерным топливом (ОЯТ) на современном этапе развития ядерной энергетики. Эксплуатация действующих атомных электростанций (АЭС), а также строительство новых АЭС, приводит к накоплению большого количество ОЯТ и, как следствие, к возрастанию количества операций по обращению с ОЯТ. Всё это делает актуальным разработку современного расчётного инструмента для математического моделирования радиационных характеристик ОЯТ на основе новейших методик, программ и библиотек ядерных данных, а также определение погрешности такого инструмента.

Цели и задачи диссертационной работы

Целью диссертационной работы является разработка расчётной методики и программного продукта для расчета изотопного состава реакторов различного типа. В соответствии с главной целью ставятся и решаются следующие задачи:

– анализ существующих методик и программных продуктов по определению изотопного состава ядерного топлива;

– разработка методики и программного продукта по определению изотопного состава ядерного топлива;

– верификация программы с помощью существующих экспериментальных данных.

Научная новизна работы заключается в том, что:

– предложена комплексная методика для математического моделирования;

– программный продукт реализует более простую и менее требовательную к временно-мощностным ресурсам методику, позволяющую получать результаты по погрешности не сильно уступающим передовым лицензированным программам.

Практическая ценность работы заключается в следующем:

– на основе новой модели и современных баз данных разработан комплексный программный продукт по определению изотопного состава различных типов ОЯТ, в том числе перспективных;

– разработанная программа позволяет определять изотопный состав широкого спектра реакторных установок.

# <span id="page-13-1"></span><span id="page-13-0"></span>**1. Обзор расчетных и экспериментальных методик определения параметров ОЯТ 1.1 Введение**

В XXI веке миру потребуется увеличить поставки электроэнергии для поддержания экономического роста, особенно в условиях роста численности населения планеты и роста индустриализации в развивающихся странах. Становится также очевидным, что для того, чтобы избежать более серьезных последствий глобального изменения климата, потребуются значительные усилия по декарбонизации наших источников энергии примерно к 2050 году. На этом фоне возобновляется интерес к ядерной энергии (делению), поскольку она может обеспечить большие объемы безопасной, низкоуглеродной энергии, хотя события на Фукусиме после землетрясения магнитудой 9,0 у берегов Японии заставили некоторые страны принять решение против новых ядерных реакторов или запланировать выход из использования ядерной энергии, а Германия и Япония сами являются очевидными примерами. Вместе с тем в других странах рост использования ядерной энергии продолжается, планируется или серьезно рассматривается, и ожидается, что новое поколение легководных реакторов обеспечит новые стандарты в области безопасности и экономики.

Однако остаются вопросы о том, как поступать с использованным ядерным топливом прошлых, нынешних и будущих поколений реакторов. По сути, существует два варианта: либо утилизировать отработавшее топливо после локализации в подходящей форме в хранилище отходов (вариант" открытого "или" сквозного " топливного цикла), либо отделить повторно используемые компоненты для рециркуляции, утилизируя только остаточные отходы (вариант "закрытого" топливного цикла). Многие страны внедрили открытый топливный цикл, в рамках которого отработавшее топливо должно храниться, а затем сразу же после его поступления переводиться на объект геологического захоронения. Однако, несмотря на значительный прогресс, достигнутый в настоящее время в нескольких странах, особенно в Швеции и

Финляндии, ни одна страна еще не открыла геологическую установку для захоронения отработавшего топлива. Ни одна страна еще не внедрила полностью замкнутый топливный цикл, поскольку это требует развертывания реакторов на быстрых нейтронах, которые могут использовать весь энергетический потенциал урана и плутония. Частично «закрытые» или «дважды сквозные» топливные циклы, в которых плутоний (и некоторый уран) рециркулируется в качестве смешанного оксидного топлива для тепловых реакторов, были успешно реализованы в различной степени в нескольких странах; в первую очередь во Франции. Таким образом, количество отработавшего топлива, которое хранится на временной основе, а не утилизируется или перерабатывается и рециркулируется, растет. По простым оценкам, если ничего другого не сделать, то к 2100 году во всем мире может храниться более миллиона тонн отработавшего топлива. В этом контексте на объекте по геологическому захоронению может храниться несколько десятков тысяч тонн отработавшего топлива, а типичный завод по переработке в промышленных масштабах будет иметь пропускную способность около 1000 тонн в год.

В связи со все более острой потребностью в расширении глобальных поставок низкоуглеродной энергии и, следовательно, возобновлением интереса к ядерной энергии, существуют также опасения по поводу устойчивости, включая безопасность поставок урана в условиях "ядерного возрождения", безопасность существующих систем и риски распространения по всему гражданскому ядерному топливному циклу. Кроме того, растет осознание того, что пространство геологической установки для захоронения, вероятно, будет "дефицитным" ресурсом, и топливные циклы, которые сводят к минимуму воздействие на геологическую установку для захоронения, могут иметь значительные преимущества.

На этом фоне вариант закрытия ядерного топливного цикла за счет внедрения систем быстрых реакторов IV поколения оценивается рядом

национальных и международных программ как потенциальное решение этих вопросов, которое может быть развернуто примерно в середине XXI века.

Для достижения цели «полностью» замкнутого топливного цикла, при котором энергетический потенциал урана и плутониевого топлива используется в быстрых реакторах, а запасы плутония (и, возможно, также незначительные запасы актинида) стабилизируются или даже уменьшаются, потребуется рециркуляция актинида. Следует подчеркнуть, что даже полностью закрытые топливные циклы требуют установки для удаления высокоактивных отходов переработки. Вместе с тем замкнутые циклы дают преимущества в плане сокращения площади объекта геологического захоронения и общего радиотоксического срока службы удаляемого материала (для этого требуется рециркуляция мелких актинидов, а также плутония – так называемый сценарий разделения и трансмутации). Хотя эти факторы не всегда идут на пользу безопасности объекту геологического захоронения, кроме сценариев с малой вероятностью (но серьезными последствиями), таких как вторжение человека или геологические изменения, они могут помочь в получении общественного признания для захоронения радиоактивных отходов и размещению объектов геологического захоронения.

Аргументы против закрытия топливного цикла включают обеспокоенность по поводу безопасности и экологических последствий установок по переработке топлива, возросшие краткосрочные риски распространения из запасов выделенного плутония, временные масштабы осуществления и капитальные затраты на обеспечение необходимой сложной инфраструктуры. Существенные НИОКР необходимы также для разработки и демонстрации технологий, необходимых для коммерческого топливного цикла быстрых реакторов.

Очевидно, что замкнутые топливные циклы нуждаются в потенциале переработки и рециркуляции для получения новых видов ядерного топлива из использованного топлива. На сегодняшний день в ряде стран, использующих процесс PUREX, осуществляется переработка в коммерческих масштабах. Это

позволяет получать отдельные чистые продукты из урана и оксида плутония с использованием гидрометаллургического процесса, основанного на жидкостножидкостном извлечении между водной и органической фазами. Процесс PUREX был чрезвычайно успешным процессом для достижения этих сложных и потенциально опасных разделений, но он по-прежнему используется в форме, которая лишь незначительно изменилась с момента его первоначального развития в 1950-х годах, по существу, в качестве технологии для извлечения плутония из топлива с низким уровнем выгорания для программ ядерного оружия. Вряд ли это будет приемлемым вариантом для развертывания в середине XXI века, когда требования в отношении экономики, управления отходами, воздействия на окружающую среду и нераспространения будут намного выше.

Вот и возникает вопрос, что если мы хотим реализовать преимущества ядерной энергии и управления отходами в рамках замкнутого топливного цикла, какие технологии есть, которые реально могут быть использованы для переработки и утилизации отработавшего ядерного топлива к концу XXI века? Признавая также, что может потребоваться 10-20 лет для проектирования, строительства и ввода в эксплуатацию новых установок после завершения этапов НИОКР.

С течением времени состав топлива в действующем реакторе изменяется, что влияет на критичность и все другие нейтронные параметры реактора. Поэтому необходимо точное изучение выгорания топлива. Это позволяет нам держать реактор под контролем, точно оценивать длину цикла, рассчитывать количество требуемой химической оболочки.

Компьютерные коды, способные моделировать историю облучения, широко используются, с одной стороны, для понимания поведения нынешних топливных стержней реакторов при облучении, особенно когда речь идет о варианте с высоким выгоранием, достижимом в нынешних ядерных концепциях, главным образом по экономическим причинам (увеличение продолжительности цикла). С другой стороны, что касается передовых ядерных

концепций, таких как быстрые реакторы поколения IV (и даже некоторые реакторы поколения III), которые до сих пор не применяются во всем мире, то компьютерное моделирование является наиболее широко используемым инструментом для моделирования и оценки их свойств, включая вопросы реактивности, безопасности и обращения с отходами.

Проверка выполняется экспериментально или оперативно путем сравнения расчетных и измеренных значений. Для этого используются пассивные неразрушающие методы. Многие исследования выгорания были проведены на облученном и отработавшем топливе с использованием метода гамма-сканирования.

В настоящее время, в большинстве случаев, коды Монте-Карло используются для моделирования сложных систем, благодаря их способности моделировать высокий уровень неоднородностей. Хотя такие вычисления являются очень дорогими, вычислительная мощность текущих компьютерных систем и использование параллельных алгоритмов делают эту задачу выполнимой. Поэтому много работ по моделирования сложных систем проводятся с помощью кодов МК. Большинство кодов МК дают нам статическое поведение системы, а затем, соединяясь с компьютерным кодом ORIGEN 2.2, моделируются зависящий **OT** времени состав топлива. Исследования показали, что эта процедура может дать достоверную информацию о системе.

#### 1.2. Код WIMS-D/4

 $WIMS-D/4$ является универсальным решеточным  $O<sub>H</sub>$ кодом. обеспечивает усредненные по ячейкам поперечные сечения и другие параметры решетки для расчетов в целом по пространственным зависимым реакторам. Кроме того, он выполняет вычисления для бесконечных и эффективных коэффициентов умножения, матрицы выгорания  $\mathbf{M}$ рассеяния гомогенизированной ячейки, используя типичные данные решетки, введенные в

код. Этот код может использоваться для широкого спектра реакторов, включая тепловые и быстрые реакторы. Он допускает геометрию стержня или плиты в обычных массивах или в кластере. WIMS-D/4 имеет встроенную библиотеку поперечного сечения 69 групп для большинства материалов, обычно используемых в тепловых реакторах. Структура энергетической группы охватывает как тепловые, так и быстрые энергетические диапазоны. Базовая библиотека соответствует 14 быстрым (En> 9.11 keV), 13 резонансным (4 эВ <En <9,11 кэВ) и 42 тепловым группам (En <4 эВ). Библиотека основана на Библиотеке ядерных данных Соединенного Королевства (UNKDL). Пользователю предлагается выбор точных решений во многих группах или быстрые вычисления в нескольких группах.

# **1.3 Код CITATION**

Код CITATION выполняет глобальные вычисления активной зоны, используя несколько групповых констант, усредненных по различным областям с небольшим спектром групп. Код решает уравнения переноса нейтронов конечно-разностного представления теории диффузии в одном, двух и трех пространственных измерениях в широком диапазоне геометрий, таких как плита, цилиндрическая, сферическая, гексагональная и т. д. Код вычисляет эффективный коэффициент умножения и распределение мощности в активной зоне. Кроме того, могут быть проведены расчеты по выгоранию топлива и расчеты управления топливом для многоциклического анализа. Задачи собственных значений нейтронного потока решаются прямой итерацией для определения коэффициента умножения или плотностей нуклидов для критической системы. Можно также вычислить и конденсированный поток, и могут быть получены результаты первого порядка. В коде используются методы для определения критической системы. В системе можно использовать более одного набора микроскопических поперечных сечений, и поведение нуклидов может наблюдаться в междузонной шкале в областях выгорания.

Пользователю предоставлен гибкий контроль над процессом вычислений, а также над редактированием результатов. Моделирование активной зоны в коде CITATION основывается на (r, q, z) цилиндрической системе координат. В расчете создается полная модель активной зоны. Модель состоит из различных элементов сердечника, включающих в себя реакторное топливо, нетопливную зону реакторного топлива, верхнюю камеру, верхнюю подкладку без бериллиевых прокладок, управляющий стержень, направляющую трубку управляющего стержня, нижние и кольцевые бериллиевые отражатели, регуляторы реактивности, внутренние и внешние участки облучения, а также воду сверху и снизу сердечника.

#### **1.4 EVOLCODE 2.0**

EVOLCODE 2.0 представляет собой комбинированный код моделирования эволюции и выгорания, предназначенный для описания эволюции выгорания как критических, так и субкритических реакторов, работающих в любом режиме спектра нейтронов. Код способен оценить большое разнообразие параметров ядерного реактора, в частности, изотопную эволюцию состава топлива в ядерном реакторе.

Проблемы сжигания решаются EVOLCODE 2.0 с использованием метода временного интервала, состоящего в последовательном расчете первого потока нейтронов для фиксированных плотностей материала в данный момент времени, а затем и при истощении этих плотностей, используя гипотезу о постоянном потоке нейтронов. Учитывая, что справедливость гипотез постоянных свойств ограничена во время облучения, необходимо несколько расчетов для анализа всего времени облучения. Каждая итерация, соответствующая периоду частичного облучения, называется циклом EVOLCODE.

Система моделирования EVOLCODE 2.0 была разработана в CIEMAT с целью предоставления компьютерного кода, способного производить

моделирование текущих и будущих реакторов в любом диапазоне операций и рассчитывать детальное пространственное распределение и временную эволюцию изотопного состава топлива и активированных материалов. В частности, была получена возможность моделирования изотопной эволюции в топливе для ядерных систем с очень разнообразными характеристиками и достижения длительных выгораний топлива. По этим причинам настоящая версия системы EVOLCODE основана на коде MCNPX для моделирования переноса нейтронов и кода ORIGEN для расчетов выгорания. Любая версия этих кодов может быть реализована в EVOLCODE 2.0. В качестве альтернативы, пользователь имеет возможность использовать код MCNP5 для транспорта и код ACAB для выгорания вместо базовых кодов, чтобы получить дополнительные возможности.

Этот код был проверен (в основном для систем с быстрыми нейтронами) до сих пор благодаря участию в международных бенчмарках кодов. Однако в последнее время стал доступен экспериментальный набор данных, для легководяных реакторов с водой под давлением. Этот эксперимент, изотопический корреляционный эксперимент, был предназначен для измерения некоторых актинидов и продуктов деления, образующихся после выгорания.

# **1.5 SCALE**

Система SCALE является широко используемым комплектом моделирования и симуляции для анализа и проектирования ядерной безопасности, который разрабатывается, поддерживается, тестируется и управляется Отделом реакторов и ядерных систем Национальной лаборатории Оук Ридж. SCALE представляет собой комплексный, проверенный и верифицированный, удобный инструмент для расчета безопасности по критичности, физики реактора и решетки, радиационной защиты, характеристик отработавшего топлива и радиоактивного источника, а также анализа чувствительности и неопределенности. С 1980 года регулирующие

органы, лицензиаты и исследовательские учреждения по всему миру использовали SCALE для анализа и проектирования безопасности. SCALE предоставляет интегрированную инфраструктуру с десятками вычислительных модулей, включая три детерминированных и три решения для переноса излучения в Монте-Карло, которые выбираются на основе желаемого варианта решения. SCALE включает в себя текущие библиотеки ядерных данных и в зависимости от задач средства обработки одногрупповых и многогрупповых нейтронов и связанных нейтронно-гамма-расчетов, а также расчетов активации, выгорания и распада. SCALE включает уникальные возможности автоматического уменьшения дисперсии для расчетов экранирования, а также анализ чувствительности и неопределенности. Графические пользовательские интерфейсы SCALE помогают в точном системном моделировании, визуализации ядерных данных и удобном доступе к желаемым результатам.

# **1.6 Serpent**

Serpent является многоцелевым трехмерным непрерывным энергетическим кодом переноса частиц Монте-Карло, разработанным в Техническом научно-исследовательском центре VTT в Финляндии. Разработка началась в 2004 году, и этот код был публично распространен Банком Данных OECD/NEA и RSICC начиная с 2009 года. Serpent изначально работал в качестве упрощенного кода физики реакторов, но возможности текущей версии разработки Serpent 2 выходят за рамки моделирования реактора. Приложения можно условно разделить на три категории:

- традиционные приложения физики реактора, включая пространственную гомогенизацию, расчеты критичности, исследования топливного цикла, моделирование исследовательских реакторов, проверку детерминированных транспортных кодов и т.д.;

- мультифизические симуляции, т.е. расчеты связанные с тепловой гидравликой и кодами производительности топлива;

- моделирование переноса нейтронов и фотонов для расчета мощности дозы излучения, экранирования, исследования термоядерного синтеза и медицинской физики.

# 1.7 ORIGEN

ORIGEN 2.2 - это точечный код выгорания и распада, разработанный Национальной лабораторией Оук-Ридж. ORIGEN2.2 вычисляет скорость изменения во времени количества нуклида «i» в результате трансмутации и распада с использованием неоднородного обыкновенного дифференциального уравнения первого порядка.

Однако это нелинейное уравнение, поскольку поток нейтронов изменяется со временем из-за изменения концентрации нуклидов. Поэтому время вычисления делится на достаточно малые интервалы и поток с поперечными сечениями, вычисленные на каждом интервале, считаются постоянными в течение этого интервала. Таким образом, оно преобразуется в линейное дифференциальное уравнение  $\overline{M}$ решается матричным экспоненциальным методом.

ORIGEN2.2 требует наличие списка, временного интервала, мощности или потока и одногруппового сечения. Распределение мощности, поток и одногрупповое сечение вычисляются с помощью OpenMC. Затем код интерфейса обновляет библиотеку ORIGEN2.2, подключая сгенерированные одногрупповые сечения, а также происходит ввод в ORIGEN2.2, путем объединения, списка, временного интервала, потока или информации о мощности и т.д. Код ORIGEN2.2 запускается для каждой записываемой ячейки, список выгоревшего материала извлекается из выходного файла ORIGEN2.2, и для последующего выполнения создается новый файл ввода OpenMC.

Кол ORIGEN2.2 оснашен определенными предварительно библиотеками, сгенерированными которые МОГУТ использоваться ЛЛЯ проведения инвентаризационных анализов. Проблема с этими библиотеками

заключается в том, что они основаны на старых данных, то есть ENDF/B-IV и ENDF/B-V. Во-вторых, для новых и инновационных реакторов нет предварительно созданных библиотек. Сочетание с основанным на транспортной теории кодом, таким как MCNP или OpenMC, позволяет сгенерировать спектр нейтронов и, следовательно, одногрупповое сечение интересующих изотопов. Этот спектр/одногруппповые поперечные сечения затем используются для обновления библиотеки ORIGEN2.2 для рассматриваемого реактора. Это дает большую гибкость в использовании такого инструмента для реактора любого типа.

#### **1.8 MCNP**

Монте-Карло мультичастичный транспортный код (MCNP) представляет собой программный пакет для моделирования ядерных процессов. Он разработан Национальной лабораторией Лос-Аламоса с по меньшей мере 1957 года с несколькими дальнейшими крупными улучшениями. Он распространяется в Соединенных Штатах Информационным вычислительным центром по радиационной безопасности в Оук-Ридж, на международном уровне Агентством по ядерной энергии в Париже, Франция. Он используется в основном для моделирования ядерных процессов, таких как деление, но обладает способностью имитировать взаимодействия частиц с нейтронами, фотонами и электронами среди других частиц. Конкретные области применения включают в себя, но не ограничиваются, радиационную защиту и дозиметрию, радиационную защиту, радиографию, медицинскую физику, ядерную безопасность по критичности, проектирование и анализ детектора, проектирование мишеней ускорителя, проектирование деления и термоядерного реактора, дезактивации и снятия с эксплуатации.

#### **1.9 MCU**

MCU (Monte Carlo Universal) - проект по разработке и практическому использованию универсального компьютерного кода для моделирования переноса частиц (нейтронов, фотонов, электронов, позитронов) в трехмерных системах с помощью метода Монте-Карло. Проект начался в 1982 году в Курчатовском институте. Основателем проекта был Л.В. Майоров. Пакет используется для компиляции различных версий кодов семейства MCU-5. Помимо модулей, необходимых для расчетов в Монте-Карло, MCU-5 включает модули для выгорания и термического анализа. Программный пакет MCU-5 является продолжением MCU-4, разработка которого была завершена в 2006 году. С тех пор пакет программного обеспечения был в значительной степени переписан и были включены многие важные возможности и улучшения: динамическая память, параллельный расчет, перевод со стандарта Fortran-77 к Fortran-90/95, обновление ядерных данных, новые модули (фотон и электронпозитронный транспорт, анализ неопределенности, обратная связь), существующие модули были переписаны и расширены и т.д. Все эти функции позволяют моделировать транспортировку частиц в таких как трехмерный корпус реактора с подробным распределением мощности.

<span id="page-25-0"></span>2 Разработка нового программного продукта по расчету изотопного состава ядерного топлива

# <span id="page-25-1"></span>2.1 Цепочки ядерных превращений в облученном ядерном топливе

Под цепочками ядерных превращений будем понимать взаимосвязи между нуклидами, образующимися в топливе, за счет радиоактивного распада, изомерных переходов и нейтронных реакций. Для целей построения цепочек рассматривались только основные виды радиоактивного распада:  $\beta$ -распад;  $\beta^{\text{+}}$ распад;  $\beta$ -распад, сопровождающийся испусканием запаздывающего нейтрона, а также изомерные переходы. Влияние а-распада учитывалось только при уменьшении концентрации а-излучателя (если период полураспада <  $10^6$  лет) без установления взаимосвязей с дочерними элементами. Такое приближение является достаточно корректным, так как период полураспада относительно араспада много больше кампании топлива для большинства образующихся НУКЛИДОВ.

При построении взаимосвязей, обусловленных нейтронными реакциями, учитывалась только реакция радиационного захвата. Полагали, что реакции с образованием тяжелых частиц, являющихся пороговыми, маловероятны для нуклидов-осколков реакции деления и трансурановых элементов. Влияние реакции деления учитывалось при уменьшении концентрации делящихся <sup>235</sup>U, <sup>239</sup>Pu, <sup>241</sup>Pu, а также в качестве источника образования нуклидов-осколков в соответствии с данными о независимых выходах.

# <span id="page-25-2"></span>2.2 Построение цепочек ядерных превращений

Следуя общепринятой системе обозначений, далее для обозначения нуклидов введем сигнатуру Z-A-I, где Z - заряд ядра нуклида, A - массовое число и I - индекс изомера («g» или отсутствует - основное состояние, «m» первое возбужденное состояние, «n» – второе, «р» – третье и т.д.).

В общем случае задача построения цепочек ядерных превращений формулируется следующим образом: для заданного радионуклида  $(Z-A-I)_0$ найти все нуклиды, которые образуются в процессе его распада и при его взаимодействии с нейтроном.

 $\mathcal{C}$ математической точки собой зрения цепочка представляет направленный граф. Вершинами графа являются составляющие цепочку нуклиды, а ребра соответствуют ядерным реакциям. В цепочках (графах), обусловленных только радиоактивным распадом, граф имеет одну исходную вершину. В нашем случае «исходных» вершин может быть большое количество (все нуклиды, имеющие вероятность образования в реакции деления) и само понятие «исходного» не применимо, вследствие большого многообразия взаимосвязей. Ребра графа направлены от материнского нуклида к дочернему и строятся так, чтобы не образовывали циклы. Тогда в рассматриваемом графе всегда существует только один маршрут от любой вершины до любой конечной точки, которой всегда будет являться стабильный изотоп [5].

Задача построения цепочки ядерных превращений является задачей построения данного направленного графа.

Алгоритм решения этой задачи носит рекуррентный характер. Пусть необходимо построить цепочку распада нуклида Z-A-I. Каждый шаг рекурсии включает в себя следующие пункты:

- Цепочка ядерных превращений начинает строиться с самого легкого нуклида с наименьшим зарядом, имеющим вероятность образования в реакции леления:

- Далее рассматриваются все нуклиды с текущим Z по мере возрастания атомной массы;

– Если нуклид нестабильный, то по данным о типах его распада строится список дочерних (для данного) нуклидов;

- Если нуклид стабильный, то необходимо смотреть, образуется ли данный нуклид при  $\beta^+$ -распаде из нуклида с атомной массой A+1 или его изомера, в противном случае выполняется переход пункту 1, при  $Z+1$ .

В результате построения цепочки ядерных превращений формируется список вершин графа, каждая из которых имеет связи только с предшествующими по списку вершинами. Для каждого из элементов списка также формируется перечень номеров всех его предшественников, образующий матрицу взаимосвязей нуклидов цепочки. Матрица взаимосвязей представлена в таблице 1.

| Изотоп   |          |          | ◠        | ⌒        |          | $\cdots$ |
|----------|----------|----------|----------|----------|----------|----------|
|          |          |          |          |          |          | $\cdots$ |
|          |          |          |          |          |          | $\cdots$ |
|          |          |          |          |          |          | $\cdots$ |
|          |          |          |          |          |          | $\cdots$ |
|          |          |          |          |          |          | $\cdots$ |
| $\cdots$ | $\cdots$ | $\cdots$ | $\cdots$ | $\cdots$ | $\cdots$ | $\cdots$ |

Таблица 2.1 – Матрица взаимосвязей нуклидов цепочки

Например, для пяти изотопов (где «0»-ым индексом обозначен  $^{235}$ U) матрицы взаимосвязей, приведенной в таблице 2.1, можно установить, что все изотопы цепочки образуются в результате деления. Изотоп с индексом «2» образуется из изотопа с индексом «1»; «3» - из «2»; «4» - из «2» и «3».

Тогда первый (линейный) список устанавливает последовательность расчета концентраций. Второй список (матрица взаимосвязей) определяет источники образования для каждого изотопа первого списка.

# <span id="page-27-0"></span>**2.3 Подготовка ядерно-физических данных**

Для построения цепочек ядерных превращений и для выполнения расчетов кинетики накопления и выгорания изотопов в топливе в процессе эксплуатации необходимы следующие ядерно-физические параметры:

– период полураспада;

– вероятность каналов распада;

– микроскопические сечения нейтронных реакций;

– резонансные интегралы нейтронных реакций;

– выходы изотопов в реакции деления  $^{235}$ U,  $^{239}$ Pu,  $^{241}$ Pu.

Существует большое число библиотек, экспериментальных, теоретических и оцененных ядерно-физических данных. Такие библиотеки формируются ведущими научно-исследовательскими центрами всех стран, ведущих разработки в области использования атомной энергии.

Параметры ядерных реакций, свойства радиоактивных изотопов и другие необходимые ядерно-физические параметры могут быть получены из различных баз данных, например Experimental nuclear reaction data (EXFOR), Evaluated nuclear reaction libraries (ENDF), Japanese Evaluated Nuclear Data Library (JENDL), Российская библиотека файлов оцененных нейтронных данных (РОСФОНД) и многих других. В открытом доступе наиболее полный объем информации может быть получен на официальном сайте МАГАТЭ [6]. Удобный ресурс (JANIS 3.2) для поиска необходимой информации предоставляет сайт Агентства по атомной энергии (Nuclear Energy Agency, NEA) Организации экономического сотрудничества и развития (Organisation for Economic Co-operation and Development, OECD) [7]. МАГАТЭ рекомендует использовать для продуктов реакции деления ядерно-физические данные из библиотеки ENDF/B-VII [8].

В целях решения задачи в рамках настоящей работы создана база данных, содержащая информацию о ядерно-физических параметрах порядка 1000 нуклидов, основанная на данных библиотеки ENDF/B-VII (по состоянию на декабрь 2010 года из источника JANIS 3.2).

Отличие созданной базы данных от широко распространенных карт нуклидов [9–12], справочников [13, 14] и компьютерных систем [15, 16] состоит в том, что оцененные базы данных ядерно-физических констант объединены с комплексом программ, дающих возможность:

– автоматического построения цепочек ядерных превращений;

– расчета концентрации ядер как для всей цепочки в целом, так и для отдельных входящих в нее нуклидов.

#### <span id="page-29-0"></span>**2.4 Модель накопления изотопов в облученном ядерном топливе**

Рассмотрим кинетику накопления изотопов в составе облученного ядерного топлива. При формировании цепочек ядерных превращений не учитывали протекание пороговых реакций (n, p), (n, α) и (n, 2n). Также пренебрегали вкладом в накопление продуктов деления <sup>238</sup>U быстрыми нейтронами. Для получения сечений нейтронных реакций использовали двухгрупповое приближение:

$$
\sigma = \sigma^T + \gamma I; \tag{1}
$$

где  $\sigma$ <sup>T</sup> – сечение в тепловой области; *I* – резонансный интеграл;

$$
\gamma = \frac{\Phi^B}{\Phi^T}
$$
 - **жесткость** спектра;

*Фб* и *ФТ* – потоки быстрых и тепловых нейтронов соответственно.

При рассмотрении накопления актиноидов, образующихся в результате активации исходных <sup>235</sup>U и 238U, *α*-распад учитывали только в убыли концентрации данного ядра. Прибылью в результате *α*-распада пренебрегали.

Изменение каждого *i*-го изотопа (*Ni*), входящего в цепочки ядерных превращений, определяется скоростями убыли и прибыли при радиоактивном распаде, изомерном переходе, в нейтронных реакциях и при выходе в реакции деления

$$
\frac{dN_i}{dt} = -\lambda_i N_i - \sigma_i^a \Phi N_i + \sum_{j=1}^{i-1} \lambda_{ji} N_j + \sum_{j=1}^{i-1} \sigma_{ji}^c \Phi N_j + \delta_i^5 \sigma_{U^5}^f \Phi N_{U^5};
$$
\n(2)

где 
$$
\lambda_i
$$
 – постоянная распада *i*-го изотопа;  
\n $\sigma^a_i$  – полное сечение поглощения нейтронов *i*-го изотопа;  
\n $\lambda_{ij}$  – постоянная распада *j*-го изотопа в *i*-ое ядро;

 $\sigma_{ij}$  – сечение нейтронной реакции на *j*-ом изотопе, приводящее к образованию *i*-го ядра;

 $\delta^5$ <sub>i</sub> – выход *i*-го изотопа в реакции деления на <sup>235</sup>U;

 $\sigma_{II}^f$  – сечение деления <sup>235</sup>U.

Начальные условия в общем случае имеют вид:

$$
N(t=0) = N_{0i} \tag{2}
$$

Система уравнений (2) является общей как для описания кинетики накопления продуктов деления, так и для расчета изменений концентраций тяжелых актиноидов. В последнем случае слагаемое, описывающее выход в реакции деления, исключается. Задачи накопления продуктов деления и актиноидов могут решаться, как независимые. Возможно также и совместное решение, что важно при учете вклада <sup>239</sup>Ри в накоплении осколков. Для этого в уравнения системы (2) необходимо добавить слагаемое вида  $\delta_i^9 \sigma_{_{p,9}}^f \Phi N_{_{p,9}}$ .

Для формирования системы уравнений (2) на этапе построения графа последовательно пронумеровали все изотопы цепочек ядерных превращений  $(i=1, 2, ..., I)$ , так, чтобы все *j*-ые предшественники *i*-го изотопа имели меньший индекс. При такой последовательной нумерации <sup>235</sup>U и его физические параметры задавались с индексом  $i = 0$ . Переобозначив постоянные коэффициенты уравнений системы (2):

$$
\lambda_i^* = \lambda_i + \sigma_i^a \Phi;
$$
  

$$
\lambda_{ji}^* = \lambda_{ji} + \sigma_{ji}^a \Phi;
$$
  

$$
\lambda_{0i}^* = \delta_i^5 \sigma_{U^5}^f \Phi;
$$
  

$$
N_0 = N_{U^5}
$$

откуда можно получить

$$
\frac{dN_i}{dt} = -\lambda_i^* N_i + \sum_{j=0}^{i-1} \lambda_{ji}^* N_j
$$
\n(3)

Если искать решение системы уравнений (3) в виде:

$$
N_i = a_{ii} E_i + \sum_{j=0}^{i-1} a_{ij} E_j;
$$
 (4)

 $E_i = \exp(-\lambda_i^* t)$ , то неоднородную часть каждого *i*-го уравнения можно где записать как:

$$
\sum_{j=0}^{i-1} N_i = \sum_{j=0}^{i-1} E_j \sum_{k=j}^{i-1} \lambda_{kj}^* a_{ik}
$$
 (5)

Соответственно первое слагаемое в решении (4)  $N_i^{(i)} = a_{ii} E_i$  – общее решение однородного уравнения

$$
\frac{dN_i^{(i)}}{dt} + \lambda_i^* N_i^{(i)} = 0,
$$
\n(2.6)

а остальные слагаемые  $N_i^{(j)} = a_{ij} E_j$  – частные решения неоднородного уравнения

$$
\frac{dN_i^{(j)}}{dt} + \lambda_i^* N_i^{(j)} = E_j \sum_{k=j}^{i-1} \lambda_{kj}^* a_{ik}
$$
\n(7)

Окончательно, вектор-столбец концентраций изотопов цепочки ядерных превращений будет определяться, как произведение матрицы коэффициентов  $a_{ii}$ на вектор-столбец функций  $E_i$ .

$$
N_i = A_{ij} E_i; \t\t(8)
$$

$$
\begin{vmatrix}\nN_0 \\
N_1 \\
N_2 \\
\vdots \\
N_{I-2} \\
N_{I-1} \\
N_I\n\end{vmatrix} =\n\begin{vmatrix}\na_{00} & 0 & 0 & \dots & 0 & 0 & 0 \\
a_{10} & a_{11} & 0 & \dots & 0 & 0 & 0 \\
a_{20} & a_{21} & a_{22} & \dots & 0 & 0 & 0 \\
\vdots & \vdots & \vdots & \ddots & \vdots & \vdots & \vdots \\
a_{I-2,0} & a_{I-2,1} & a_{I-2,2} & \dots & a_{I-2,I-2} & 0 & 0 \\
a_{I-1,0} & a_{I-1,1} & a_{I-1,2} & \dots & a_{I-1,I-2} & a_{I-1,I-1} & 0 \\
a_{I,0} & a_{I,1} & a_{I,2} & \dots & a_{I,I-2} & a_{I,I-1} & a_{I,I}\n\end{vmatrix}\n\begin{vmatrix}\nE_0 \\
E_1 \\
E_2 \\
\vdots \\
E_{I-2} \\
E_{I-1} \\
E_{I}\n\end{vmatrix}
$$

Коэффициенты матрицы  $A_i$  определяются при решении уравнений (6), (7) и начальных условий (2).

Решение:

При  $i=0$ :

$$
\frac{dN_0}{dt} = -\lambda_0^* N_0 \Rightarrow N_0 = N_{00} \exp(-\lambda_0^* t)
$$

Пусть  $a_{00} = N_{00}$ ;  $E_0 = \exp(-\lambda_0^* t)$ , тогда  $N_0 = a_{00} E_0$ При  $i=1$ :

$$
\frac{dN_1}{dt} = -\lambda_1^* N_1 + \lambda_{01}^* N_0;
$$
  

$$
N_1^* = a_{11} \exp(-\lambda_1^* t) = a_{11} E_1;
$$
  

$$
N_1^{**} = a_{10} \exp(-\lambda_0^* t) = a_{10} E_0;
$$
  

$$
N_1 = N_1^* + N_1^{**} = a_{11} E_1 + a_{10} E_0
$$

Нахождение коэффициентов  $a_{10}$ ,  $a_{11}$ :

$$
-\lambda_0^* a_{10} E_0 = -\lambda_1^* a_{10} E_0 + \lambda_{01}^* a_{00} E_0, \text{toraja:}
$$

$$
a_{10} = \frac{\lambda_{01}^*}{\lambda_1^* - \lambda_0^*} a_{00};
$$

$$
N_1 = a_{11} E_1 + a_{10} E_0
$$

Из начальных условий при  $t=0$   $N_I=N_{10}$ , отсюда

$$
N_{10} = a_{11} + a_{10};
$$
  

$$
a_{11} = N_{10} - a_{10}
$$

При  $i=2$ :

$$
\frac{dN_2}{dt} = -\lambda_2^* N_2 + \lambda_{12}^* N_1 + \lambda_{02}^* N_0;
$$
  

$$
N_2^* = a_{22} \exp(-\lambda_2^* t) = a_{22} E_2;
$$
  

$$
N_2^{**} = a_{21} \exp(-\lambda_1^* t) = a_{21} E_1;
$$
  

$$
N_2^{***} = a_{20} \exp(-\lambda_0^* t) = a_{20} E_0
$$

Нахождение коэффициентов  $a_{20}, a_{21}, a_{22}$ :

$$
-\lambda_1^* a_{21} E_1 = -\lambda_2^* a_{21} E_1 + \lambda_{12}^* a_{11} E_1
$$
, таким образом:

$$
a_{21} = \frac{\lambda_{12}^*}{\lambda_2^* - \lambda_1^*} a_{11};
$$
  

$$
-\lambda_0^* a_{20} E_0 = -\lambda_2^* a_{20} E_0 + \lambda_{12}^* a_{10} E_0 + \lambda_{02}^* a_{00} E_0, \text{tor,}
$$
  

$$
a_{20} = \frac{\lambda_{12}^*}{\lambda_2^* - \lambda_0^*} a_{10} + \frac{\lambda_{02}^*}{\lambda_2^* - \lambda_0^*} a_{00};
$$
  

$$
N_2 = a_{22} E_2 + a_{21} E_1 + a_{20} E_0
$$

Из начальных условий при  $t=0$   $N_2=N_{20}$ , отсюда

$$
N_{20} = a_{22} + a_{21} + a_{20};
$$
  

$$
a_{22} = N_{20} - a_{21} - a_{20}
$$

При  $i=3$ :

$$
\frac{dN_3}{dt} = -\lambda_3^* N_3 + \lambda_{23}^* N_2 + \lambda_{13}^* N_1 + \lambda_{03}^* N_0
$$

Нахождение коэффициентов  $a_{30}, a_{31}, a_{32}, a_{33}$ :

$$
-\lambda_2^* a_{32} E_2 = -\lambda_3^* a_{32} E_2 + \lambda_{23}^* a_{22} E_2, \text{ takHM ofpason:}
$$
\n
$$
a_{32} = \frac{\lambda_2^*}{\lambda_3^* - \lambda_2^*} a_{22};
$$
\n
$$
-\lambda_1^* a_{31} E_1 = -\lambda_3^* a_{31} E_1 + \lambda_{23}^* a_{21} E_1 + \lambda_{13}^* a_{11} E_1, \text{torja:}
$$
\n
$$
a_{31} = \frac{\lambda_2^*}{\lambda_3^* - \lambda_1^*} a_{21} + \frac{\lambda_1^*}{\lambda_3^* - \lambda_1^*} a_{11};
$$
\n
$$
-\lambda_0^* a_{30} E_0 = -\lambda_3^* a_{30} E_0 + \lambda_{23}^* a_{20} E_0 + \lambda_{13}^* a_{10} E_0 + \lambda_{03}^* a_{00} E_0, \text{ orco} \text{O} \text{Q} \text{a:}
$$
\n
$$
a_{30} = \frac{\lambda_{23}^*}{\lambda_3^* - \lambda_0^*} a_{20} + \frac{\lambda_{13}^*}{\lambda_3^* - \lambda_0^*} a_{10} + \frac{\lambda_{03}^*}{\lambda_3^* - \lambda_0^*} a_{00};
$$
\n
$$
N_3 = a_{33} E_3 + a_{32} E_2 + a_{31} E_1 + a_{30} E_0
$$

Из начальных условий при  $t=0$   $N_3=N_30$ , значит

$$
N_{30} = a_{30} + a_{31} + a_{32} + a_{33};
$$
  

$$
a_{33} = N_{30} - a_{32} - a_{31} - a_{30}
$$

Таким образом, система уравнений (8) имеет следующее аналитическое решение:

$$
\begin{cases}\nN_{i} = \sum_{j=0}^{i} a_{ij} E_{j}; \\
\sum_{j=0}^{i-1} \lambda_{ki}^{*} a_{ik} \\
a_{ij} = \frac{k-j}{\lambda_{i}^{*} - \lambda_{j}^{*}}, \quad npu \quad i < j \\
a_{ii} = N_{0i} - \sum_{k=0}^{i-1} a_{ik}; \\
a_{ij} = 0, \quad npu \quad i > j\n\end{cases}
$$
\n(9)

Сведения о структуре изобарных цепочек и генетических связей между ядрами при нейтронном облучении выбирались из разработанной базы данных.

Расчет концентраций нуклидов, образующихся при облучении ядерного топлива, включает два этапа. Во-первых, необходимо вычислить физические постоянные, входящие в процесс образования нуклидов (скорости реакций с учетом сечений, резонансных интегралов, нейтронного потока и спектра). Вовторых, при известных скоростях реакций решить уравнения кинетики и получить концентрации нуклидов.

В общем случае скорости реакций превращений нуклидов меняются во времени. Поэтому приходится комбинировать расчет из этих двух этапов: сначала находятся при начальных значениях концентраций нуклидов скорости реакций. Затем при найденных скоростях реакции определяются концентрации нуклидов из решения уравнений кинетики; далее при новых значениях концентраций определяются новые значения скоростей реакций и т. д.

Для нахождения скоростей реакций необходимо знание усредненных по спектру нейтронов сечений взаимодействия нейтронов с ядрами. В свою требуется нейтронов очередь, ДЛЯ нахождения спектра решить пространственно-энергетическую задачу для критического реактора. Такая задача не рассматривалась в рамках настоящей работы.

В рамках разработанной модели можно рассмотреть изменение нуклидного состава ядерного топлива в реакторах, т.е. изменение концентрации продуктов деления и трансурановых элементов. Для данной модели подготовлено константное обеспечение (ядерно-физические параметры) для порядка тысячи ядер продуктов деления и 34 трансурановых элементов, базирующаяся на данных библиотеки ENDF/B-VIII.0.

Представим сравнение значений параметров сечения радиационного захвата и резонансного интеграла для рассмотренных трансурановых элементов базы данных ENDF/B-VIII.0 и других различных баз данных.

Таблица 2.2 – Сравнение параметров ядерных баз данных с выбранной ENDF/B-VIII.0

| База данных                                  | BROND-3.1 | CENDL-<br>3.1 | ENDF/B-<br>VII.1 | JEFF-3.3       | RUSFOND-<br>2010 | ENDF/B-<br>VIII.0 |
|----------------------------------------------|-----------|---------------|------------------|----------------|------------------|-------------------|
| о сечения<br>$(U^{235}),\%$                  | 0,72      | 0,69          | 0,71             | 0,25           | 0,72             | $\overline{0}$    |
| о рез.<br>интеграла<br>$(U^{235}),\%$        | 2,61      | 2,62          | 2,61             | 1,26           | 2,61             | $\overline{0}$    |
| о сечения<br>$(U^{236}),\%$                  | 0,22      | 0,01          | $\overline{0}$   | 3,2            | $\overline{0}$   | $\overline{0}$    |
| о рез.<br>интеграла<br>$(U^{236}),\%$        | 3,43      | 0,018         | $\boldsymbol{0}$ | 1,14           | 0,01             | $\overline{0}$    |
| о сечения<br>$(U^{238})$ ,%                  | 0,01      | 1,13          | 0,01             | $\overline{0}$ | 0,01             | $\overline{0}$    |
| о рез.<br>интеграла<br>$(U^{238})$ ,%        | 0,22      | 1,12          | 0,22             | 0,01           | 0,22             | $\boldsymbol{0}$  |
| о сечения<br>$(Pu^{239}),\%$                 | 0,2       | 0,11          | 0,21             | 0,47           | 0,21             | $\overline{0}$    |
| о рез.<br>интеграла<br>$(Pu^{239}),\%$       | 0,77      | 2,65          | 0,766            | 8,27           | 0,79             | $\overline{0}$    |
| о сечения<br>$(Am^{241}),\%$                 | 9,56      | 6,5           | $\overline{0}$   | 9,29           | 9,58             | $\overline{0}$    |
| о рез.<br>интеграла<br>$(Am^{24\bar{1}}),\%$ | 12,9      | 8,53          | 0,15             | 14,8           | 12,9             | $\overline{0}$    |
Из полученных результатов видно, что для различных нуклидов в различных базах данных имеет место значительно отклонение значений констант, в некоторых случаях расхождение более 12%.

Далее представлено сравнение полученных расчетных данных с литературными данными, полученными либо экспериментальным путем, с помощью неразрушающего анализа облученного топлива, либо с помощью верифицированных программных продуктов.

Сравнение экспериментальных данных расчета накопления трансуранов в ОЯТ для реактора ВВЭР-1000 [40] с расчетными.

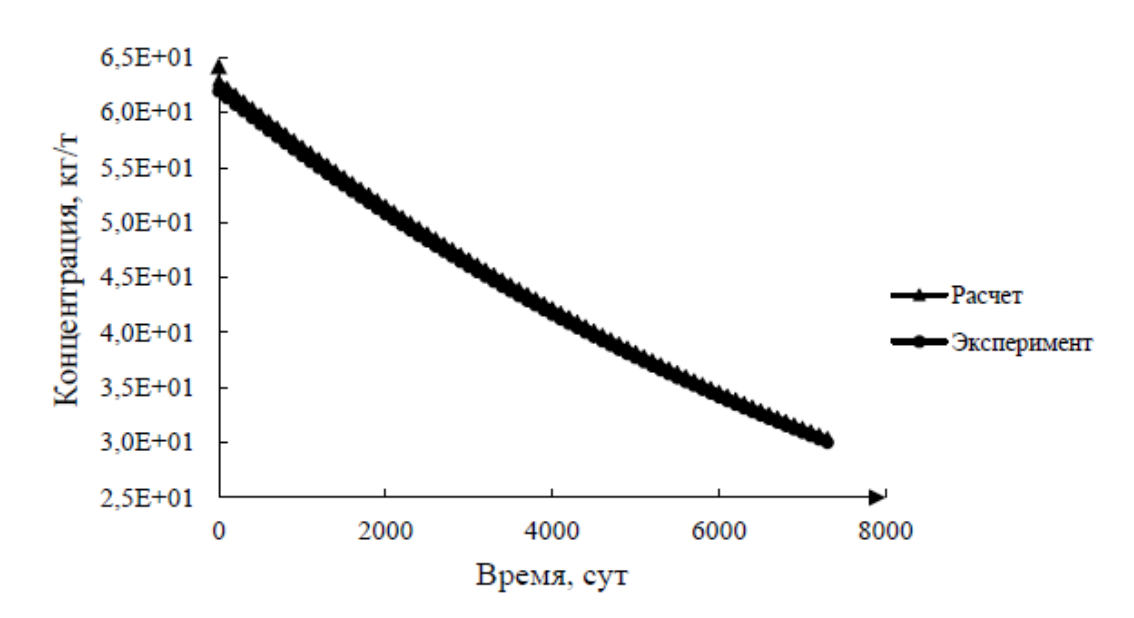

Рисунок 1 – Сравнение расчетных и экспериментальных данных выгорания U235 в ВВЭР-1000

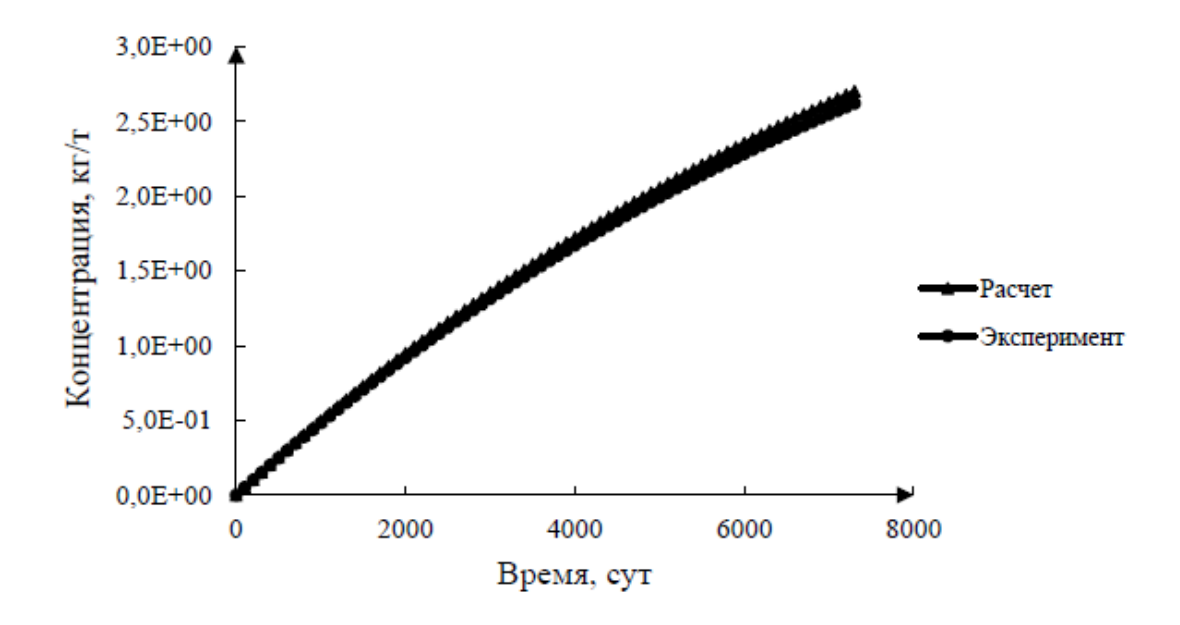

Рисунок 2 – Сравнение расчетных и экспериментальных данных накопления

U236 в ВВЭР-1000

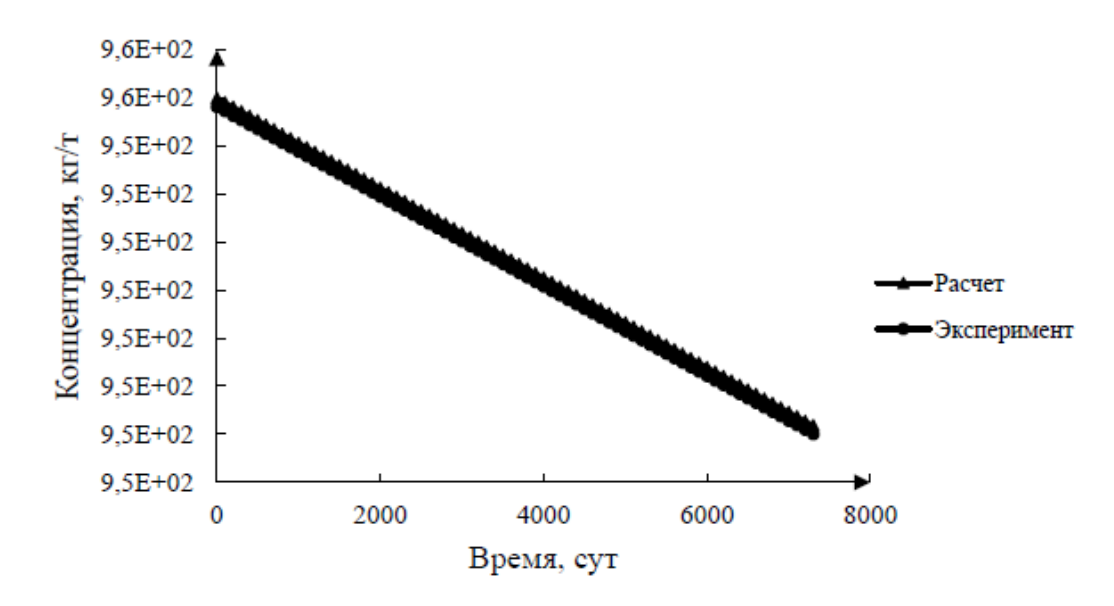

Рисунок 3 – Сравнение расчетных и экспериментальных данных выгорания  $U^{238}$ в ВВЭР-1000

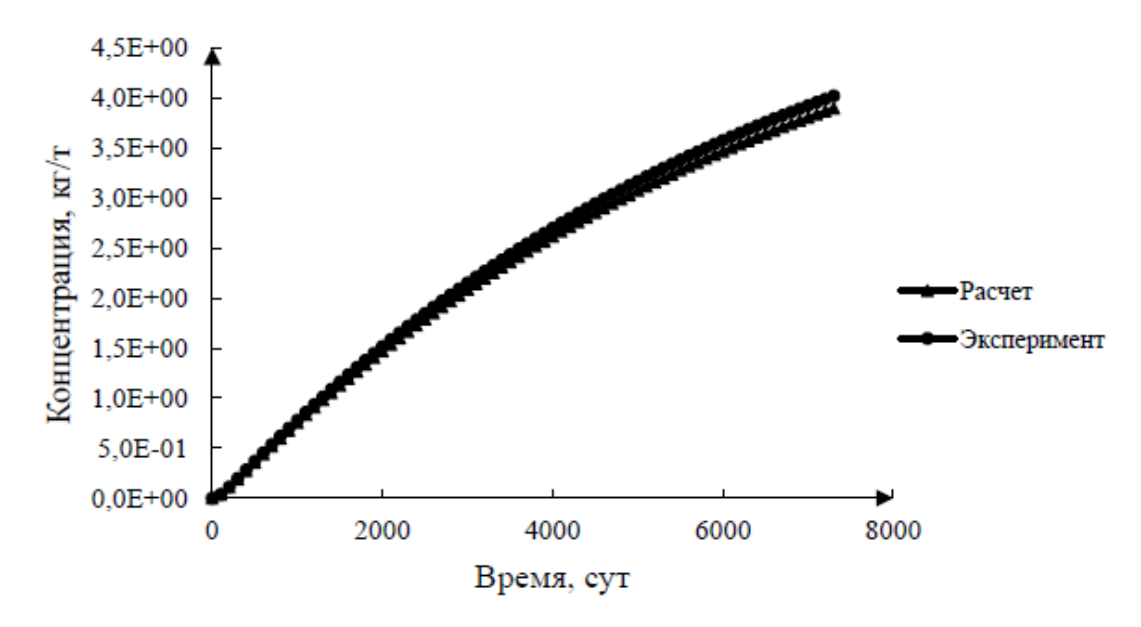

Рисунок 4 – Сравнение расчетных и экспериментальных данных накопления

Pu239 в ВВЭР-1000

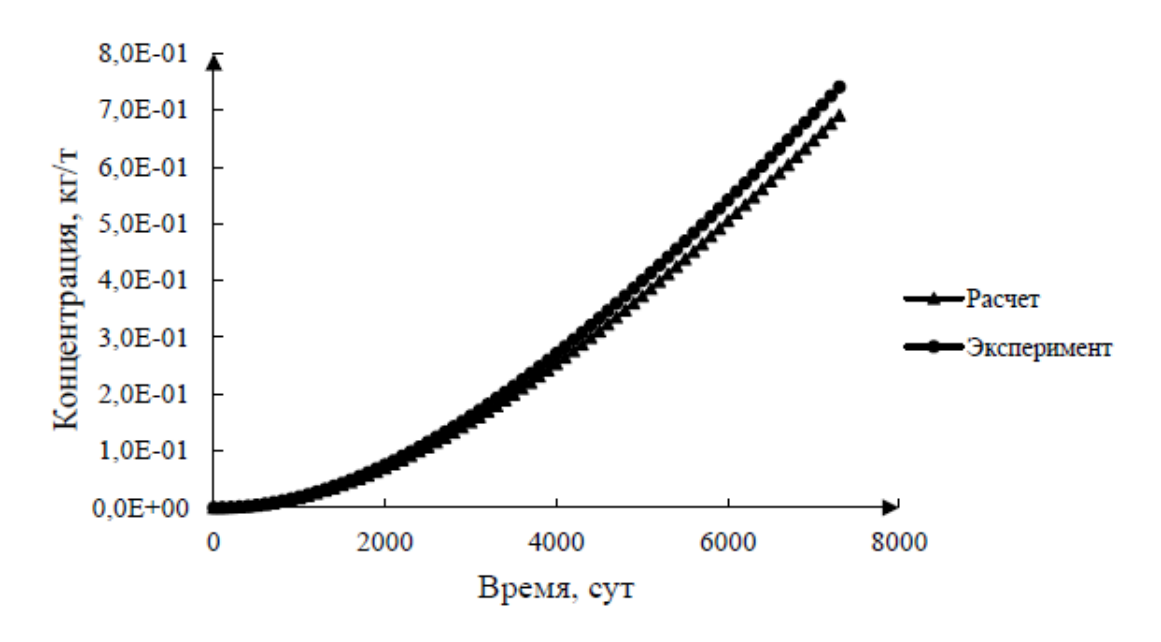

Рисунок 5 – Сравнение расчетных и экспериментальных данных накопления Pu240 в ВВЭР-1000

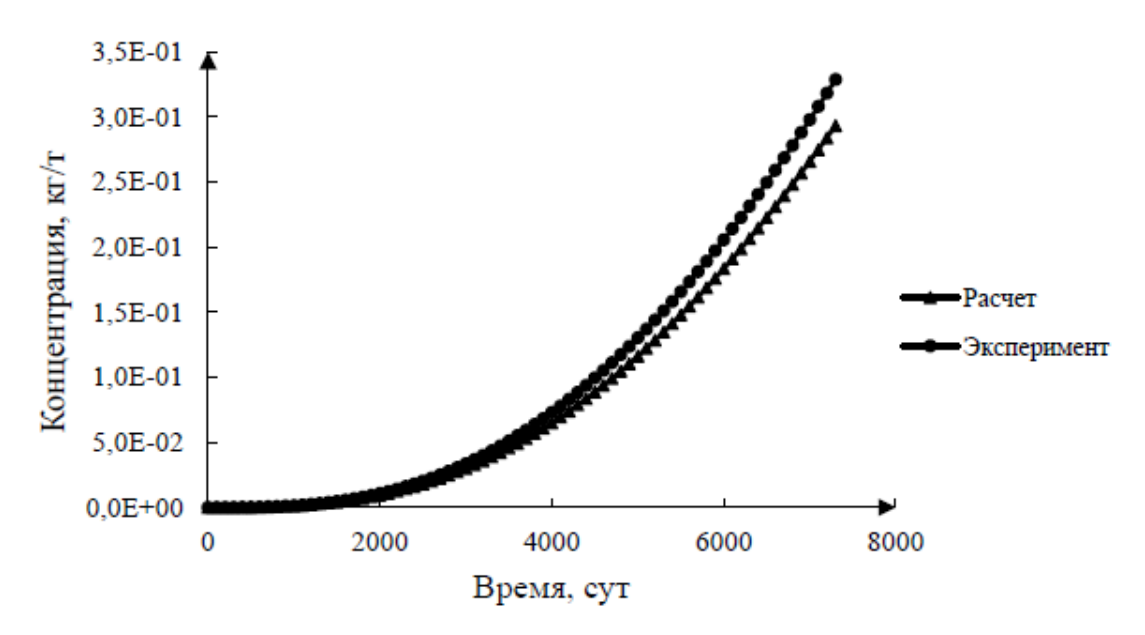

Рисунок 6 – Сравнение расчетных и экспериментальных данных накопления

Pu241 в ВВЭР-1000

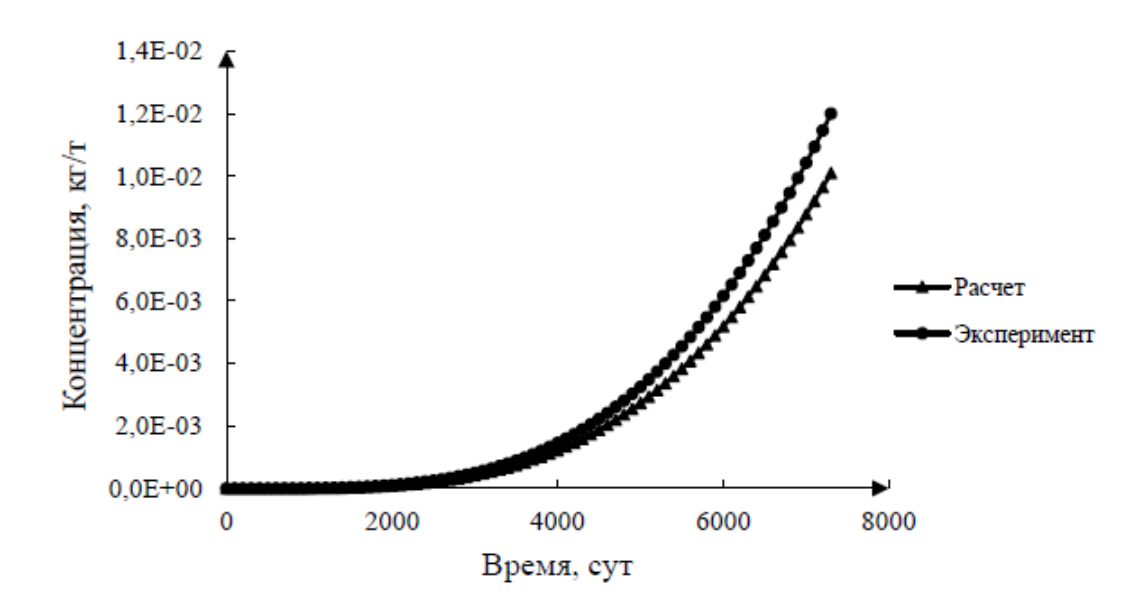

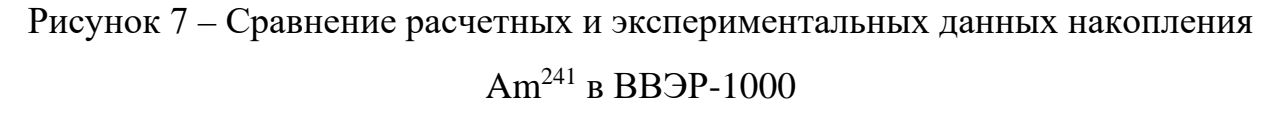

Погрешности для данного типа реактора составили следующие значения: 1% для U<sup>235</sup>, 1% для U<sup>238</sup>, 3% для U<sup>236</sup>, 3% для Pu<sup>239</sup>, 7% для Pu<sup>240</sup>, 12% для Pu<sup>241</sup>, 18% для Am241. Такие значительные расхождения обусловлены тем, что рассмотренные экспериментальные данные основаны на старых базах данных, но в целом полученные результаты можно считать достоверными.

Сравнение расчетных значений выгорания урана-235 для реактора Syrian MNSR [39].

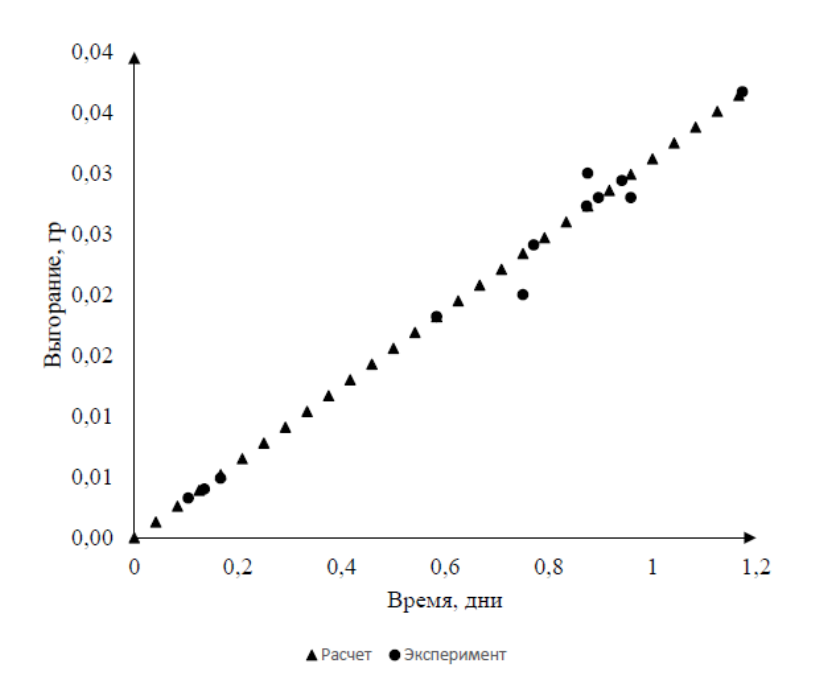

Рисунок 8 – Сравнение расчетных и экспериментальных данных выгорания  $U^{235}$ 

Для данного реактора представлены результаты выгорания  $U^{235}$ , данные наших расчетов и экспериментальных данных сходятся.

Далее приведет данные сравнительного анализа с другими типами реакторов в виде погрешностей.

Таблица 2.3 – Сравнение погрешностей расчета концентраций трансуранов в различных типах реакторов.

|                            | <b>BB</b> <sub>9</sub> P-440 | <b>PWR</b> | <b>PEMK-1000</b> | BB <sub>3</sub> P-1000 c | ВВЭР-1000 мокс- |
|----------------------------|------------------------------|------------|------------------|--------------------------|-----------------|
| Тип реактора               |                              |            |                  | UO <sub>2</sub>          | ТОПЛИВО         |
| σ N $(U^{235})$ ,%         | 1,8                          | 0,8        | 1,3              |                          | 0,6             |
| σ N $(U^{236})$ ,%         | 3,1                          | 1,5        | 2,7              | 3                        | 2,5             |
| σ N $({\rm U}^{238}),$ %   | 1,1                          | 0,7        |                  |                          | 1,1             |
| σ N ( $Pu^{239}$ ),%       | 2,3                          | 3,5        | 1,5              | 3                        | 2,1             |
| σ N (Pu <sup>240</sup> ),% | 3,7                          | 4,7        | 2,8              | 7                        | 3,5             |
| σ N $(Pu^{241})$ ,%        | 8,2                          | 6,8        | 5,7              | 12                       | 4,7             |
| σ N $(Am^{241})$ ,%        | 14,1                         | 9,3        | 8                | 18                       | 7,2             |

Из полученных результатов видно, что экспериментальные данные и данные, полученные при моделировании процессов выгорания ядерного топлива в разработанном программном продукте сходятся в пределах погрешности.

Далее было проведено сравнение с данными выдержки облученного ядерного топлива реактора ВВЭР-1000 для трех режимов облучения: 1, 2 или 3 года.

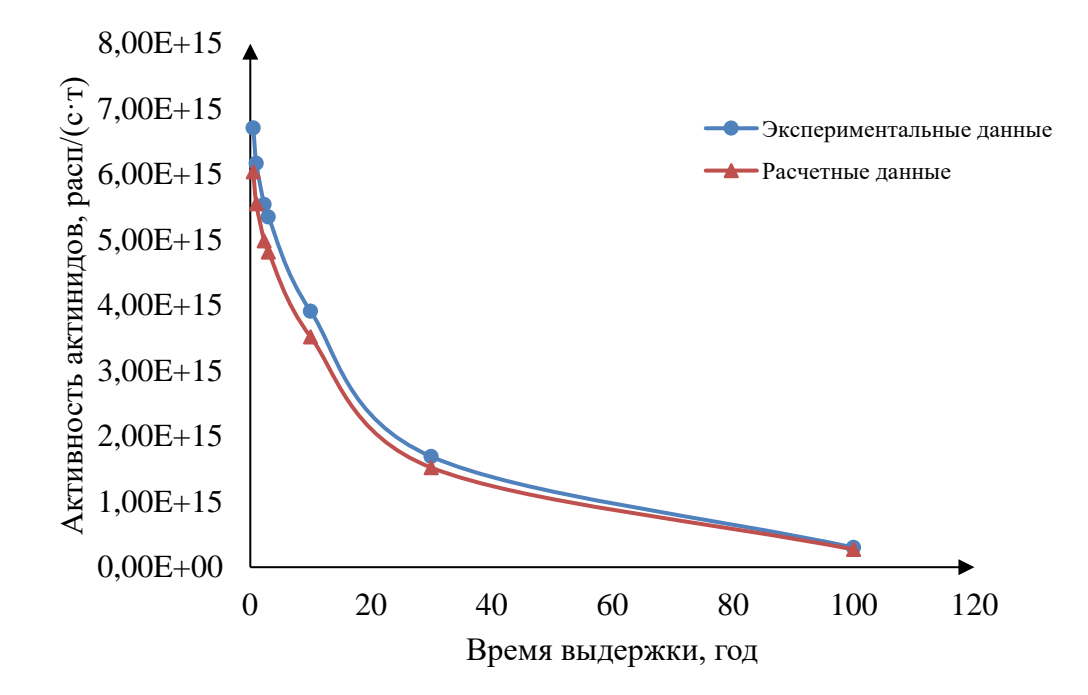

Рисунок 9 - Сравнение расчетных и экспериментальных данных активности актинидов при выдержке топлива для режима облучения 1 год

Средняя погрешность для трех режимов облучения топлива составили порядка 15%.

Полученные результаты показывают, что разработанная модель, и, следовательно, основанная на ней программа, дает правильный результат расчета изотопного состава отработавшего ядерного топлива для реакторов различного типа. Следовательно, верификация программного продукта может считаться успешно пройденной, и разработанная методика определения изотопного состава ОЯТ может использоваться для дальнейших исследований с реакторными установками различного типа.

**3 Финансовый менеджмент, ресурсоэффективность и ресурсосбережение**

Целью данного раздела является определение перспективности и успешности научно-исследовательского проекта, разработка механизма управления и сопровождения конкретных проектных решений на этапе реализации [10].

Достижение цели обеспечивается решением задач:

разработка общей экономической идеи проекта, формирование концепции проекта;

− организация работ по научно-исследовательскому проекту;

− определение возможных альтернатив проведения научных исследований;

планирование научно-исследовательских работ;

оценки коммерческого потенциала и перспективности проведения научных исследований с позиции ресурсоэффективности и ресурсосбережения;

− определение ресурсной (ресурсосберегающей), финансовой, бюджетной, социальной и экономической эффективности исследования.

Целью данной диссертационной работы является разработка и анализ применимости авторского программного продукта для расчета изотопного состава ядерного топлива.

#### **3.1 Потенциальные потребители результатов исследования**

Результатом исследования является разработка и применение авторского программного продукта для расчета изотопного состава ядерного топлива [11].

Целевым рынком будут являться отечественные государственные компании по атомной энергетики, научно-исследовательские институты атомной энергетики.

Сегментировать рынок услуг по использованию программных комплексов можно  $\Pi$ O точностным характеристикам данных средств. Современные комплексы программ нейтронно-физического расчета реакторных установок включают следующие программные средства (ПС):

- инженерные программы расчета пространственно-энергетического распределения нейтронов в элементах периодичности активной зоны. Инженерные программы используют для создания библиотек малогрупповых констант, которые напрямую определяют точность расчетного предсказания параметров реакторных установок;

метода Монте-Карло, прецизионные программы  $\, {\bf B}$ которых кинетическое уравнение решается без использования аппроксимаций в описании геометрии рассматриваемых систем. Прецизионные программы Монте-Карло имеют двухцелевое назначение. Во-первых, метода **HX** используют для решения сложных задач физики реакторов, в которых необходимо детально учитывать энергетическую и угловую зависимость сечений взаимодействия нейтронов с веществом вместе с существенными геометрическими неоднородностями в структуре рассчитываемой системы. Вовторых, их применяют для верификации и обоснования точности инженерных программ, которая проводится путем сопоставления нейтронно-физических характеристик реактора.

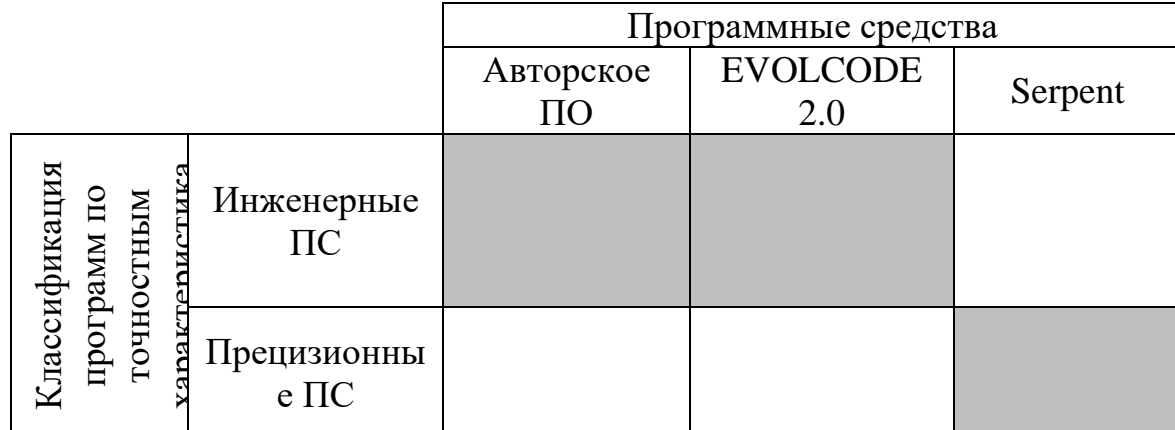

Результаты сегментирования представлены в рисунке 3.1.

Рисунок 3.1 – Карта сегментирования рынка услуг по точностным

характеристикам программных средств

#### 3.1.1 Анализ конкурентных технических решений

Для анализа конкурентных технических решений стоит рассмотреть перечисленные выше программные средства.

Авторская программа предназначена для моделирования процессов накопления продуктов деления и трансурановых элементов в ядерном топливе реакторов различного типа и основана на решении системы дифференциальных уравнений.

EVOLCODE - представляет собой набор средств, предназначенных для описания процессов выгорания ядерного топлива критических  $\mathbf{M}$ надкритических реакторов, работающих в любом нейтронном спектре. Код способен оценить большое разнообразие параметров ядерного реактора, в изотопный состав топлива. Моделирование частности происходит  $\mathbf{c}$ интервально-временного который использованием метода, состоит  $\overline{R}$ последовательном вычислении первого потока нейтронов при фиксированных плотностях материала в данный момент времени и при дальнейшем выгорании этих материалов, используя гипотезу о постоянстве нейтронный поток.

Программа Seprent предназначена для численного моделирования процессов выгорания ядерного топлива в трёхмерных системах методом Монте-Карло. Метод Монте-Карло, относящийся к классу прецизионных, позволяет проводить моделирование взаимодействия излучения с веществом на основе информации из файлов оценённых ядерных данных (т. е. используются наиболее точные данные) и практически не накладывает ограничений на геометрию рассматриваемых систем.

Целесообразно рассмотреть следующие критерии оценки данных программных средств:

- удобство в эксплуатации - свойство, характеризующее степень восприятия ПС пользователем;

-легкость освоения - свойство, характеризующее степень, в которой ПС позволяет изучающему его лицу понять его назначение, сделанные допущения

и ограничения, входные данные и результаты работы его программ, тексты этих программ и состояние их реализации;

- качество интеллектуального интерфейса - документированность, информативность, коммуникабельность, устойчивость, защищенность ПС;

- информативность - свойство, характеризующее наличие в составе ПС информации, необходимой и достаточной для понимания назначения ПС, принятых предположений, существующих ограничений, входных данных и результатов работы отдельных компонент, а также текущего состояния программ в процессе их функционирования;

- точность расчетов - мера, характеризующая приемлемость величины погрешности в выдаваемых ПС результатах с точки зрения предполагаемого их использования;

- характерное время расчета – время, за которое ПС производит функциональные расчеты;

- функциональные возможности ПС - функции, которые должно выполнять ПС;

- способность к модификации - мера, характеризующая ПС с точки зрения простоты внесения необходимых изменений и доработок на всех этапах и стадиях жизненного цикла ПС;

- потребность в оперативной памяти - потребность в памяти компьютера, которая работает при включенном состоянии компьютера и которая нужна для нормальной работы  $\Pi C$ ;

- ресурсосберегаемость - мера, характеризующая способность ПС выполнять возложенные на него функции при определенных ограничениях на используемые ресурсы (используемую память).

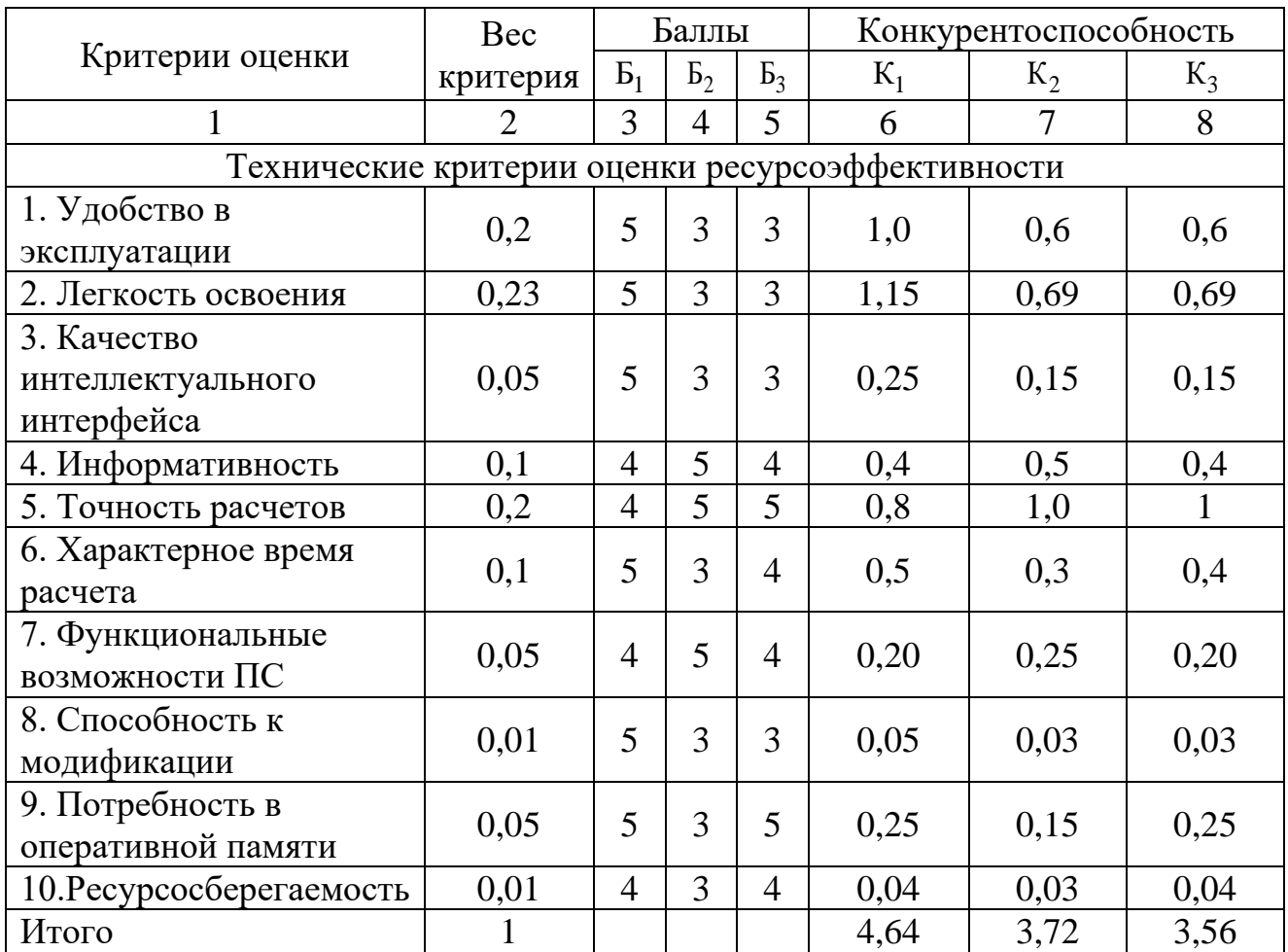

Таблица 3.1 – Оценочная карта для сравнения конкурентных технических разработок

На основании представленного выше анализа можно сделать вывод, что разработанный программный продукт является наиболее пригодным для эксплуатации. Конкурентные программные средства недостаточно удовлетворяют необходимым требованиям, так как затрачивает на подсчеты большое количество времени (до суток), обладают недостаточной информативностью, ресурсосберегаемостью, неудобны в эксплуатации.

## **3.1.2 SWOT-анализ**

SWOT – представляет собой комплексный анализ научноисследовательского проекта. SWOT-анализ применяют для исследования внешней и внутренней среды проекта [13].

В таблице 3.2 представлена интерактивная матрица проекта, в которой показано соотношение сильных сторон с возможностями, что позволяет более подробно рассмотреть перспективы разработки.

| Возможности | Сильные стороны проекта |  |  |  |  |  |  |
|-------------|-------------------------|--|--|--|--|--|--|
| проекта     |                         |  |  |  |  |  |  |
|             |                         |  |  |  |  |  |  |
|             |                         |  |  |  |  |  |  |
|             |                         |  |  |  |  |  |  |
|             |                         |  |  |  |  |  |  |

Таблица 3.2 – Интерактивная матрица проекта

В матрице пересечения сильных сторон и возможностей имеет определенный результат: «плюс» – сильное соответствие сильной стороны и возможности, «минус» – слабое соотношение, «ноль» – если есть сомнения в том, что поставить.

В результате была составлена итоговая матрица SWOT-анализа, представленная в таблице 3.3.

|                      |                                           | Слабые стороны проекта:       |  |  |
|----------------------|-------------------------------------------|-------------------------------|--|--|
|                      | Сильные стороны проекта:                  |                               |  |  |
|                      | С1. Удобство<br>эксплуатации              | Сл1. Узкая специализация      |  |  |
|                      | программного средства (ПС).               | Сл2. Отсутствие собственного  |  |  |
|                      | С2. Способность<br>$\Pi C$<br>$\mathbf K$ | текстового редактора          |  |  |
|                      | модификации.                              | Сл3. Невысокая точность       |  |  |
|                      | СЗ. Информативность ПС                    | расчетов                      |  |  |
|                      | С4. Ресурсосберегаемость ПС               | Сл4. Несовместимость с        |  |  |
|                      | С5. Обеспеченность                        | другими ПС                    |  |  |
|                      | оборудованием                             | Сл5. Зависимость от           |  |  |
|                      |                                           | поставщика                    |  |  |
| Возможности:         | Результаты<br>анализа                     | Результаты<br>анализа         |  |  |
| В1. Географически    | интерактивной матрицы проекта             | интерактивной<br>матрицы      |  |  |
| удобное              | полей<br>«Сильные<br>стороны<br>И         | «Слабые<br>полей<br>проекта   |  |  |
| расположение         | возможности»:                             | стороны и возможности»:       |  |  |
| рынка.               | следование<br>за                          | географически<br>удобное      |  |  |
| В2. Быстрый<br>рост  | быстрым<br>ростом                         | расположение<br>рынка<br>дает |  |  |
| компьютерных         | компьютерных                              | возможность<br>широкого       |  |  |
| технологий.          | технологий<br>позволяет                   | распространения ПС, несмотря  |  |  |
| ВЗ. Высокий<br>спрос | своевременно                              | специализацию<br>узкую<br>на  |  |  |
| отечественных        | модифицировать ПС;                        | продукта, дает<br>возможность |  |  |

Таблица 3.3 – SWOT-анализ

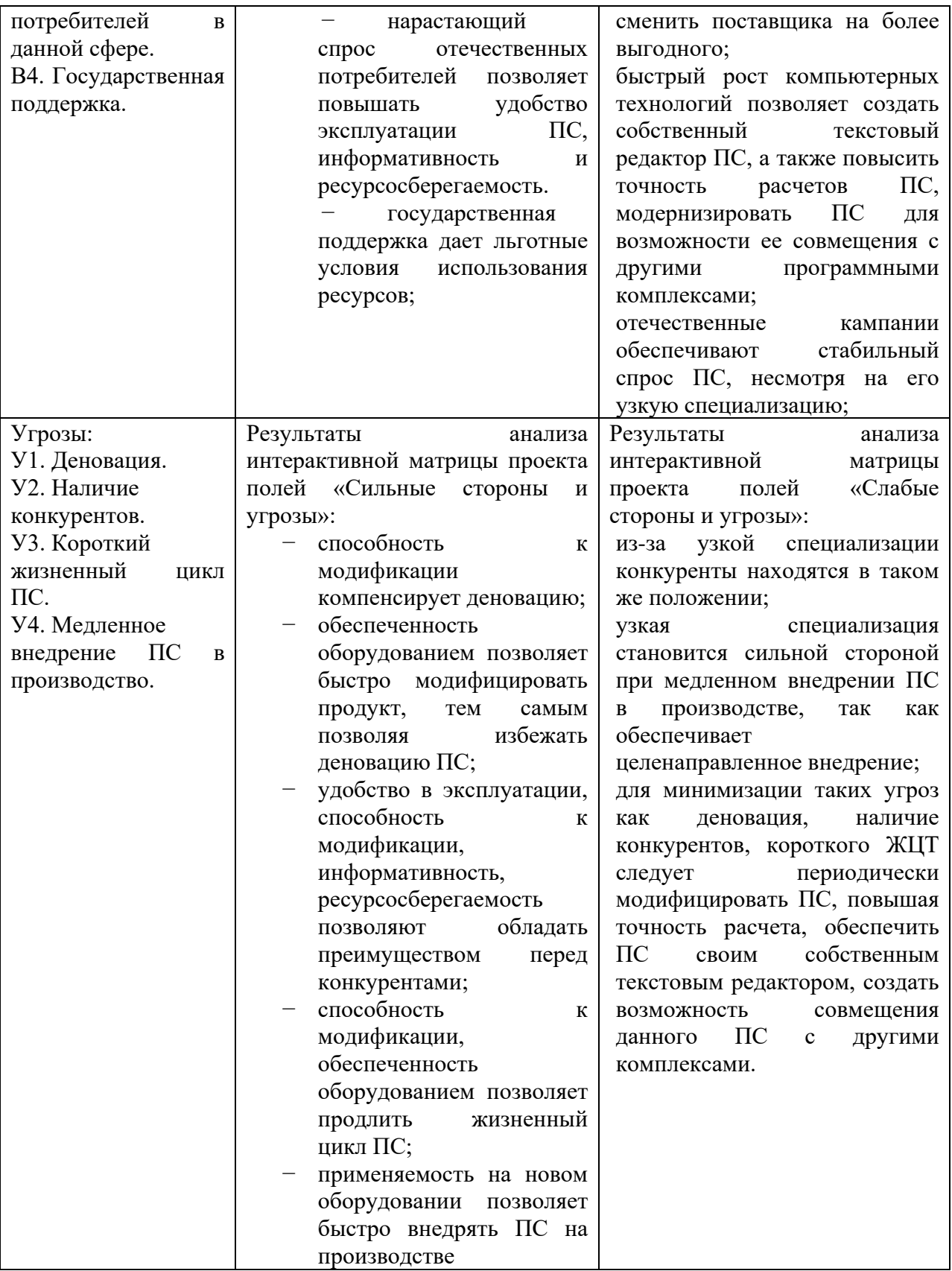

Таким образом, выполнив SWOT-анализ можно сделать вывод, что на данный момент преимущества исследуемого авторского программного продукта преобладают над его недостатками, так как перечисленные выше

сильные стороны полностью удовлетворяют требованиям данной дипломной работы. Все имеющиеся несовершенства можно устранить, воспользовавшись перечисленными выше возможностями.

# **3.2 Планирование управления научно-техническим проектом 3.2.1 Иерархическая структура работ проекта**

Иерархическая структура работ (ИСР) – детализация укрупненной структуры работ, представлена на рисунке 3.2. В процессе создания ИСР структурируется и определяется содержание всего проекта.

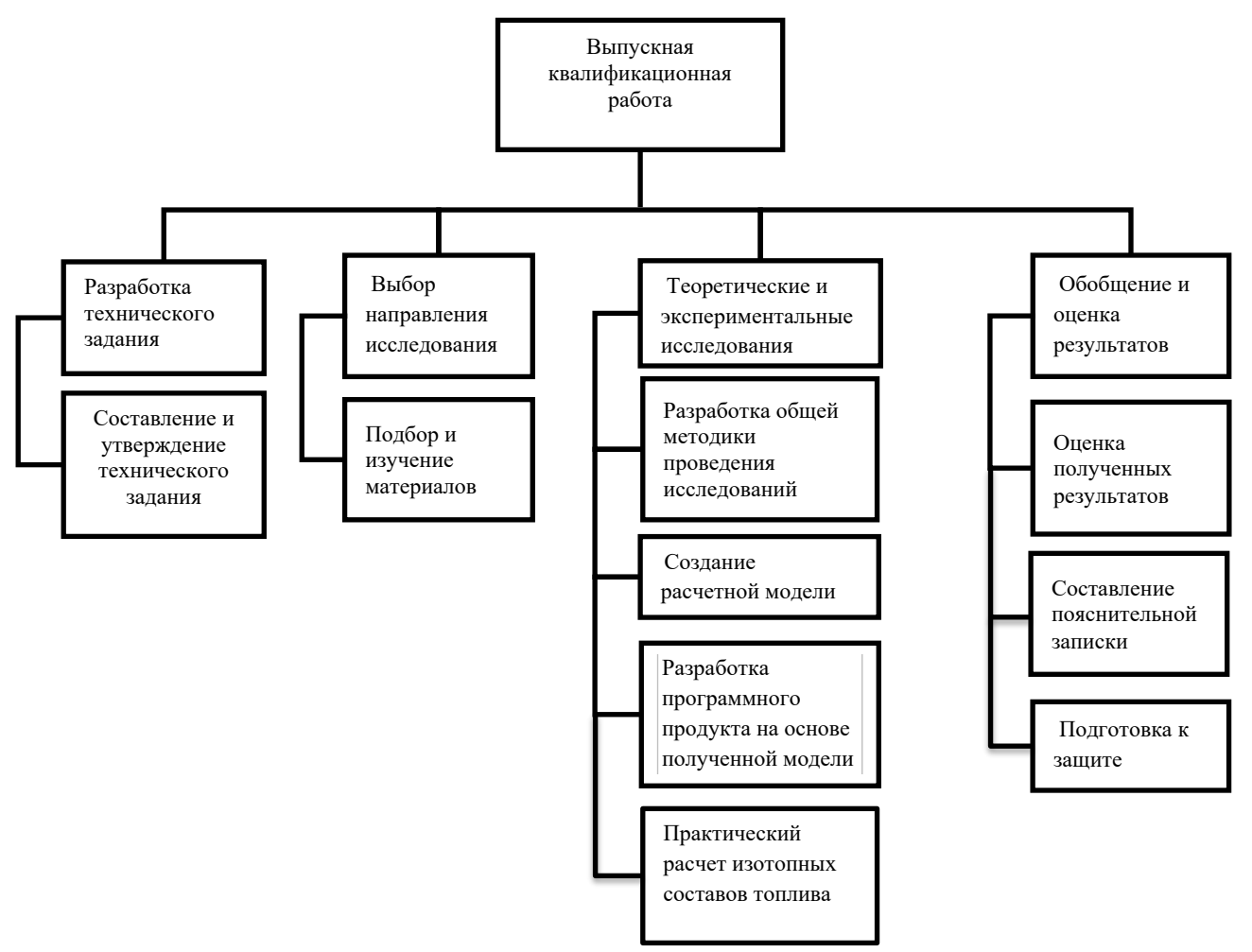

Рисунок 3.2 − Иерархическая структура работ

# **3.2.2 Контрольные события проекта**

Ключевые события исследовательского проекта, их даты и результаты приведены в таблице 3.4.

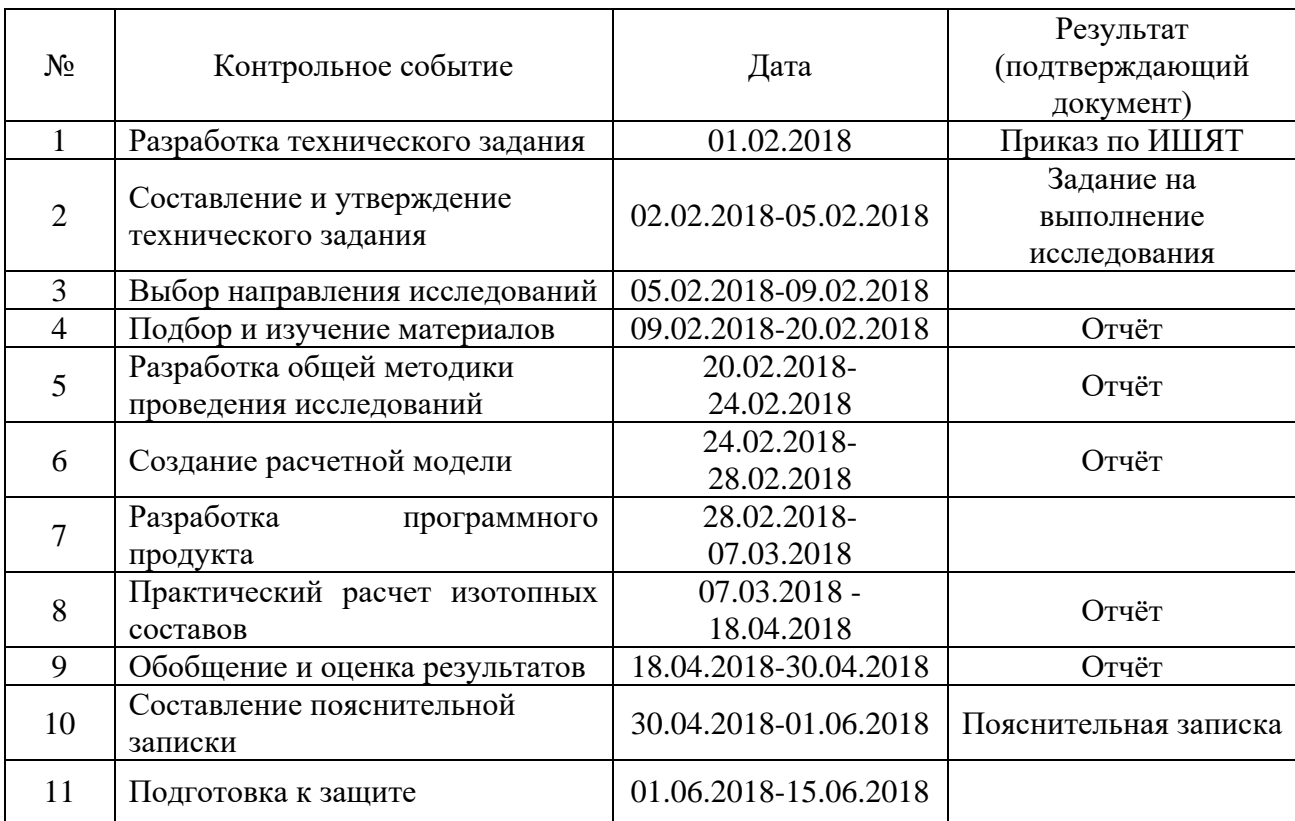

Таблица 3.4 − Контрольные события проекта

# **3.2.3 План проекта**

В рамках планирования исследовательского проекта построен календарный план-график с помощью диаграммы Ганта. В данном случае работы по теме представляются протяженными во времени отрезками, характеризующимися датами начала и окончания выполнения работ.

Линейный график представлен в таблице 3.5.

| Код<br>работы  | Название                                                | $T_{\textsc{ka\hspace{0.2mm}I}}$ ,<br>ДН | $T_{pa\bar{b}}$ ,<br>ДН | Дата начала<br>работ | Дата<br>окончания<br>работ | Состав<br>участников                |  |
|----------------|---------------------------------------------------------|------------------------------------------|-------------------------|----------------------|----------------------------|-------------------------------------|--|
| $\mathbf{1}$   | Разработка<br>технического<br>задания                   | $\mathbf{1}$                             | 0,66                    | 01.02.2018           | 02.02.2018                 | Научный<br>руководитель             |  |
| $\overline{2}$ | Составление и<br>утверждение<br>технического<br>задания | 3                                        | 1,99                    | 02.02.2018           | 05.02.2018                 | Научный<br>руководитель             |  |
| 3              | Выбор направления<br>исследований                       | $\overline{4}$                           | 2,65<br>2,40            | 05.02.2018           | 09.02.2018                 | Научный<br>руководитель,<br>Инженер |  |
| $\overline{4}$ | Подбор и изучение<br>материалов по теме                 | 11                                       | 6,59                    | 09.02.2018           | 20.02.2018                 | Инженер                             |  |
| 5              | Разработка общей<br>методики<br>проведения              | $\overline{4}$                           | 2,65                    | 20.02.2018           | 24.02.2018                 | Научный<br>руководитель,            |  |
|                | исследований<br>Создание                                |                                          | 2,40                    |                      |                            | инженер                             |  |
| 6              | расчетной модели                                        | $\overline{4}$                           | 2,40                    | 24.02.2018           | 28.02.2018                 | Инженер                             |  |
| $\overline{7}$ | Разработка<br>программного<br>продукта                  | 7                                        | 4,20                    | 28.02.2018           | 07.03.2018                 | Инженер                             |  |
| 8              | Практический<br>расчет<br>изотопных<br>составов         | 42                                       | 25,15                   | 07.03.2018           | 18.04.2018                 | Инженер                             |  |
| 9              | Оценка<br>эффективности<br>полученных<br>результатов    | 12                                       | 7,19                    | 18.04.2018           | 30.04.2018                 | Инженер                             |  |
| 10             | Составление<br>пояснительной<br>записки                 | 32                                       | 19,17                   | 30.04.2018           | 01.06.2018                 | Инженер                             |  |
| 11             | Подготовка<br>К<br>защите                               | 14                                       | 8,38                    | 01.06.2017           | 15.06.2017                 | Инженер                             |  |

Таблица 3.5− Календарный план проекта

Продолжительность исследовательского проекта в рабочих днях для научного руководителя составляет Т<sub>раб</sub> ≈8 дней, для инженера Т<sub>раб</sub> ≈78 дней.

В таблице 3.6 представлен календарный план-график проведения научного исследования.

|                |                                                               |                                     | Продолжительность выполнения работ |   |                |                |              |                |                |              |                |   |              |                |   |              |                |
|----------------|---------------------------------------------------------------|-------------------------------------|------------------------------------|---|----------------|----------------|--------------|----------------|----------------|--------------|----------------|---|--------------|----------------|---|--------------|----------------|
| $N_2$          | Вид работ                                                     | Исполнители                         | $T_{\textsc{ka}\textsc{I}}$        |   | Февраль        |                |              | Март           |                |              | Апрель         |   |              | Май            |   | Июнь         |                |
| работ          |                                                               |                                     | ДН                                 | 1 | $\overline{2}$ | $\overline{3}$ | $\mathbf{1}$ | $\overline{2}$ | $\overline{3}$ | $\mathbf{1}$ | $\overline{2}$ | 3 | $\mathbf{1}$ | $\overline{2}$ | 3 | $\mathbf{1}$ | $\overline{2}$ |
| 1              | Разработка<br>технического<br>задания                         | Научный<br>руководитель             | $\mathbf{1}$                       |   |                |                |              |                |                |              |                |   |              |                |   |              |                |
| $\overline{2}$ | Составление и<br>утверждение<br>технического<br>задания       | Научный<br>руководитель             | 3                                  | I |                |                |              |                |                |              |                |   |              |                |   |              |                |
| 3              | Выбор<br>направления<br>исследований                          | Научный<br>руководитель,<br>Инженер | 4                                  |   |                |                |              |                |                |              |                |   |              |                |   |              |                |
| $\overline{4}$ | Подбор и<br>изучение<br>материалов по<br>теме                 | Инженер                             | 11                                 |   |                |                |              |                |                |              |                |   |              |                |   |              |                |
| 5              | Разработка<br>общей<br>методики<br>проведения<br>исследований | Научный<br>руководитель,<br>инженер | 4                                  |   |                |                |              |                |                |              |                |   |              |                |   |              |                |
| 6              | Создание<br>расчетной<br>модели                               | Инженер                             | $\overline{4}$                     |   |                |                |              |                |                |              |                |   |              |                |   |              |                |
| 7              | Разработка<br>программного<br>продукта                        | Инженер                             | $\overline{7}$                     |   |                |                |              |                |                |              |                |   |              |                |   |              |                |
| 8              | Практический<br>расчет<br>изотопных<br>составов               | Инженер                             | 42                                 |   |                |                |              |                |                |              |                |   |              |                |   |              |                |
| 9              | Оценка<br>эффективности<br>полученных<br>результатов          | Научный<br>руководитель,<br>инженер | 12                                 |   |                |                |              |                |                |              |                |   |              |                |   |              |                |
| 10             | Составление<br>пояснительной<br>записки                       | Инженер                             | 32                                 |   |                |                |              |                |                |              |                |   |              |                |   |              |                |
| 11             | Подготовка<br>К<br>защите                                     | Инженер                             | 14                                 |   |                |                |              |                |                |              |                |   |              |                |   |              |                |
|                |                                                               | - Научный руководитель,             |                                    |   | - Инженер      |                |              |                |                |              |                |   |              |                |   |              |                |

Таблица 3.6 − Календарный план-график проведения научного исследования

## **3.3 Бюджет научного исследования**

При планировании бюджета исследования должно быть обеспечено полное и достоверное отражение всех видов расходов, связанных с его выполнением [14]. В процессе формирования бюджета используется следующая группировка затрат по статьям:

− материальные затраты;

основная и дополнительная заработная плата исполнителей темы;

− отчисления во внебюджетные фонды (страховые отчисления);

− накладные расходы.

# **3.3.1 Расчёт материальных затрат**

Основными затратами в данной исследовательской работе являются затраты на электроэнергию и приобретение канцелярских товаров. Время, проведенное за работой компьютера, примем равным 1040 часам. Мощность ноутбука 0,09 кВт. Результаты расчётов по затратам на материалы приведены в таблице 3.7.

Затраты на электроэнергию рассчитываются по формуле:

$$
C = II_{9\pi} \cdot P \cdot F_{06} = 5,8 \cdot 0,09 \cdot 1040 = 543 \text{ py6},\tag{3.1}
$$

где  $II_{2n}$  – тариф на промышленную электроэнергию (5,8 руб за 1 кВт·ч);

P – мощность оборудования, кВт;

Fоб – время использования оборудования, ч.

| Наименование       | Марка, размер   Количество |          | Цена за единицу, руб.   Сумма, руб. |      |
|--------------------|----------------------------|----------|-------------------------------------|------|
| Бумага             | Снегурочка                 |          |                                     |      |
| Печать на листе А4 |                            | .10      |                                     | 220  |
| Ручка              | Pilot BPS-GP               |          |                                     | 100  |
| Доступ в интернет  |                            | 4 месяца | 450                                 | 1800 |

Таблица 3.7 – Материальные затраты

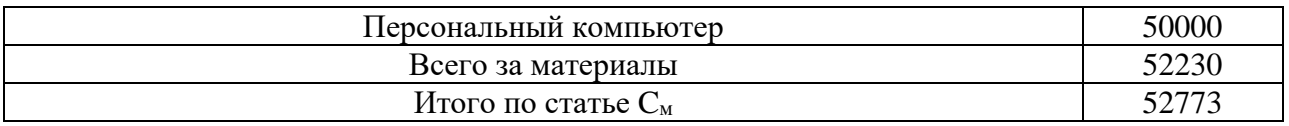

# **3.3.2 Основная заработная плата исполнителей темы**

Статья включает основную заработную плату работников, непосредственно занятых выполнением проекта. Величина расходов по заработной плате определяется исходя из трудоемкости выполняемых работ и действующей системы оплата труда и находится по формуле (3.2):

$$
C_{3II} = 3_{ocH} + 3_{\text{QOH}} \,, \tag{3.2}
$$

где 3<sub>осн</sub> – основная заработная плата;

Здоп – дополнительная заработная плата.

Основная заработная плата руководителя рассчитывается по следующей формуле:

$$
3_{\text{och}} = 3_{\text{AH}} \cdot T_{\text{pa6}},\tag{3.3}
$$

где 3<sub>дн</sub> – среднедневная заработная плата работника, руб.;

Tраб – продолжительность выполняемых работ, раб. дн.

Дополнительная заработная плата рассчитывается исходя из 10 – 15 % от основной заработной платы работников, непосредственно участвующих в выполнении темы:

$$
3_{\text{qon}} = k_{\text{qon}} \cdot 3_{\text{och}} \tag{3.4}
$$

Где  $3_{\text{oc}}$  – основная заработная плата, руб.;

 $k_{\text{QOD}}$  – коэффициент дополнительной зарплаты, в работе значение примем равным 12,5 %.

Среднедневная заработная плата рассчитывается по формуле (4.11):

$$
3_{\mu\text{H}} = (3_M \cdot M)/F_{\mu},\tag{3.5}
$$

где  $3_M$  – месячный должностной оклад работника, руб.;

M – количество месяцев работы без отпуска в течение года:

- а) при отпуске в 24 раб. дн.  $M=11,2$  месяца, 5-дневная неделя;
- б) при отпуске в 48 раб. дн.  $M = 10,4$  месяца, 6-дневная неделя.

F<sup>д</sup> – действительный годовой фонд рабочего времени научнотехнического персонала, раб. дн. (таблица 3.8).

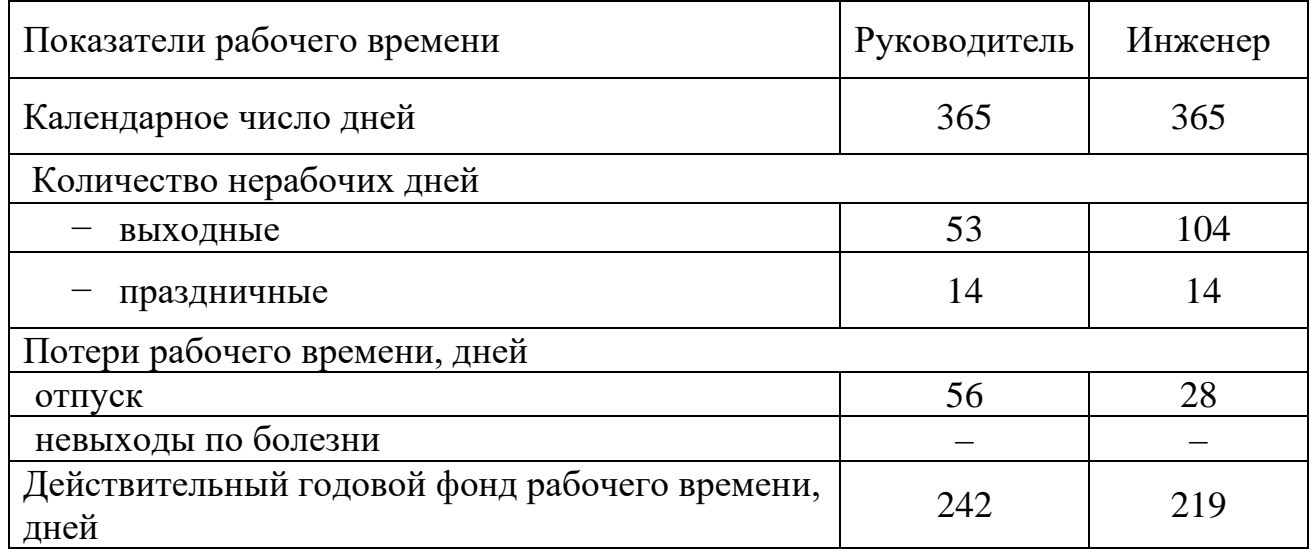

## Таблица 3.8 – Баланс рабочего времени

Основная заработная плата научного руководителя рассчитывается на основании отраслевой оплаты труда. Отраслевая система оплаты труда в ТПУ предполагает следующий состав заработной платы:

**–** оклад определяется предприятием, в ТПУ оклады распределены в соответствии с занимаемыми должностями, например, ассистент, старший преподаватель, доцент, профессор;

**–** стимулирующие выплаты устанавливаются руководителем подразделений за эффективный труд, выполнение дополнительных обязанностей и т.д.;

**–** иные выплаты – районный коэффициент.

Для расчёта месячного должностного оклада работника применяется формула (3.6):

$$
3_M = 3_6 \cdot k_p, \tag{3.6}
$$

где  $3_6 - 6a$ зовый оклад, руб.;

 $k_p$  – районный коэффициент, равный 1,3 (для Томска);

Руководителем данной научно-исследовательской работы является сотрудник в должности доцента с окладом 33664 руб. (без учета РК). Оклад инженера составляет 9489 руб. (без учета РК).

По формуле (4.3.2.5) месячный должностной оклад для научного руководителя и инженера соответственно составляет:

$$
3_{\text{M}}^{\text{H-P}} = 33664 \cdot 1,3 = 43763 \text{ py6}.
$$
  

$$
3_{\text{M}}^{\text{HHX}} = 9489 \cdot 1,3 = 12336 \text{ py6}.
$$

Среднедневная заработная плата для научного руководителя и инженера соответственно составляет:

$$
3_{\text{AH}}^{\text{H.P.}} = \frac{43763 \cdot 10, 4}{242} = 1881 \text{py6}.
$$
  

$$
3_{\text{AH}}^{\text{HHK}} = \frac{12336 \cdot 11, 2}{219} = 631 \text{py6}.
$$

С помощью таблицы 4.3.2.1 определим коэффициент календарности по следующей формуле:

$$
k_{\text{KaJ}} = \frac{T_{\text{KaJ}}}{T_{\text{KaJ}} - T_{\text{BbIX}} - T_{\text{IP}}},
$$
\n(3.7)

где  $T_{\text{KaJ}}$  – количество календарных дней в году;

Tвых – количество выходных дней в году;

 $T_{\text{mp}}$  – количество праздничных дней в году.

Для научного руководителя и инженера соответственно коэффициент календарности составляет:

$$
k_{\text{KaJ}}^{\text{H.p.}} = \frac{365}{365 - 53 - 14 - 56} = 1,51.
$$
  

$$
k_{\text{KaJ}}^{\text{HHK.}} = \frac{365}{365 - 104 - 14 - 28} = 1,67.
$$

Продолжительность выполнения работы в рабочих днях определим по следующей формуле:

$$
T_p^i = T_{\text{KaJ}}^i / k_{\text{KaJ}} \tag{3.8}
$$

где  $T_{\kappa a\pi}^i$  – продолжительность выполнения работы в календарных днях;

 $T_n^i$  – продолжительность выполнения работы в рабочих днях;

 $k_{\kappa a\pi}$  – коэффициент календарности.

С помощью таблицы 4.2.3.1 и формулы (4.3.2.7) определим продолжительность работы в рабочих днях:

$$
T_p^{\rm H.p.}\!\!=\!\!12/1,\!51\!\!=\!\!8\,\rm\mu\rm\,m\,.
$$

$$
T_p^{\text{HHX}} = 130/1,67 = 78 \text{ \text{LHEW}}.
$$

Основная заработная плата научного руководителя и инженера соответственно, согласно формуле (4.3.2.2), будет равна:

$$
3_{\text{OCH}}^{\text{H.P.}} = 1881 \cdot 8 = 15048 \text{ py6}.
$$
  

$$
3_{\text{OCH}}^{\text{MHK}} = 631 \cdot 78 = 49218 \text{ py6}.
$$

Тогда дополнительная заработная плата научного руководителя и инженера соответственно, согласно формуле (4.3.2.3), составит:

> $3_{\text{QOD}}^{\text{H.P.}}=0,125\cdot15048=1881 \text{ py6}.$  $3_{\text{QOII}}^{\text{HHK}} = 0,125 \cdot 49218 = 6152 \text{ py6}.$

Расчёт основной заработной платы приведён в таблице 4.3.2.2.

| Исполнители             | $3_{\rm ok}$<br>руб. | $3_{\text{M}}$<br>руб. | $3_{\text{AH}}$<br>руб. | $T_{pa6}$ ,<br>дней | $3_{\mu\text{OH}}$ , py <sub>6</sub> . | $3_{och}$ , руб. |
|-------------------------|----------------------|------------------------|-------------------------|---------------------|----------------------------------------|------------------|
| Научный<br>руководитель | 33664                | 43763                  | 1881                    | 8                   | 1881                                   | 15048            |
| Инженер                 | 9489                 | 12336                  | 631                     | 78                  | 6152                                   | 49218            |
| Итого:                  |                      |                        |                         |                     |                                        |                  |

Таблица 3.9 – Расчёт основной заработной платы

## **3.3.3 Отчисления во внебюджетные фонды**

В данной статье расходов отражаются обязательные отчисления по установленным законодательством Российской Федерации нормам органам государственного социального страхования (ФСС), пенсионного фонда (ПФ) и медицинского страхования (ФФОМС) от затрат на оплату труда работников.

Величина отчислений во внебюджетные фонды определяется исходя из следующей формулы:

$$
C_{\text{BHE6}} = k_{\text{BHE6}} \cdot (3_{\text{OCH}} + 3_{\text{AOH}}), \tag{3.9}
$$

где k<sub>внеб</sub> – коэффициент отчислений на уплату во внебюджетные фонды (пенсионный фонд, фонд обязательного медицинского страхования и другие).

На основании пункта 1 ст. 58 Федерального закона от 24.07.2009 № 212- ФЗ (ред. от 23.05.2015) для учреждений осуществляющих образовательную и научную деятельность в 2018 году установлена пониженная ставка 27,1 %.

Величина общих отчислений во внебюджетные фонды для научного руководителя и инженера соответственно составляет:

 $C_{BHe6} = 0,271 \cdot (15048 + 1881) + 0,271 \cdot (49218 + 6152) = 19593 \text{py}6.$ 

## **3.3.4 Накладные расходы**

В эту статью включаются затраты на управление и хозяйственное обслуживание, которые могут быть отнесены непосредственно на конкретную тему. Кроме того, сюда относятся расходы по содержанию, эксплуатации и ремонту оборудования, производственного инструмента и инвентаря, зданий, сооружений и другого оборудования.

Расчет накладных расходов ведется по следующей формуле:

$$
C_{\text{HAKJ}} = k_{\text{HAK}} \cdot (3_{\text{OCH}} + 3_{\text{QOH}}), \tag{3.10}
$$

где  $k_{\text{H}_i}$  – коэффициент накладных расходов.

Примем коэффициент накладных расходов равный 16 %.

Накладные расходы для научного руководителя и инженера соответственно составляют:

 $C_{\text{HAKJ}} = 0.16 \cdot (15048 + 1881) + 0.16 \cdot (49218 + 6152) = 11568 \text{ py6}.$ 

#### 3.3.5 Формирование бюджета затрат исследовательского проекта

Рассчитанная величина затрат научно-исследовательской работы является основой для формирования бюджета затрат проекта, который при формировании договора с заказчиком защищается научной организацией в качестве нижнего предела затрат на разработку научно-технической продукции.

Определение бюджета затрат на научно-исследовательский проект по каждому варианту исполнения приведен в таблице 3.10.

Таблица 3.10 – Расчёт бюджета затрат исследовательского проекта

| Наименование статьи                                       | Сумма, руб |
|-----------------------------------------------------------|------------|
| 1. Материальные затраты исследования                      | 52230      |
| 2. Затраты на элекроэнергию                               | 543        |
| 2. Затраты по основной заработной плате исполнителей темы | 64266      |
| 3. Отчисления во внебюджетные фонды                       | 19593      |
| 4. Накладные расходы                                      | 11568      |
| Бюджет затрат исследования                                | 148200     |

## 3.4 Организационная структура проекта

Организационная структура проекта представляет собой временное структурное образование, создаваемое для достижения поставленных целей и задач проекта и включающее в себя всех участников процесса выполнения работ на каждом этапе.

Ланной исследовательской работе соответствует функциональная структура организации. То есть организация рабочего процесса выстроена

иерархически: у каждого участника проекта есть непосредственный руководитель, сотрудники разделены по областям специализации, каждой группой руководит компетентный специалист (функциональный руководитель).

Организационная структура научного проекта представлена на рисунке 3.2.

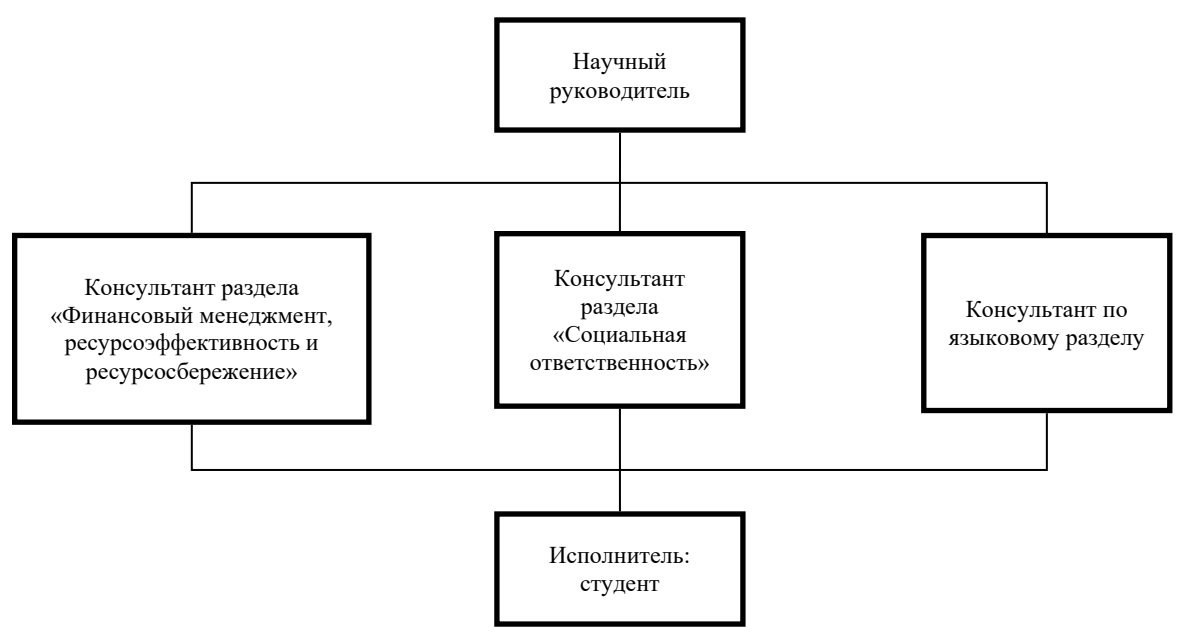

Рисунок 3.2 – Организационная структура научного проекта

# **3.5 Матрица ответственности**

Степень ответственности каждого члена команды за принятые полномочия регламентируется матрицей ответственности. Матрица ответственности данного проекта представлена в таблице 3.11.

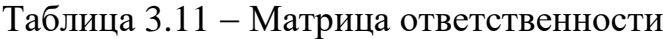

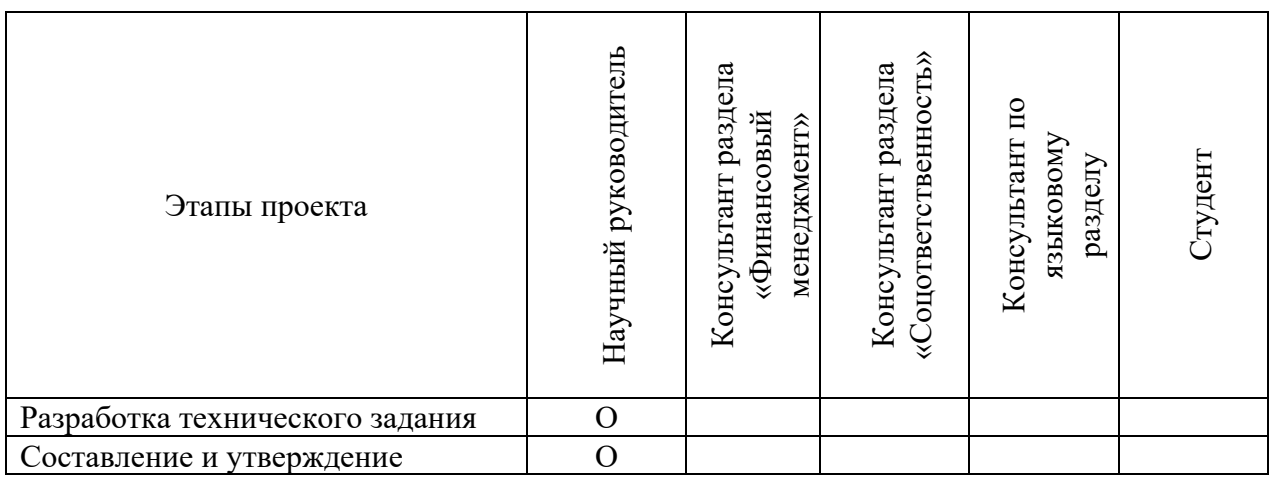

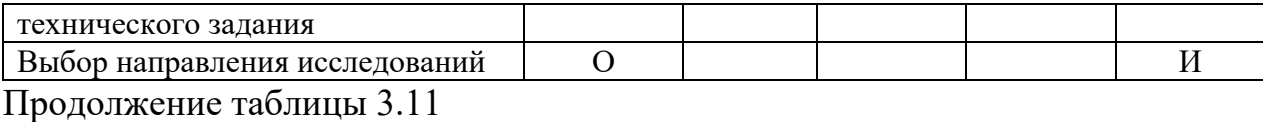

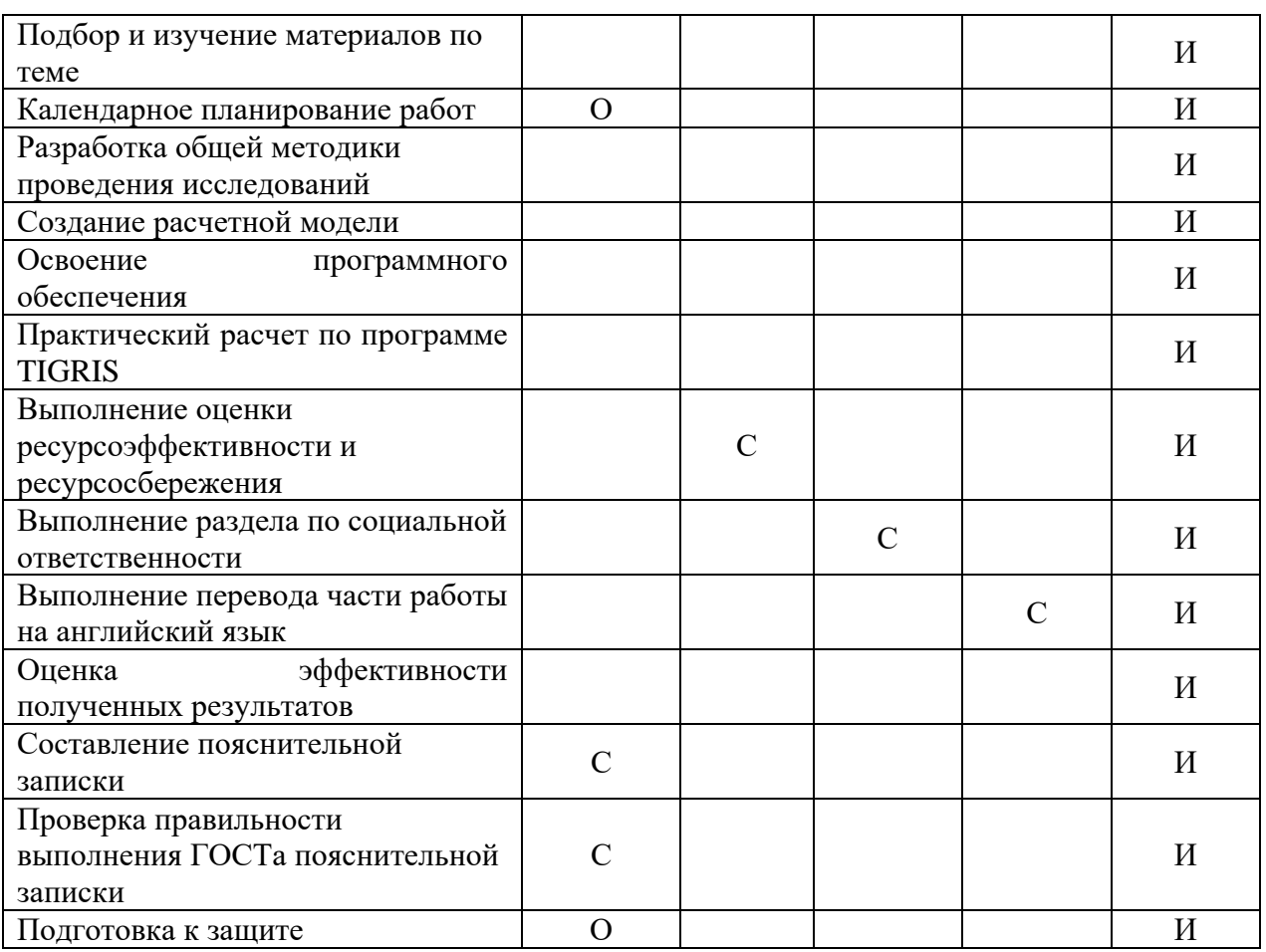

Степень участия в проекте характеризуется следующим образом:

– ответственный (О) – лицо, отвечающее за реализацию этапа проекта и контролирующее его ход;

– исполнитель (И) – лицо (лица), выполняющие работы в рамках этапа проекта;

– утверждающее лицо (У) – лицо, осуществляющее утверждение результатов этапа проекта (если этап предусматривает утверждение);

– согласующее лицо (С) – лицо, осуществляющее анализ результатов проекта и участвующее в принятии решения о соответствии результатов этапа требованиям.

#### 3.6 Оценка сравнительной эффективности исследования

Определение эффективности Происходит на основе расчета показателя эффективности научного исследования. интегрального **Ero** нахождение связано с определением двух средневзвешенных величин: финансовой эффективности и ресурсэффективности [15].

Интегральный показатель финансовой эффективности научного исследования получают в ходе оценки бюджета затрат трех (или более) вариантов исполнения научного исследования (таблица 4.6.1). Для этого наибольший интегральный показатель реализации технической задачи принимается за базу расчета (как знаменатель), с которым соотносится финансовые значения по всем вариантам исполнения.

Интегральный финансовый показатель разработки определяется:

$$
I_{\Phi}^{p} = \frac{\Phi_{\text{max}}}{\Phi_{a}},\tag{3.12}
$$

 $I_{\phi}^{p}$  – интегральный финансовый показатель разработки; где

Ф<sub>аі</sub> - стоимость і-го варианта исполнения;

 $\Phi_{\text{max}}$  – максимальная стоимость исполнения научноисследовательского проекта (в т.ч. аналоги).

Полученная величина интегрального финансового показателя разработки отражает соответствующее численное увеличение бюджета затрат разработки в разах (значение больше единицы), либо соответствующее численное удешевление стоимости разработки в разах (значение меньше единицы, но больше нуля).

Стоимость разработки составляет 148200 р., стоимость аналога 1 составляет 200000 р., стоимость аналога 2 составляет 250000 р. Тогда, интегральные финансовые показатели для разработки и аналога 2 равны:

$$
I_{\Phi}^{p} = \frac{\Phi_{p}}{\Phi_{\text{max}}} = \frac{148200}{250000} = 0,59 ; I_{\Phi}^{a1} = \frac{\Phi_{a1}}{\Phi_{\text{max}}} = \frac{200000}{250000} = 0,8.
$$

Интегральный финансовый показатель для разработки меньше единицы, что говорит об удешевлении разработки. Удешевление разработки происходит как  $3a$ счет относительно лешевых аппаратных средств (включая обслуживание), функциональных показателей программного средства (набором выполняемых функций, ресурсозатрачиваемостью, простой методикой проведения расчетов), так и за счет расходов на персонал (небольшой штат сотрудников), методики проведения аттестации программного средства.

Интегральный показатель ресурсоэффективности вариантов исполнения объекта исследования можно определить следующим образом:

$$
I_m^a = \sum_{i=1}^n a_i b_i^a , I_m^p = \sum_{i=1}^n a_i b_i^p
$$
 (3.13)

 $I_m$  – интегральный показатель ресурсоэффективности вариантов; где

а<sub>i</sub> - весовой коэффициент i-го параметра;

 $b_i^a, b_i^p$  – бальная оценка i-го варианта исполнения разработки, устанавливается экспертным путем по выбранной шкале оценивания;

n - число параметров сравнения.

Целесообразно рассмотреть следующие критерии оценки характеристик вариантов исполнения проекта:

- удобство в эксплуатации - свойство, характеризующее степень восприятия ПС пользователем;

- информативность - свойство, характеризующее наличие в составе ПС информации, необходимой и достаточной для понимания назначения ПС, принятых предположений, существующих ограничений, входных данных и результатов работы отдельных компонент, а также текущего состояния программ в процессе их функционирования;

- точность расчетов - мера, характеризующая приемлемость величины погрешности в выдаваемых ПС результатах с точки зрения предполагаемого их использования;

- характерное время расчета – время, за которое ПС производит функциональные расчеты;

- функциональные возможности ПС - функции, которые должно выполнять ПС:

- ресурсосберегаемость - мера, характеризующая способность ПС выполнять возложенные на него функции при определенных ограничениях на используемые ресурсы (используемую память).

Расчёт интегрального показателя ресурсоэффективности представлен в таблице 3.12.

Таблица 3.12- Сравнительная оценка характеристик вариантов исполнения проекта

| $\Pi$ <sup>O</sup><br>Критерии      | Весовой<br>коэффициент<br>параметра | Текущий<br>проект | Аналог 1       | Аналог 2 |
|-------------------------------------|-------------------------------------|-------------------|----------------|----------|
| 1. Удобство в<br>эксплуатации       | 0,2                                 |                   |                |          |
| 2. Информативность                  | 0,1                                 |                   | $\overline{5}$ |          |
| 3. Точность расчетов                | 0,3                                 |                   |                |          |
| 4. Характерное время<br>расчета     | 0,25                                |                   |                |          |
| 5. Функциональные<br>возможности ПС | 0,05                                |                   |                |          |
| 6. Ресурсосберегаемость             | 0,1                                 |                   |                |          |
| ИТОГО                               |                                     | 4,45              | 4,05           | 3,40     |

 $I_m^p = 5 \cdot 0, 2 + 4 \cdot 0, 1 + 4 \cdot 0, 3 + 5 \cdot 0, 25 + 4 \cdot 0, 05 + 4 \cdot 0, 1 = 4, 45$ ;

AHaJIOT 1=  $I_m^{a1}$  = 4 · 0,2+5 · 0,1+5 · 0,3+3 · 0,25+4 · 0,05+3 · 0,1=4,05;

AHaJIOF  $2 = I_m^{a2} = 3 \cdot 0,2+4 \cdot 0,1+4 \cdot 0,3+3 \cdot 0,25+3 \cdot 0,05+3 \cdot 0,1=3,4$ .

Интегральный показатель эффективности разработки ( $I_{\phi u H p}^{p}$ ) и аналога (  $I_{\text{down}}^a$ ) определяется на основании интегрального показателя ресурсоэффективности и интегрального финансового показателя по формуле:

$$
I_{\phi\mu\mu p}^{p} = \frac{I_{m}^{p}}{I_{\phi}^{p}}, I_{\phi\mu\mu p}^{ai} = \frac{I_{m}^{ai}}{I_{\phi}^{ai}}.
$$
 (3.14)

В результате получим:

$$
I_{\phi\mu\mu p}^{p} = \frac{I_{\text{m}}^{p}}{I_{\phi\mu\mu p}^{p}} = \frac{4,45}{0,59} = 7,54 \ ; \ I_{\phi\mu\mu p}^{a1} = \frac{I_{\text{m}}^{a1}}{I_{\phi\mu\mu p}^{a1}} = \frac{4,05}{0,8} = 5,06 \ .
$$

Сравнение интегрального показателя эффективности текущего проекта и аналогов позволит определить сравнительную эффективность проекта.

Сравнительная эффективность проекта:

$$
\mathfrak{I}_{\text{cp}} = \frac{I_{\text{qump}}^{\text{p}}}{I_{\text{qump}}^{\text{a}}},\tag{3.15}
$$

где Эср – сравнительная эффективность проекта;

 ${\rm I}_{\varphi^{\rm IHP}\!{\rm I}}^{\rm p}$  – интегральный показатель разработки;

 ${\rm I}_{\Phi^{\rm HHP}}^{\rm a}$  — интегральный технико-экономический показатель аналога.

Результат вычисления сравнительной эффективности проекта и сравнительная эффективность анализа представлены в таблице 3.13.

Таблица 3.13 − Сравнительная эффективность разработки

| $N_2$        | Показатели                            | Аналог 1 | Аналог 2 | Разработка |  |
|--------------|---------------------------------------|----------|----------|------------|--|
|              | Интегральный финансовый показатель    | 0,8      |          | 0,59       |  |
|              | разработки                            |          |          |            |  |
|              | Интегральный показатель               |          |          |            |  |
|              | ресурсоэффективности разработки       | 4,05     | 3,40     | 4,45       |  |
| $\mathbf{c}$ | Интегральный показатель эффективности | 5,06     | 3.4      | 7,54       |  |
|              | Сравнительная эффективность вариантов |          |          |            |  |
| 4            | исполнения                            | 1,49     | 2.22     | 1,00       |  |

Таким образом, основываясь на определении ресурсосберегающей, финансовой, бюджетной, социальной и экономической эффективности исследования, проведя необходимый сравнительный анализ, можно сделать вывод о превосходстве выполненной разработки над аналогами.

#### **4 Социальная ответственность**

В современных условиях одним из основных направлений коренного улучшения всей профилактической работы по снижению производственного травматизма и профессиональной заболеваемости является повсеместное внедрение комплексной системы управления охраной труда.

Охрана труда – это система законодательных, социальноэкономических, организационных, технологических, гигиенических и лечебнопрофилактических мероприятий и средств, обеспечивающих безопасность, сохранение здоровья и работоспособности человека в процессе труда [153].

Правила по охране труда и техники безопасности вводятся в целях предупреждения несчастных случаев, обеспечения безопасных условий труда работающих и являются обязательными для исполнения рабочими, руководящими, инженерно-техническими работниками.

Опасным производственным фактором, согласно [153], называется такой производственный фактор, воздействие которого в определенных условиях приводят к травме или другому внезапному, резкому ухудшению здоровья.

Вредным производственным фактором называется такой производственный фактор, воздействие которого на работающего в определенных условиях приводит к заболеванию или снижению трудоспособности.

#### **4.1 Анализ опасных и вредных производственных факторов**

Производственные условия на рабочем месте характеризуются наличием опасных и вредных факторов, которые классифицируются по группам элементов: физические, химические, биологические, психофизиологические. В таблице 4.1 приведены основные элементы производственного процесса, формирующие опасные и вредные факторы.

Таблица 4.1 – Основные элементы производственного процесса,

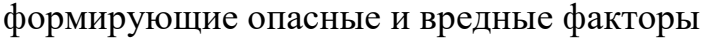

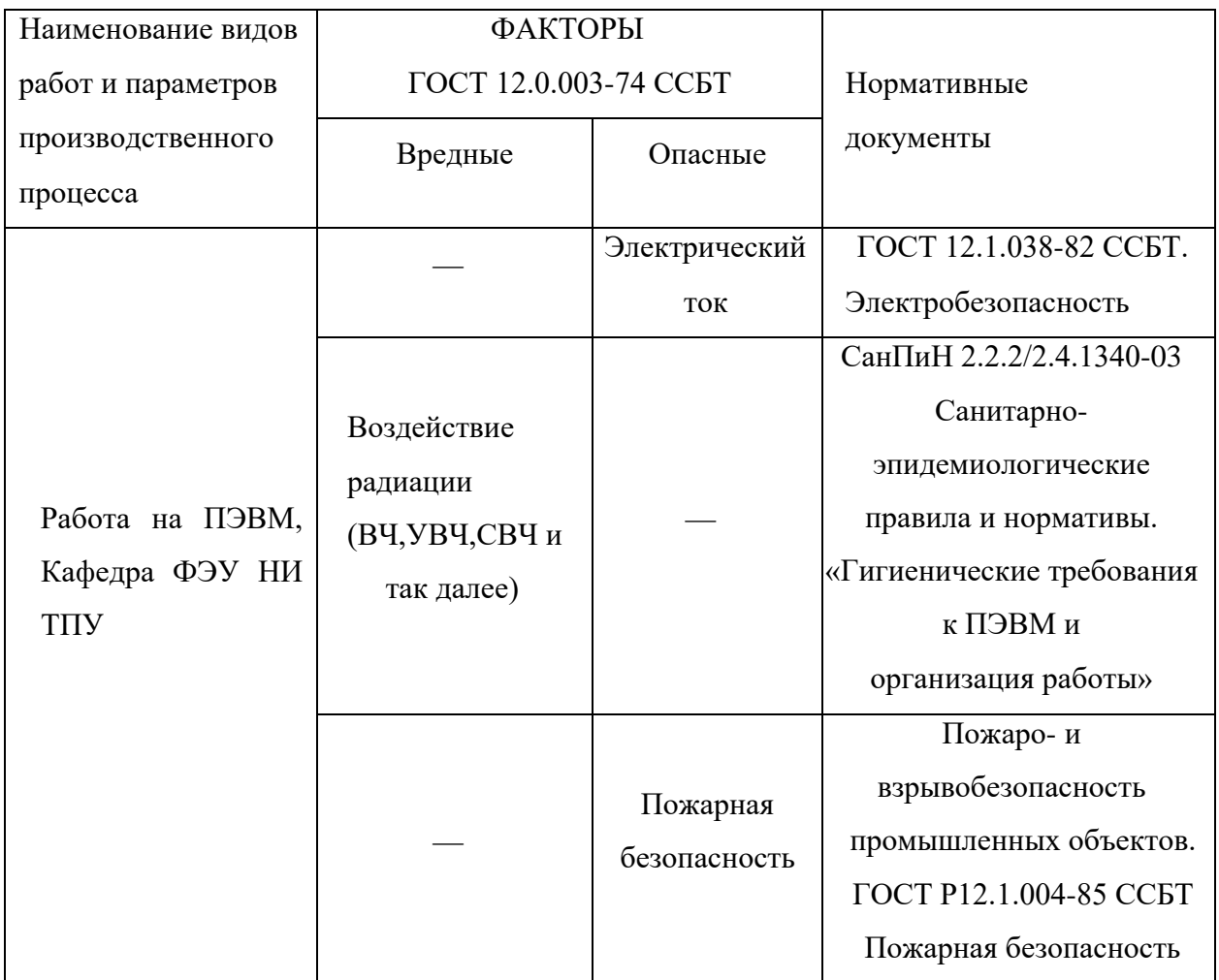

При работе на ПЭВМ на студента воздействуют следующие факторы:

– физические: температура и влажность воздуха; шум; статическое электричество; электромагнитное поле низкой чистоты; освещённость; наличие излучения;

– психофизиологические.

Психофизиологические опасные и вредные производственные факторы, делятся на: физические перегрузки (статические, динамические) и нервнопсихические перегрузки.

**4.2 Обоснование и разработка мероприятий по снижению уровней опасного и вредного воздействия и устранению их влияния при работе на ПЭВМ**

## **4.2.1Организационные мероприятия**

Весь персонал обязан знать и строго соблюдать правила техники безопасности. Обучение персонала технике безопасности и производственной

санитарии состоит из вводного инструктажа и инструктажа непосредственно на рабочем месте ответственным лицом.

Проверка знаний правил техники безопасности проводится квалификационной комиссией или лицом ответственным за рабочее место после обучения на рабочем месте. После чего сотруднику присваивается соответствующая его знаниям и опыту работы квалификационная группа по технике безопасности и выдается удостоверение специального образца.

Лица, работающие на ПЭВМ, не должны иметь медицинских противопоказаний. Состояние здоровья устанавливается медицинским освидетельствованием перед устройством на работу.

# **4.2.2Технические мероприятия**

Рациональная планировка рабочего места предусматривает четкий порядок и постоянство размещения предметов, средств труда и документации. То, что требуется для выполнения работ чаще должно располагаться в зоне легкой досягаемости рабочего пространства, в качестве примера рисунок 22 иллюстрирует зоны досягаемости рук в горизонтальной плоскости.

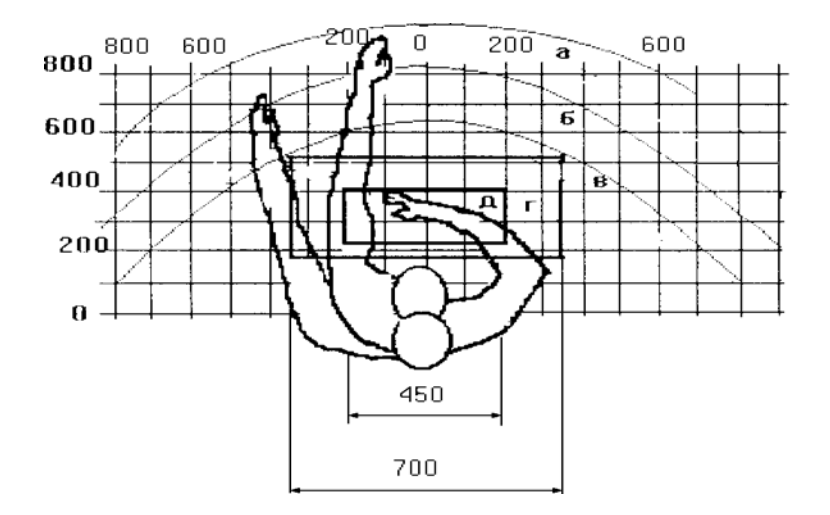

Рисунок 4.1 – Зоны досягаемости рук в горизонтальной плоскости

а – зона максимальной досягаемости рук;

б – зона досягаемости пальцев при вытянутой руке;

в – зона легкой досягаемости ладони;

г – оптимальное пространство для грубой ручной работы;

д – оптимальное пространство для тонкой ручной работы

При проектировании письменного стола должны быть учтены следующие требования.

Высота рабочей поверхности стола рекомендуется в пределах 680– 800 мм. Высота рабочей поверхности, на которую устанавливается клавиатура, должна быть 650 мм. Рабочий стол должен быть шириной не менее 700 мм и длиной не менее 1400 мм. Должно иметься пространство для ног высотой не менее 600 мм, шириной — не менее 500 мм, глубиной на уровне колен — не менее 450 мм и на уровне вытянутых ног — не менее 650 мм.

Рабочее кресло должно быть подъёмно-поворотным и регулируемым по высоте и углам наклона сиденья и спинки, а также расстоянию спинки до переднего края сиденья. Рекомендуется высота сиденья над уровнем пола 420– 550 мм. Конструкция рабочего кресла должна обеспечивать: ширину и глубину поверхности сиденья не менее 400 мм; поверхность сиденья с заглублённым передним краем.

Монитор должен быть расположен на уровне глаз оператора на расстоянии 500–600 мм. Согласно нормам угол наблюдения в горизонтальной

плоскости должен быть не более 45º к нормали экрана. Лучше если угол обзора будет составлять 30º. Кроме того должна быть возможность выбирать уровень контрастности и яркости изображения на экране.

Должна предусматриваться возможность регулирования экрана. Клавиатуру следует располагать на поверхности стола на расстоянии

100–300 мм от края.

## **4.2.3Условия безопасной работы**

Основные параметры, характеризующие условия труда это микроклимат, шум, вибрация, электромагнитное поле, излучение, освещённость.

Воздух рабочей зоны (микроклимат) производственных помещений определяют следующие параметры: температура, относительная влажность,

скорость движения воздуха. Оптимальные и допустимые значения характеристик микроклимата устанавливаются в соответствии с [42] и приведены в таблице 4.2.

| Период года | Температура, <sup>о</sup> С | Относительная | Скорость движения |  |
|-------------|-----------------------------|---------------|-------------------|--|
|             |                             | влажность, %  | воздуха, м/с      |  |
| Холодный и  | $23 - 25$                   | $40 - 60$     | 0,1               |  |
| переходный  |                             |               |                   |  |
| Тёплый      | $23 - 25$                   | 40            | 0,1               |  |

Таблица 4.2 — Оптимальные и допустимые параметры микроклимата

К мероприятиям по оздоровлению воздушной среды в производственном помещении относятся: правильная организация вентиляции и кондиционирования воздуха, отопление помещений. Вентиляция может осуществляться естественным и механическим путём. В помещение должны подаваться следующие объёмы наружного воздуха: при объёме помещения до 20 м<sup>3</sup> на человека — не менее 30 м<sup>3</sup> в час на человека; при объёме помещения более 40 м<sup>3</sup> на человека и отсутствии выделения вредных веществ допускается естественная вентиляция.

Система отопления должна обеспечивать достаточное, постоянное и равномерное нагревание воздуха. Параметры микроклимата в используемой лаборатории регулируются системой центрального отопления, и имеют следующие значения: влажность — 40%, скорость движения воздуха — 0,1 м/с, температура летом — 20–25 °С, зимой — 13–15 °С. В лаборатории осуществляется естественная вентиляция. Воздух поступает и удаляется через щели, окна, двери. Основной недостаток такой вентиляции в том, что приточный воздух поступает в помещение без предварительной очистки и нагревания.

Шум и вибрация ухудшают условия труда, оказывают вредное воздействие на организм человека, а именно, на органы слуха и на весь организм через центральную нервную систему. В результате этого ослабляется внимание, ухудшается память, снижается реакция, увеличивается число ошибок

при работе. Шум может создаваться работающим оборудованием, установками кондиционирования воздуха, осветительными приборами дневного света, а также проникать извне. При выполнении работы на ПЭВМ уровень шума на рабочем месте не должен превышать 50 дБ.

Экран и системные блоки производят электромагнитное излучение. Основная его часть происходит от системного блока и видеокабеля. Согласно

[143] напряженность электромагнитного поля на расстоянии 50 см вокруг экрана по электрической составляющей должна быть не более:

– в диапазоне частот от 5 $\Gamma$ ц до 2к $\Gamma$ ц — 25 $\Gamma$ м;

– в диапазоне частот от 2 до 400 кГц — 2,5В/м. Плотность магнитного потока должна быть не более:

в диапазоне частот от 5 $\Gamma$ ц до 2к $\Gamma$ ц — 250н $\Gamma$ л;
в диапазоне частот от 2 до 400 кГц — 25нТл. Существуют следующие способы защиты отЭМП:

– увеличение расстояния от источника (экран должен находиться на расстоянии не менее 50 см от пользователя);

– применение приэкранных фильтров, специальных экранов и других средств индивидуальной защиты.

При работе с компьютером источником ионизирующего излучения является дисплей. Под влиянием ионизирующего излучения в организме может происходить нарушение нормальной свертываемости крови, увеличение хрупкости кровеносных сосудов, снижение иммунитета и др. Доза облучения при расстоянии до дисплея 20 см составляет 50 мкбэр/час. По нормам [154] конструкция ЭВМ должна обеспечивать мощность экспозиционной дозы рентгеновского излучения в любой точке на расстоянии 0,05 м от экрана не более 99,72 мкбэр/час.

Утомляемость органов зрения может быть связана как с недостаточной освещенностью, так и с чрезмерной освещенностью, а также с неправильным направлением света.

#### **4.3 Электробезопасность**

В зависимости от условий в помещении опасность поражения человека электрическим током увеличивается или уменьшается. Не следует работать с ПЭВМ в условиях повышенной влажности (относительная влажность воздуха длительно превышает 75 %), высокой температуры (более 35 °С), наличии токопроводящей пыли, токопроводящих полов и возможности одновременного прикосновения к имеющим соединение с землей металлическим элементам и металлическим корпусом электрооборудования. Оператор ЭВМ работает с электроприборами: компьютером (дисплей, системный блок и т.д.) и периферийными устройствами. Существует опасность поражения электрическим током в следующих случаях:

– при непосредственном прикосновении к токоведущим частям во время ремонта ЭВМ;

– при прикосновении к нетоковедущим частям, оказавшимся под напряжением (в случае нарушения изоляции токоведущих частей ЭВМ);

– при прикосновении с полом, стенами, оказавшимися под напряжением;

– при коротком замыкании в высоковольтных блоках: блоке питания и блоке дисплейной развёртки.

Электрический ток, проходя через организм человека, оказывает биологическое, электролитическое, теплое и механическое воздействие.

Биологическое действие тока проявляется в раздражении и возбуждении тканей и органов. Вследствие этого наблюдается судороги скелетных мышц, которые могут привести к остановке дыхания, отрывным переломам и вывихам конечностей, спазму голосовых связок.

Электрическое действие тока проявляется в электролизе (разложении) жидкостей, в том числе и крови, а также существенно изменяет функциональное состояние клеток.

Тепловое действие электрического тока приводит к ожогам кожного покрова, а также гибели подкожной тканей, вплоть до обугливания.

Механическое действие тока проявляется в расслоении тканей и даже отрывах частей тела.

Мероприятия по обеспечению электробезопасности электроустановок:

– отключение напряжения с токоведущих частей, на которых или вблизи которых будет проводиться работа, и принятие мер по обеспечению невозможности подачи напряжения к месту работы;

– вывешивание плакатов, указывающих место работы;

заземление корпусов всех установок через нулевой провод;

– покрытие металлических поверхностей инструментов надежной изоляцией;

– недоступность токоведущих частей аппаратуры (заключение в корпуса электропоражающих элементов, заключение в корпус токоведущих частей) [155]**.**

#### **4.4 Пожарная и взрывная безопасность**

Согласно [156], в зависимости от характеристики используемых в производстве веществ и их количества, по пожарной и взрывной опасности помещения подразделяются на категории А, Б, В, Г, Д. Так как помещение по степени пожаровзрывоопасности относится к категории В, т.е. к помещениям с твердыми сгорающими веществами, необходимо предусмотреть ряд профилактических мероприятий.

Возможные причины загорания:

– неисправность токоведущих частей установок;

– работа с открытой электроаппаратурой;

– короткие замыкания в блоке питания;

– несоблюдение правил пожарной безопасности;

– наличие горючих компонентов: документы, двери, столы, изоляция кабелей и т.п.

Мероприятия по пожарной профилактике подразделяются на: организационные, технические, эксплуатационные и режимные.

Организационные мероприятия предусматривают правильную эксплуатацию оборудования, правильное содержание зданий и территорий, противопожарный инструктаж рабочих и служащих, обучение производственного персонала правилам противопожарной безопасности, издание инструкций, плакатов, наличие плана эвакуации**.**

К техническим мероприятиям относятся: соблюдение противопожарных правил, норм при проектировании зданий, при устройстве

электропроводов и оборудования, отопления, вентиляции, освещения, правильное размещение оборудования.

К режимным мероприятиям относятся, установление правил организации работ, и соблюдение противопожарных мер. Для предупреждения возникновения пожара от коротких замыканий, перегрузок и т. д. необходимо соблюдение следующих правил пожарной безопасности:

– исключение образования горючей среды (герметизация оборудования, контроль воздушной среды, рабочая и аварийная вентиляция);

– применение при строительстве и отделке зданий несгораемых или трудно сгораемых материалов;

– правильная эксплуатация оборудования (правильное включение оборудования в сеть электрического питания, контроль нагреваоборудования);

– правильное содержание зданий и территорий (исключение образования источника воспламенения — предупреждение самовозгорания веществ, ограничение огневых работ);

– обучение производственного персонала правилам противопожарной безопасности;

– издание инструкций, плакатов, наличие плана эвакуации;

– соблюдение противопожарных правил, норм при проектировании зданий, при устройстве электропроводов и оборудования, отопления, вентиляции, освещения;

– правильное размещение оборудования;

– своевременный профилактический осмотр, ремонт испытание оборудования.

При возникновении аварийной ситуации необходимо:

– сообщить руководителю;

– позвонить в аварийную службу или МЧС – тел. 112;

– принять меры в соответствии с инструкцией.

#### **Заключение**

В ходе работы были решены поставленные задачи. В частности, была разработана программа на языке Visual Basic, реализующая следующие задачи:

– подготовка константного обеспечения для порядка 1000 ядерпродуктов деления и 34 трансурановых элемента;

– расчет концентраций заданных нуклидов, на основе решения системы дифференциальных уравнений, в зависимости от различных начальных параметров: плотности потока нейтронов, жесткости спектра, начальная концентрация топлива, обогащение топлива по  $U^{235}$ .

Программный продукт был успешно верифицирован на примере нескольких групп экспериментальных данных для реакторов различного типа.

Был произведен анализ программного продукта на предмет его ресурсоэффективности и экономической ценности. Расчеты показали, что полученное решение дешевле конкурентов, и не уступаем им по другим показателям.

В ходе выполнения работы были соблюдены все требования безопасности.

Работа происходила в помещении, которое соответствовало нормам воздействия факторов, таких как:

– температура воздуха;

– влажность воздуха;

 $-$  ШУМ.

При работе на ЭВМ были соблюдены требования по электро- и пожаробезопасности.

#### **Список используемых источников**

1 Лопаткин А.В. Топливный цикл крупномасштабной ядерной энергетики России на принципах топливного и радиационного баланса и нераспространения: Диссертация на соискание ученой степени доктора технических наук. М., 2013.

2 Энергетическая стратегия России на период до 2030 года. Утверждена распоряжением Правительства Российской Федерации от 13 ноября 2009 г. №1715-р.

3 Макаров А.А., Макарова А.С., Хоршев А.А. Перспективы развития атомных электростанций до середины XXI века. – М.: ИНЭИ РАН, 2011.

4 Рачков В.И. Разработка технологий закрытого ядерного топливного цикла с быстрыми реакторами для крупномасштабной ядерной энергетики – Известия вузов. Ядерная энергетика. – 2013. – №3.

5 Пляскин В.И., Косилов Р.А., Мантуров Г.Н. Справочноинформационная интерактивная система ядерно-физических свойств нуклидов и радиоактивных цепочек распада [Электронный ресурс]. – 2000. – Режим доступа: [http://www.science-kaluga.ru/books/?content=file&id=841.](http://www.science-kaluga.ru/books/?content=file&id=841) – Загл. с экрана.

6 Секция ядерных данных МАГАТЭ [Электронный ресурс]. – 2010. Режим доступа: http://www-nds.iaea.org. – Загл. с экрана.

7 Nuclear Data Display Program [Электронный ресурс] – 2010. – Режим доступа: [http://www.oecdnea.org/janis.](http://www.oecdnea.org/janis) – Загл. с экрана.

8 Nuclear Data for Safeguards [Электронный ресурс]. – 2010. – Режим доступа: [http://www-nds.iaea.org/sgnucdat/b3.htm.](http://www-nds.iaea.org/sgnucdat/b3.htm) – Загл. с экрана.

9 Walker F., Wiliam B. et al. Chart of the Nuclides. Knolls Atomic Power Lab: Naval Reactor. V.S. Department of Energy, 1988.

10 Yoshizawa V. et al. Chart of the Nuclides. Science Eng. Research Lab: Waseda University. Tokio, 1988.

11 Селинов И.П. Таблицы атомов, атомных ядер и субатомных частиц:

приложение к книге «Строение и систематика ядер». – М.: Наука, 1990.

12 Antony M.S. Chart of the Nuclides. Center de Researches Nucleaires et Uneversite Louis Pasteur. Strasbourg, 1993.

13 Browne E., Firestone R.B. Table of Radioactive Isotopes. Ed. V.S. Shirley. N.Y. John Wisley and Sons, 1996.

14 Голошвили Т.В., Чечев В.П., Лбов А.А. Справочник нуклидов. М.: ЦНИИ АТОМИНФОРМ, 1995.

15 Evaluated Nuclear Structure Data File – a computer file of evaluated experimental nuclear structure data maintained by National Nuclear Data Center, Brookhaven National Laboratory. (Files from March 1995).

16 Konieczny M., Potet B., Rockey J., A PC Program for Displaying Data from the Joint Evaluated File (JEF) Library. Prac. Int. Conf. on Nuclear Data Science and Technology, Gatlinburg, Tennessee, 1994. V. 2. P. 754.

17 Опаловский В.А. Разработка расчетной методики моделирования радиационных характеристик облученного ядерного топлива: дис….канд. техн. наук. Московского инженерно-физического института, Москва, 2007.

18 Пассивный неразрушающий анализ ядерных материалов. Д. Райли, Н. Энислин, Х. Смит, С. Крайнер. – Москва, Бином, 2000.

19 А.В. Бушуев. Методы измерений ядерных материалов. Москва, МИФИ, 2001.

20 Hsue S., Crane T., Talbert W., Lee J. Nondestructive assay methods for irradiated nuclear fuels. Report Los Alamos National Laboratory LA-6923-MS, 1978.

21 Ronald I., Bronowski D., Boster G., Siebelist R. Measurements on spent fuel assemblies at Arkansas Nuclear one using the fork system. Report Sandia National Laboratory SAND-96-1364, 1997.

22 Определение выгорания отработавшего ядерного топлива при перегрузке. С.Г. Олейкин, М.В. Максимов, О.В. Маслов. – Атомная энергия, Т.92, вып. 4, апрель 2002.

23 Пыткин Ю.Н., Андрюшечко С.А., Васильев Б.Ю., Голощапов С.Н. Внедрение на Кольской АЭС прибора для измерения глубины выгорания отработавших тепловыделяющих сборок. Межд. Конференция по учету, контролю и физ. защите ядерных материалов. Обнинск, 1997.

24 Haggard D., Tanner J. Determination Curie content and 134/137Cesium rations by gamma spectroscopy of high burnup plutonium-aluminum fuel assemblies. Report Pacific Northwest National Laboratory PNNL-1609, 1997.

25 Справочник по образованию нуклидов в ядерных реакторах. А.С. Герасимов, Т.С. Зарицкая, А.А. Рудик. – Москва, Энергоатомиздат, 1989.

26 Определение выгорания и изотопного состава отработавшего топлива ВВЭР-365. А.А. Степанов, Т.П. Макарова, Б.А. Бабичев и др. – Атомная энергия, 1980. Т.49, вып.4.

27 Определение содержания изотопов урана и трансурановых элементов в отработавшем топлива ВВЭР-365. В.Я. Габескирия, В.В. Грызина, А.А. Зайцев и др. – Атомная энергия, 1978. Т.44, вып. 5.

28 Радиационные характеристики облученного ядерного топлива: Справочник. В.М. Колобашкин, П.М. Рубцов, П.А. Ружанский, В.Д. Сидоренко. – Москва, Энергоатомиздат, 1983.

29 Оценка нуклидного состава уран-ториевого топлива, облученного в реакторах ВВЭР. Т.С. Зарицкая, Л.В. Матвеев, В.Ю. Рогожкин, А.П. Рудик, Э.М. Центер. - Вопросы атомной науки и техники. 1987, вып. 8.

30 С.Н. Абрамович, В.П. Горелов, А.А. Горшихин, А.Н. Гребенников, Г.Г. Фарафонтов, В.И. Ильин. Рекомендации по выбору нейтронно-ядерных данных для численного моделирования процессов накопления актинидов в топливе энергетических реакторов. ВАНиТ, серия Математическое моделирование физических процессов, 1996, вып. 3.

31 Адамов Е.О., Ганев И.Х., Лопаткин А.В., Муратов В.Г., Орлов В.В. Наработка Актиноидов в открытом и замкнутом ЯТЦ. Атомная энергия, т.85, вып. 1, июль 1998.

32 Степанов А.В., Макарова Т.П. и др. Определение выгорания и изотопного состава отработавшего топлива ВВЭР-440. Атомная Энергия, т.55, вып. 3, сентябрь 1983.

33 Фёдоров Ю.С., Бибичев Б.А. и др. Использование регенерированного урана и плутония в тепловых реакторах. Атомная Энергия, т.99, вып. 2, август 2005.

34 Степанов А.В., Макарова Т.П. и др. Определение выгорания и изотопного состава отработавшего топлива ВВЭР-365. Атомная Энергия, т.49, вып. 4, октябрь 1980.

35 OECD/NEA Burn-up credit criticality benchmarks (Phase Ia-IVb). Japan 1992-2002.

36 FITXS: A fast and flexible burn-up scheme based on the fitting of onegroup cross-sections. Annals of Nuclear Energy, Volume 104, June 2017, Pages 267- 281

37 Automatic construction of a simplified burn-up chain model by the singular value decomposition. Annals of Nuclear Energy, Volume 94, August 2016, Pages 742-749

38 Development and verification of LOOP: A Linkage of ORIGEN2.2 and OpenMC. Annals of Nuclear Energy, Volume 99, January 2017, Pages 321-327

39 H. Omar, Kh. Haddad, N. Ghazi, N. Alsomel. Experimental and operational validation of burn-up calculations for the Syrian MNSR // Progress in Nuclear Energy. – November 2010. – Volume 52. – Issue 8. – Pages 753–758.

40 F. Álvarez-Velarde, E.M. González-Romero, I. Merino Rodríguez. Validation of the burn-up code EVOLCODE 2.0 with PWR experimental data and with a Sensitivity // Annals of Nuclear Energy. – Volume 73. – November 2014. – Pages 175–188.

41 L. Mercatalia, A. Venturinib, M. Daeublera, V.H. Sancheza. SCALE and SERPENT solutions of the OECD VVER-1000 LEU and MOX burnup computational benchmark // Annals of Nuclear Energy. – Volume 83. – September 2015. – Pages 328–341.

# **Список публикаций**

1. XI Международная научная конференция "Инновации в технологиях и образовании" // Моделирование процессов накопления продуктов деления и трансурановых элементов.

## **Приложение А**

(обязательное)

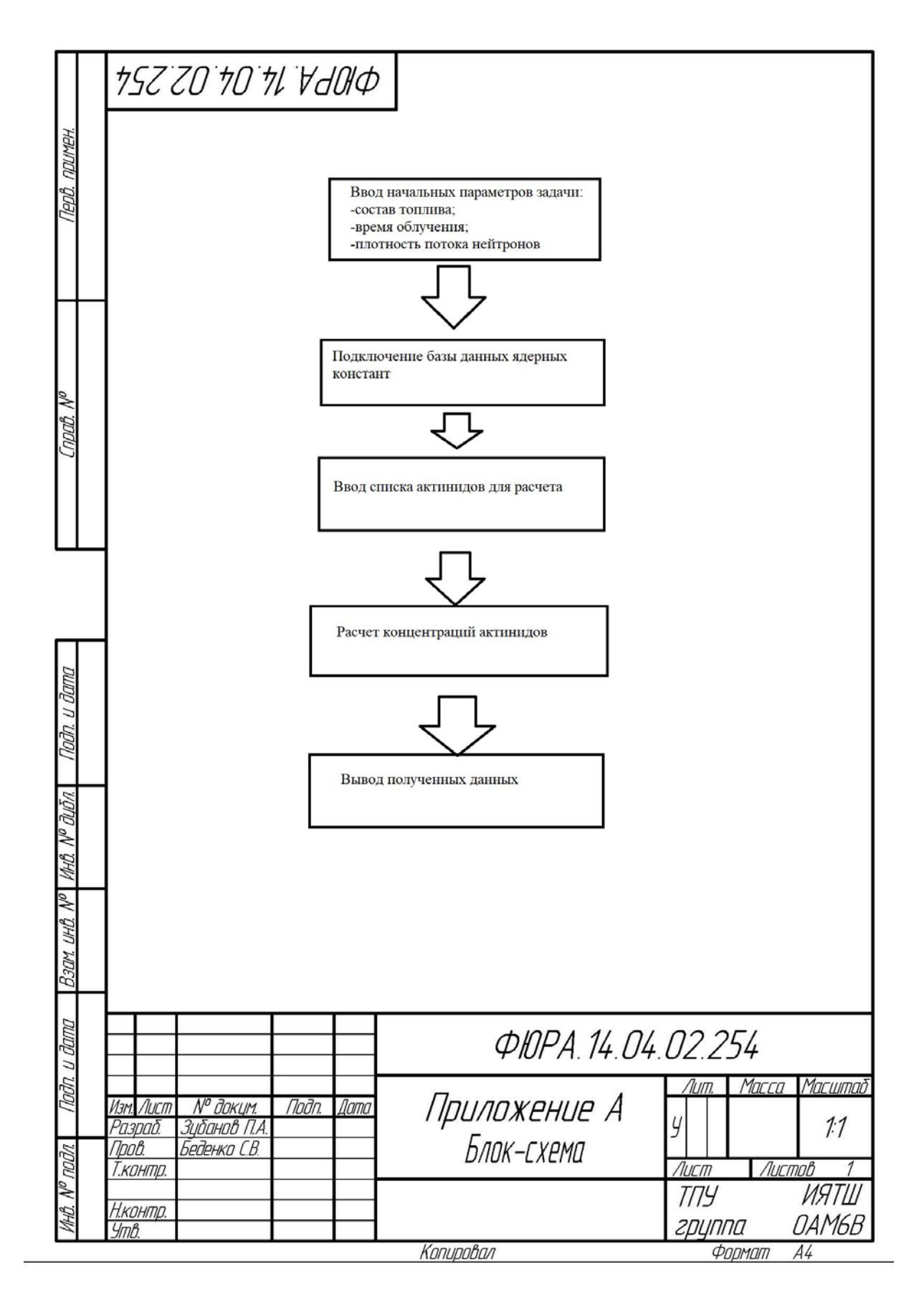

### **Приложение Б** (обязательное)

# **Modeling of the transuranium elements generation in spent nuclear fuel**

# Студент

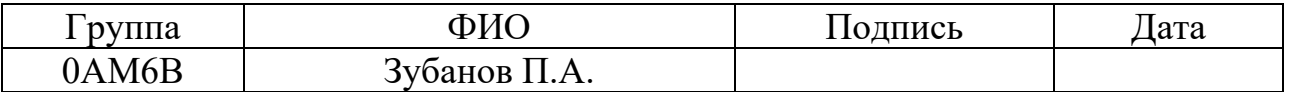

Руководитель ВКР

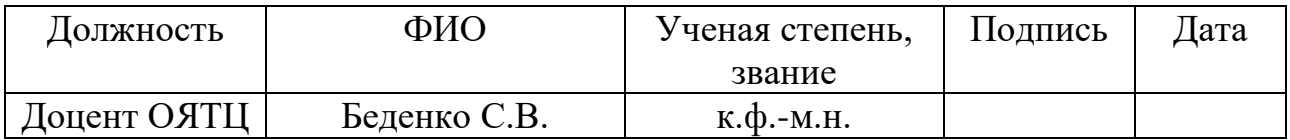

## Консультант-лингвист Отделения иностранных языков ШБИП

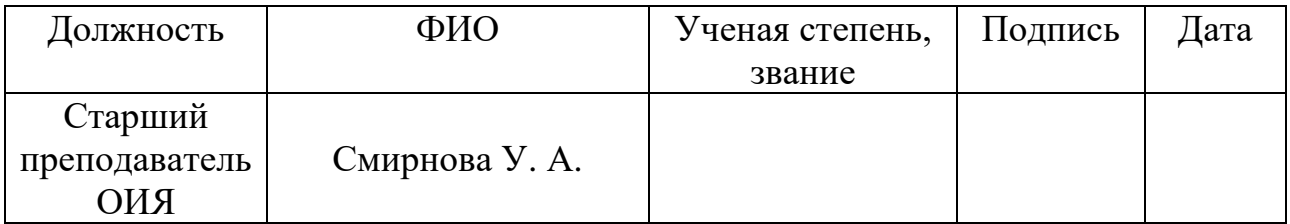

#### **Introduction**

In the twenty-first century the world will need increasing supplies of electricity to maintain economic growth, particularly with a growing global population and increasing industrialization in the developing nations. It is also becoming clear that a major effort will be needed to decarbonize our energy supplies by around 2050 if the more severe effects of global climate change are to be avoided. Against this background, there is a renewed interest in nuclear (fission) energy as it has the potential to provide large quantities of secure, low-carbon energy; although the events at Fukushima, following a magnitude 9.0 earthquake off the coast of Japan, have caused some countries to decide against new nuclear reactors or to plan an exit from the use of nuclear energy, Germany and Japan itself being obvious examples. However, elsewhere the growth in the use of nuclear energy is continuing, being planned, or under serious consideration; with the new generation of light water reactors expected to deliver new standards in safety and economics.

However, questions remain as to how to deal with the used nuclear fuel from past, present, and future generations of reactors. Essentially, two options exist: either dispose of the spent fuel after containment in a suitable waste form in a waste repository (the "open" or "once-through" fuel cycle option) or separate out the reusable components for recycling, disposing of the residual waste products only (the "closed" fuel cycle option). Many countries have adopted the open fuel cycle in which spent fuel is to be stored and then moved to a geological disposal facility (GDF), as soon as one is available. However, despite significant progress now being made in a few countries, especially Sweden and Finland, no country has yet opened a GDF for spent fuel disposal. Nor has any country yet implemented a fully closed fuel cycle, as this requires the deployment of fast neutron reactors that can utilize the full energy potential of uranium and plutonium fuels. "Partially" closed or "twicethrough" fuel cycles in which plutonium (and some uranium) is recycled as mixed oxide fuel for thermal reactors have been implemented, to varying degrees of success, in a few countries; most notably France. The amount of spent fuel, therefore, being interim-stored rather than disposed of or reprocessed and recycled, is growing.

Simple estimates suggest that, if nothing else is done, there could be over a million tonnes of spent fuel in interim storage worldwide by 2100. To put this in context, a GDF may hold a few tens of thousands of tonnes of spent fuel and a typical commercial-scale reprocessing plant will have a throughput of around 1000 ton/year.

Due to the increasingly urgent need to expand global supplies of low-carbon energy and, hence, renewed interest in nuclear energy, there are also concerns over sustainability including the security of supply of uranium in a "nuclear renaissance," safety of current systems, and proliferation risks across the civil nuclear fuel cycle. Moreover, there is an increasing realization that GDF space will probably be a "scarce" resource and fuel cycles that minimize the impacts on the GDF may have significant benefits.

Against this backdrop, the option for closing the nuclear fuel cycle by introducing Generation IV fast reactor systems is being evaluated by a number of national and international programs as a potential solution to these issues that could be deployed around the middle of the twenty-first century.

To achieve the aim of a "fully" closed fuel cycle in which the energy potential of uranium and plutonium fuels are exploited in fast reactors and the plutonium inventory (and possibly also minor actinide inventory) is stabilized or even decreased will require actinide recycling. It should be stressed that even fully closed fuel cycles require a disposal facility for high-level wastes from reprocessing. However, closed cycles offer advantages for reducing the footprint of the GDF and the overall radiotoxic lifetime of the material being disposed (this requires the recycling of the minor actinides as well as plutonium—the so-called partitioning and transmutation or P&T scenario). While these latter factors do not necessarily benefit the safety case for the GDF, except against low probability (but high consequence) scenarios such as human intrusion and geological change, they may help in gaining public acceptance for radioactive waste disposal and siting of the GDF.

Arguments against closing the fuel cycle include concerns over safety and environmental impacts of fuel recycling plants; increased short-term proliferation risks from stockpiles of separated plutonium; the time scales to implementation; and

the capital cost of providing complex infrastructure needed. Substantial R&D is also required to develop and demonstrate the technologies needed for a commercial fast reactor fuel cycle.

Obviously, closed fuel cycles need reprocessing and recycling capabilities in order to generate new nuclear fuels from used fuel. To date, commercial-scale reprocessing has been undertaken in a number of countries using the PUREX process. This produces separate pure uranium and plutonium oxide products using a hydrometallurgical process based on liquid-liquid extraction between aqueous and organic phases. The PUREX process has been an extraordinarily successful process for achieving these complex and potentially hazardous separations, but it is still used in a form that is only modestly changed since its initial development in the 1950s; essentially, as a technology to recover plutonium from low burn up fuels for nuclear weapons programs. It is unlikely to be an acceptable option for deployment in the mid-twenty-first century when economic, waste management, environmental impact, and nonproliferation demands will be far greater.

So the question arises that if we are to realize the benefits of nuclear energy while managing the wastes by closing the fuel cycle, what technologies are there that can realistically be deployed for reprocessing and recycling of spent nuclear fuels by the mid to late twenty-first century? Recognizing, as well, that 10-20 years may be needed to design, build, and commission new plants once the R&D phases are completed.

With the passage of time, the fuel composition within an operating reactor changes, which affect the criticality and all other neutronics parameters of the reactor. Therefore precise study of fuel depletion is necessary. This enables us to keep the reactor under control, estimate the cycle length accurately, calculate the amount of required chemical shim and to properly design the burnable poi-son loading patterns.

Computer codes with the burn-up capability to simulate irradiation history have been extensively used on the one hand for understanding the behaviour of current reactors fuel pins under irradiation, especially when dealing with high burnup simulations achievable in the current nuclear concepts mainly for economic

reasons (extending the cycle length). On the other hand, concerning advanced nuclear concepts such as Generation IV fast reactors (and even some Generation III reactors), still without worldwide implementation, the computer simulation has been the most widely used tool to model and evaluate their properties, including reactivity, safety and waste management issues.

The verification is performed experimentally or operationally by comparing between the calculation and measured values. Passive nondestructive methods are used for this purpose. Many burn-up studies have been performed on irradiated and spent fuel using gamma scanning technique.

Nowadays, in most of the cases, the Monte Carlo codes are used to model complex systems, due to their capability to simulate high level of heterogeneities. Although they are computationally very expensive, the computational power of current computer systems and the use of parallel algorithms make this task feasible. Therefore a lot of work is in progress to model the complex systems through MC codes. Most of the MC codes give us the static behavior of the system, and then by coupling with the ORIGEN 2.2 computer code, the time dependent composition of the fuel is predicted. Studies have shown that this procedure can give reliable information of the system.

**1. Review of computer codes for the calculation nuclear fuel neutron-physical parameters.**

#### **1.1. WIMS-D/4 code**

Winfrith Improved Multi-group Scheme version-D/4 (WIMS-D/4) is a general-purpose lattice code. It provides cell-averaged cross-sections and other lattice parameters for overall space dependent reactor calculations. Moreover it performs the calculations for the infinite and effective multiplication factors, burn-up and scattering matrix of the homogenized cell, when a typical cell data is fed to the code. This code can be employed for a wide range of reactors including thermal and fast reactors. It accepts rod or plate type geometries in either regular arrays or in cluster. WIMS-D/4 has a built in 69-group cross-section library for most materials commonly used in thermal reactors. The energy group structure covers both thermal and fast energy ranges. The basic library is complied with 14 fast ( $En > 9.11 \text{ keV}$ ), 13 resonance (4 eV  $\rm <$  En  $\rm <$  9.11 keV) and 42 thermal groups (En  $\rm <$  4 eV). The library is based on the United KingdomNuclear Data Library (UNKDL). The user is offered the choice of accurate solutions in many groups or rapid calculations in few groups.

#### **1.2 CITATION code**

The code CITATION performs the global core calculations using the few group constants averaged over various regions with few group fission spectrum. The code solves the finite difference diffusion theory representation of the neutron transport equation in one, two, and three space dimensions in wide range of geometries such as slab, cylindrical, spherical, hexagonal etc. The code computes the effective multiplication factor and power profiles in the core. Besides, depletion problems may be solved and fuel management calculations can be carried out for multi-cycle analysis. The neutron flux eigenvalue problems are solved by direct iteration to determine the multiplication factor or the nuclide densities for a critical system. Adjoint flux can also be calculated and first order perturbation results can be obtained. Techniques are incorporated to determine the critical system. More than one set of microscopic cross-sections may be used in a system and nuclide behavior can be followed on sub-zone scale within depletion regions. The user has flexible control over the route of the calculations as well as on the edit of the results. Modeling of the core in the CITATION code was based on (r, q, z) cylindrical system of coordinate. A whole core model was made. The model consists of various elements of the core including reactor fuel, non-fuel region of the reactor fuel, upper plenum, top shim tray without beryllium shim plates, control rod, control rod guide tube, bottom and annular beryllium reflectors, reactivity regulators, inner and outer irradiation sites, and water on top and bottom of the core.

#### **1.3 EVOLCODE 2.0**

EVOLCODE 2.0 is a combined neutronics and burn-up evolution simulation code aimed for the description of the burn-up evolution of either critical or subcritical reactors operating in any neutron spectrum regime. The code is able to estimate a great variety of nuclear reactor parameters, in particular, the isotopic composition evolution of the fuel in a nuclear reactor.

Burn-up problems are solved by EVOLCODE 2.0 using an time-interval method consisting in the successive calculation of first the neutron flux for fixed material densities at a given time and later the depletion of these densities, using the hypothesis of constant neutron flux. Given that the validity of the hypotheses of constant properties is limited in the irradiation time, several calculations are needed to solve the system for the whole irradiation period. Each iteration, corresponding to a partial irradiation period, is called an EVOLCODE cycle.

The EVOLCODE 2.0 simulation system was developed at CIEMAT with the aim of providing a computer code able of making simulations of current and future reactors in any range of operation and to provide detailed spatial distribution and time evolution of the isotopic composition of fuels and activated materials. Particularly, the capability of making simulations of isotopic evolution in the fuel for nuclear systems with very diverse characteristics and reaching long fuel burn-ups was focused. For these reasons, the present version of the EVOLCODE system is based upon the MCNPX code for the neutronic transport simulation and the ORIGEN code

for the depletion calculations. Any version of these codes can be implemented in EVOLCODE 2.0. Alternatively, the user has the option of using MCNP5 code for transport and the ACAB code for depletion instead of the base codes to gain additional capabilities.

The code has been validated (mainly for fast neutron systems) up to now by the participation in international code benchmarks. However, recently an experimental data set focused on Pressurized Light Water Reactors (PWRs) discharge composition has become available. This experiment, the Isotopic Correlation Experiment (ICE), was intended for the measure of some actinides and fission products generated after burn-up.

#### **1.4 SCALE**

The SCALE Code System is a widely-used modeling and simulation suite for nuclear safety analysis and design that is developed, maintained, tested, and managed by the Reactor and Nuclear Systems Division (RNSD) of Oak Ridge National Laboratory (ORNL). SCALE provides a comprehensive, verified and validated, userfriendly tool set for criticality safety, reactor and lattice physics, radiation shielding, spent fuel and radioactive source term characterization, and sensitivity and uncertainty analysis. Since 1980, regulators, licensees, and research institutions around the world have used SCALE for safety analysis and design. SCALE provides an integrated framework with dozens of computational modules including three deterministic and three Monte Carlo radiation transport solvers that are selected based on the desired solution strategy. SCALE includes current nuclear data libraries and problem-dependent processing tools for continuous-energy (CE) and multigroup (MG) neutronics and coupled neutron-gamma calculations, as well as activation, depletion, and decay calculations. SCALE includes unique capabilities for automated variance reduction for shielding calculations, as well as sensitivity and uncertainty analysis. SCALE's graphical user interfaces assist with accurate system modeling, visualization of nuclear data, and convenient access to desired results.

#### **1.5 Serpent**

Serpent is a multi-purpose three-dimensional continuous-energy Monte Carlo particle transport code, developed at VTT Technical Research Centre of Finland, Ltd. The development started in 2004, and the code has been publicly distributed by the OECD/NEA Data Bank and RSICC since 2009. Serpent started out as a simplified reactor physics code, but the capabilities of the current development version, Serpent 2, extend well beyond reactor modeling. The applications can be roughly divided into three categories:

– traditional reactor physics applications, including spatial homogenization, criticality calculations, fuel cycle studies, research reactor modeling, validation of deterministic transport codes, etc;

– multi-physics simulations, i.e. coupled calculations with thermal hydraulics and fuel performance codes;

– neutron and photon transport simulations for radiation dose rate calculations, shielding, fusion research and medical physics.

#### **1.6 ORIGEN**

ORIGEN 2.2 is a point depletion and decay code developed by Oak Ridge National Laboratory (ORNL). The ORIGEN2.2 calculates the time rate of change of composition of a nuclide ''i", as a result of transmutation and decay, employing a non-homogeneous first order ordinary differential equation.

However, this is a non-linear equation since the neutron flux changes with time due to change in nuclides concentration. Therefore, the calculation time is divided into sufficiently small intervals and the flux and cross-sections calculated at every interval are assumed to be constant during that interval. In this way, we convert it into a linear differential equation and solve it by matrix exponential method.

The ORIGEN2.2 requires inventory, time interval, power or flux and one group cross-sections. The power distribution, flux and one group cross-sections are calculated with the help of OpenMC. Then the interface code updates the ORIGEN2.2 library by plugging in the generated one group cross-sections, as well as

making ORIGEN2.2 input by combining the inventory, time interval, flux or power information etc. into it. The ORIGEN2.2 code is run for every burnable cell, the inventory of the burned material is extracted from the ORIGEN2.2 output file, and a new OpenMC input file is generated for the subsequent execution.

ORIGEN2.2 code is equipped with certain pre generated libraries which can be used to perform the inventory analyses. The problem with these libraries is that they are based on old data i.e. ENDF/B-IV and ENDF/B-V. Secondly, for new and innovative reactors, there are no pre generated libraries. Coupling a transport theory based code like MCNP or OpenMC provides the benefit of generating neutron spectrum, and hence one group cross sections for the isotopes of interest. These spectrum/one group cross sections are then used to update the ORIGEN2.2 library for reactor under consideration. This gives great flexibility to use such a tool for any kind of reactor.

#### **1.7 MCNP**

Monte Carlo N-Particle Transport Code (MCNP) is a software package for simulating nuclear processes. It is developed by Los Alamos National Laboratory since at least 1957 with several further major improvements. It is distributed within the United States by the Radiation Safety Information Computational Center in Oak Ridge, internationally by the Nuclear Energy Agency in Paris, France. It is used primarily for the simulation of nuclear processes, such as fission, but has the capability to simulate particle interactions involving neutrons, photons, and electrons among other particles. Specific areas of application include, but are not limited to, radiation protection and dosimetry, radiation shielding, radiography, medical physics, nuclear criticality safety, detector design and analysis, accelerator target design, fission and fusion reactor design, decontamination and decommissioning.

#### **1.8 MCU**

MCU (Monte Carlo Universal) is a project on development and practical use of a universal computer code for simulation of particle transport (neutrons, photons, electrons, positrons) in three-dimensional systems by means of the Monte Carlo method. The project started in 1982 at Kurchatov Institute. The founder of the project was L.V. Mayorov. The package is used to compile different versions of the codes of the MCU-5 family. Besides modules required for Monte Carlo calculations MCU-5 includes modules for depletion and thermal analysis. The MCU-5 software package is continuation of the MCU-4 one which development was finished in 2006. Since then the software package was largely rewritten and many important capabilities and improvements were included: dynamic memory, parallel calculation, translation from Fortran-77 standard to Fortran-90/95, nuclear data updating, new modules were developed (photon and electron-positron transport, uncertainty analysis, feedback), existed modules were rewritten and expanded, and etc. All of those features allow simulating particles transport in the large models like 3D reactor core with detailed power distribution.